# Package 'pharmr'

June 15, 2023

Encoding UTF-8

Version 0.96.0

Date 2023-06-15

Title Interface to the 'Pharmpy' 'Pharmacometrics' Library

Maintainer Rikard Nordgren <rikard.nordgren@farmaci.uu.se>

**Depends** R ( $>= 3.6.0$ ), altair ( $>= 4.0.0$ )

**SystemRequirements** Python  $(>= 3.9.0)$ 

**Imports** reticulate  $(>= 1.19)$ , utils

Suggests testthat, magrittr, here, knitr

NeedsCompilation no

Description Interface to the 'Pharmpy' 'pharmacometrics' library. The 'Reticulate' package is used to interface Python from R.

**Config/reticulate** list( packages = list( list( package =  $\text{`altair''}$ ),  $list(package = "pharmpy-core")$ )

URL <https://github.com/pharmpy/pharmr>

BugReports <https://github.com/pharmpy/pharmr/issues>

License BSD\_2\_clause + file LICENSE

RoxygenNote 7.2.3

Author Rikard Nordgren [aut, cre, cph], Stella Belin [aut, cph], Mats O. Karlsson [sad], Andrew C. Hooker [sad], Sebastian Ueckert [sad] (<<https://orcid.org/0000-0002-3712-0255>>), Simon Carter [rev], Simon Buatois [rev], João A. Abrantes [rev], F. Hoffmann-La Roche Ltd. [fnd]

Repository CRAN

Date/Publication 2023-06-15 13:50:11 UTC

# R topics documented:

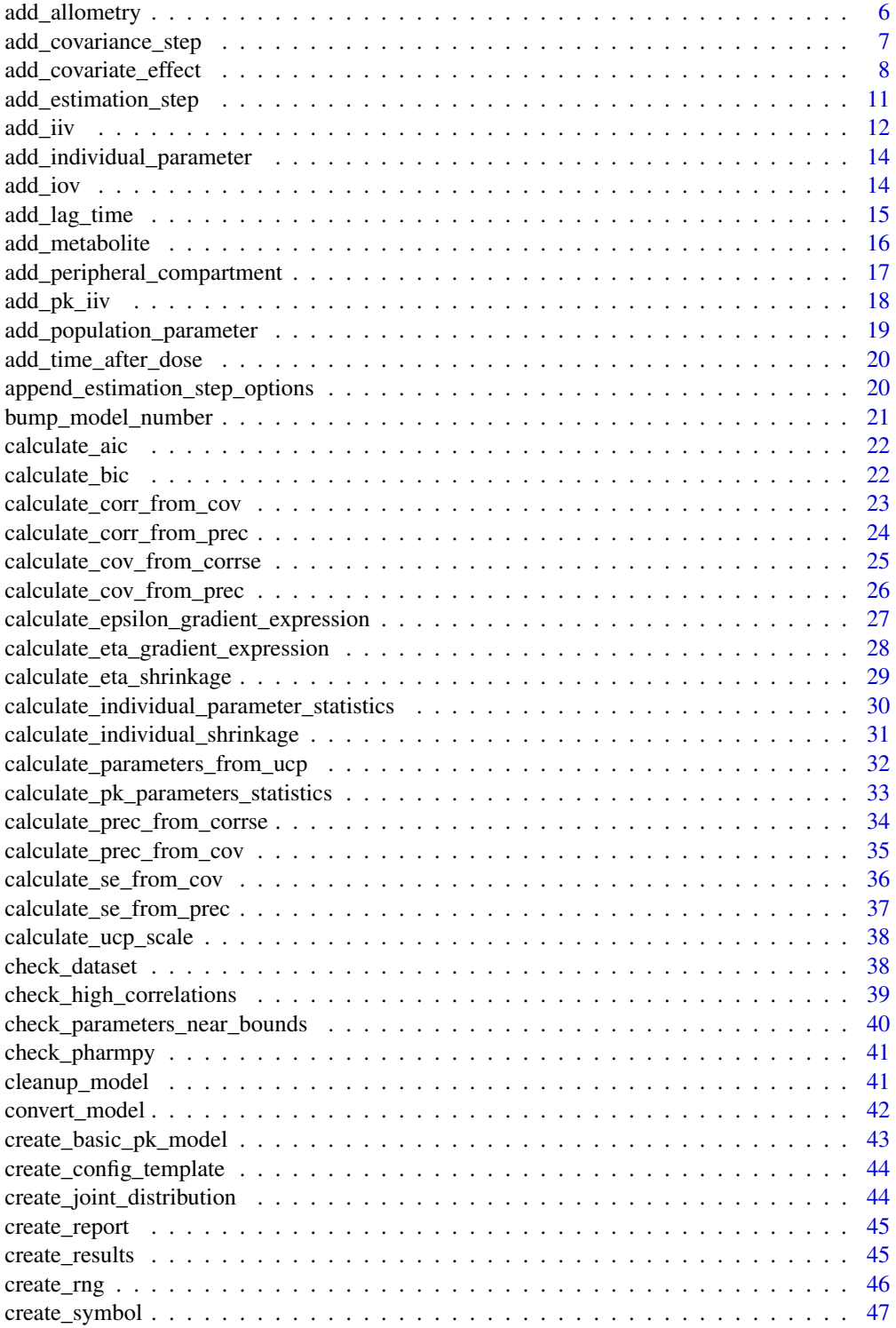

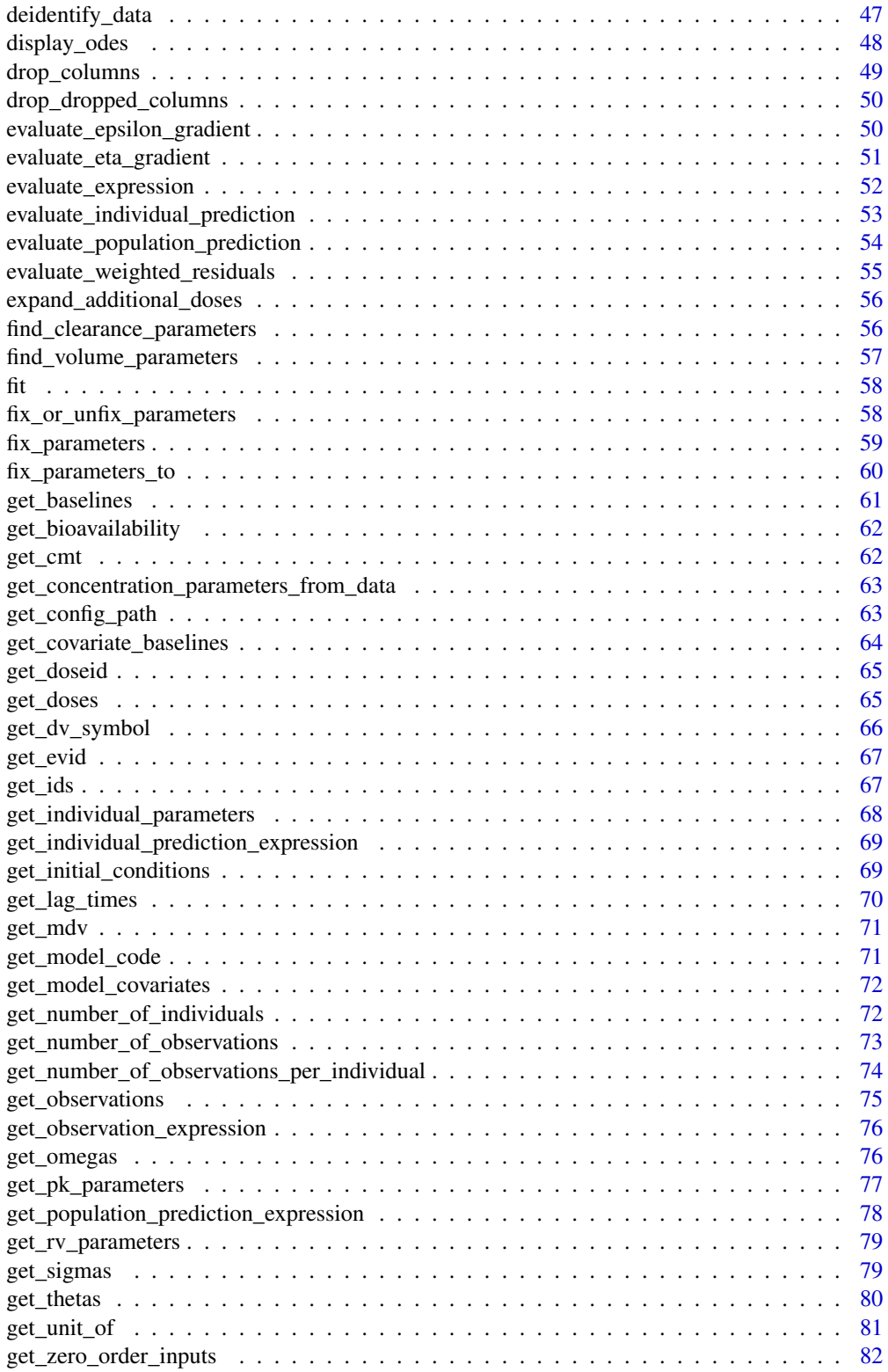

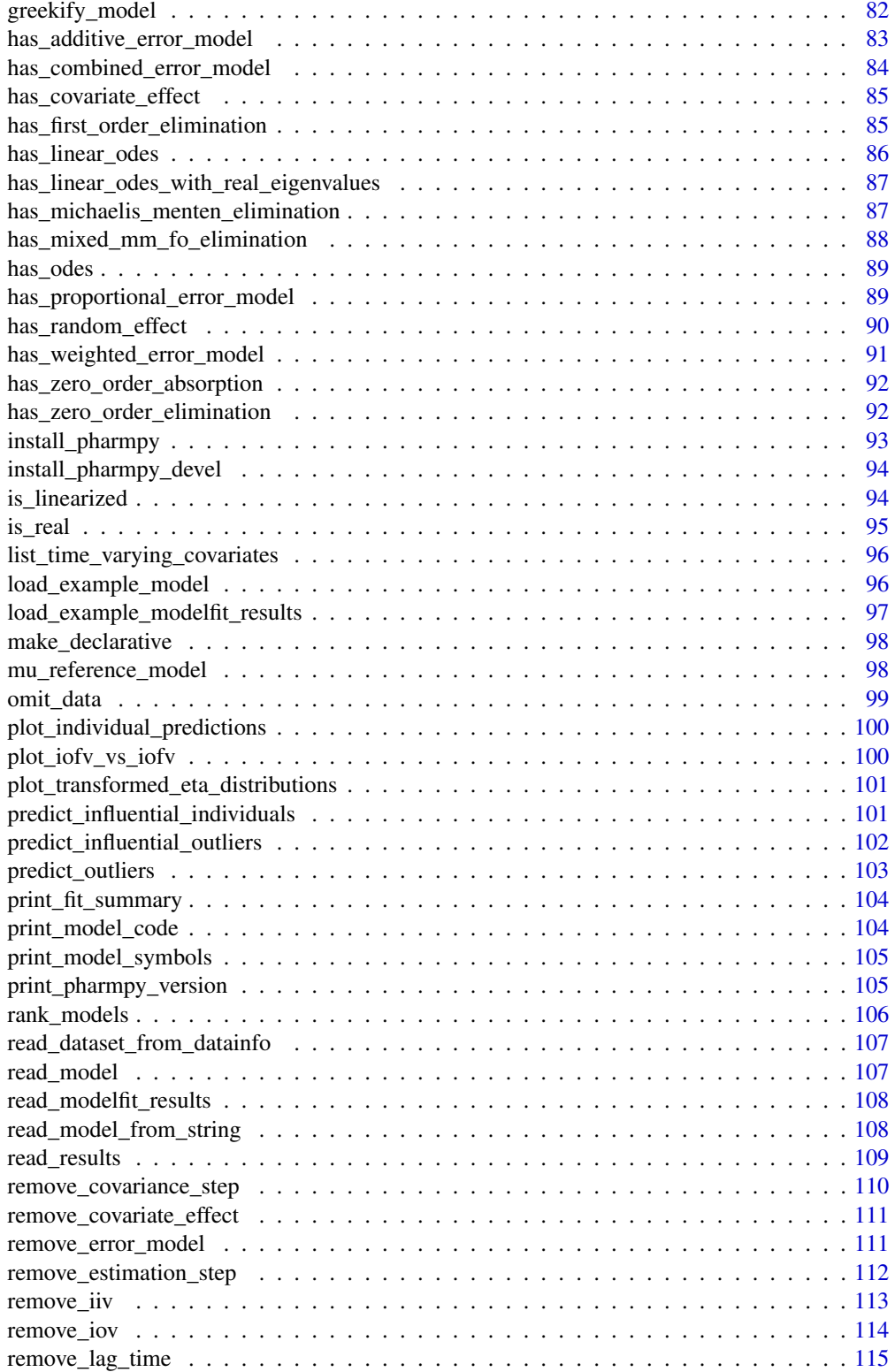

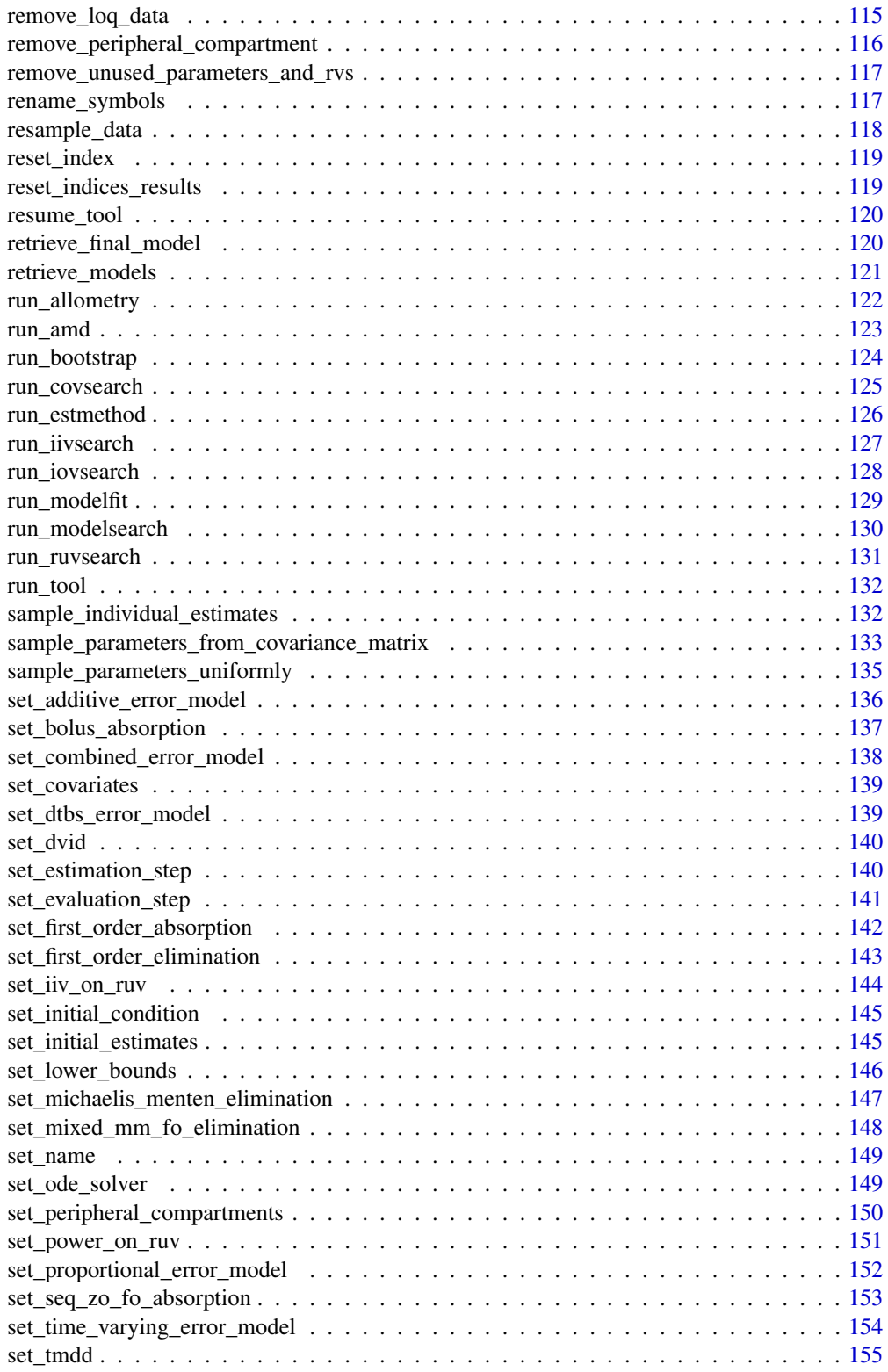

<span id="page-5-0"></span>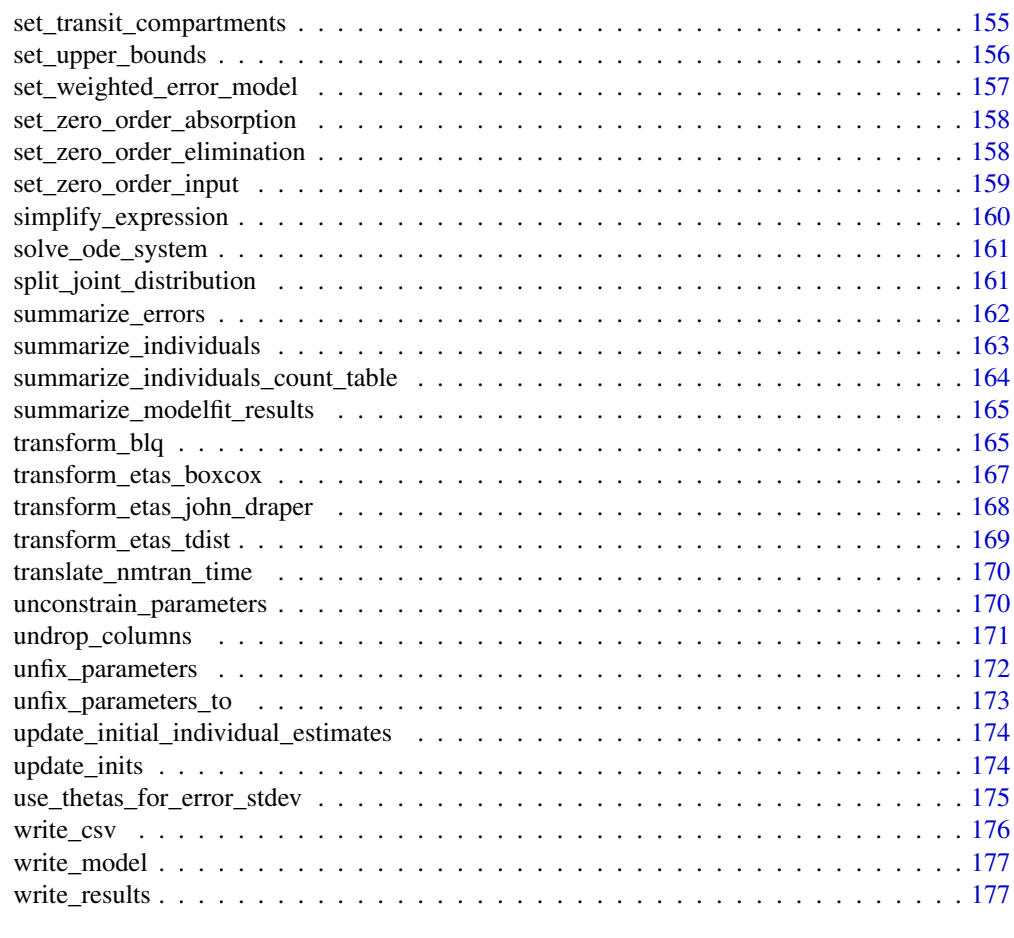

#### Index [179](#page-178-0)

add\_allometry *add\_allometry*

# Description

Add allometric scaling of parameters

Add an allometric function to each listed parameter. The function will be  $P=P*(X/Z)**T$  where P is the parameter, X the allometric\_variable, Z the reference\_value and T is a theta. Default is to automatically use clearance and volume parameters.

# Usage

```
add_allometry(
 model,
 allometric_variable = "WT",
  reference_value = 70,
```

```
parameters = NULL,
  initials = NULL,
 lower_bounds = NULL,
 upper_bounds = NULL,
 fixed = TRUE)
```
# Arguments

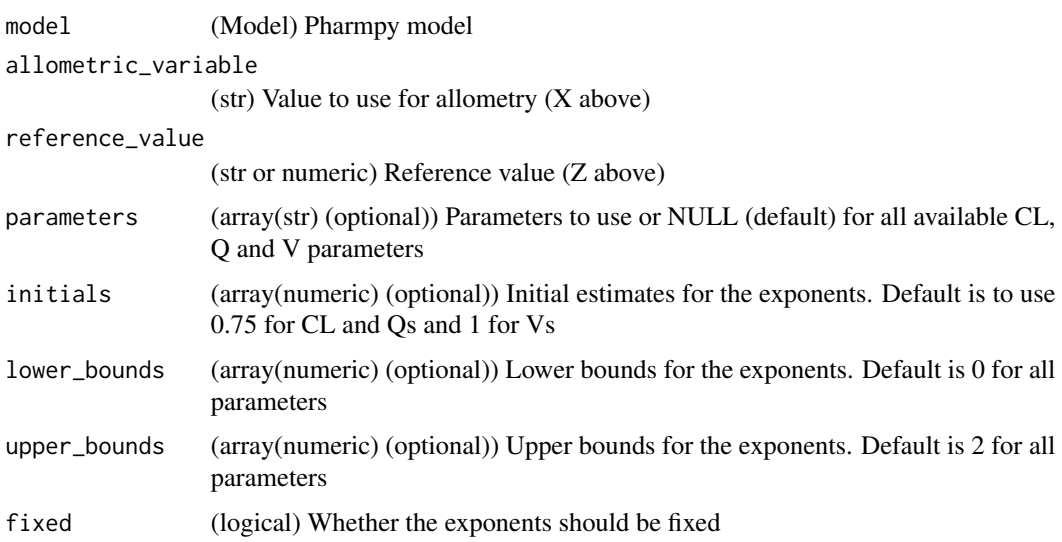

#### Value

(Model) Pharmpy model object

# Examples

```
## Not run:
model <- load_example_model("pheno")
model <- add_allometry(model, allometric_variable='WGT')
model$statements$before_odes
## End(Not run)
```
add\_covariance\_step *add\_covariance\_step*

# Description

Adds covariance step to the final estimation step

#### <span id="page-7-0"></span>Usage

add\_covariance\_step(model)

# Arguments

model (Model) Pharmpy model

# Value

(Model) Pharmpy model object

#### See Also

add\_estimation\_step set\_estimation\_step remove\_estimation\_step append\_estimation\_step\_options remove\_covariance\_step set\_evaluation\_step

#### Examples

```
## Not run:
model <- load_example_model("pheno")
model <- set_estimation_step(model, 'FOCE', cov=FALSE)
model <- add_covariance_step(model)
ests <- model$estimation_steps
ests[1]
## End(Not run)
```
add\_covariate\_effect *add\_covariate\_effect*

# Description

Adds covariate effect to :class:pharmpy.model.

The following effects have templates:

- Linear function for continuous covariates (*lin*)
- Function:

math::

 $coveff = 1 + theta * (cov - median)$ 

• Init: 0.001

- Upper:
- If median of covariate equals minimum: :math:100,000
- Otherwise: :math:frac{1}{{median} {min}}
- Lower:
- If median of covariate equals maximum: :math:-100,000
- Otherwise: :math:frac{1}{{median} {max}}
- Linear function for categorical covariates (*cat*)
- Function:
- If covariate is most common category:

math::

 $cover **f** = 1$ 

• For each additional category:

#### math::

 $cover  $f = 1 + theta$$ 

- Init: :math:0.001
- Upper: :math:100,000
- Lower: :math:-100,000
- Piecewise linear function/"hockey-stick", continuous covariates only (*piece\_lin*)
- Function:
- If  $cov \leq m$  median:

# math::

 $coveff = 1 + theta1 * (cov - median)$ 

• If cov > median:

#### math::

 $coveff = 1 + theta2 * (cov - median)$ 

- Init: :math:0.001
- Upper:
- For first state: :math:frac{1}{{median} {min}}
- Otherwise: :math:100,000
- Lower:
- For first state: :math:-100,000
- Otherwise: :math:frac{1}{{median} {max}}
- Exponential function, continuous covariates only (*exp*)
- Function:

math::

```
coveff = exp(theta * (cov - median))
```
- Init:
- If lower >  $0.001$  or upper <  $0.001$ : :math:frac{{upper} {lower}}{2}
- If estimated init is 0: :math:frac{{upper}}{2}
- Otherwise: :math:0.001
- Upper:
- If min median = 0 or max median = 0: :math:100
- Otherwise:

#### math::

min(fraclog(0.01)min - median, fraclog(100)max - median)

- Lower:
- If min median = 0 or max median = 0: : math: $0.01$
- Otherwise:

#### math::

max(fraclog(0.01)max - median, fraclog(100)min - median)

- Power function, continuous covariates only (*pow*)
- Function:

# math::

coveff = (fraccovmedian)^theta

- Init: :math:0.001
- Upper: :math:100,000
- Lower: :math:-100

#### Usage

```
add_covariate_effect(
 model,
 parameter,
 covariate,
 effect,
 operation = "*",allow_nested = FALSE
)
```
#### <span id="page-10-0"></span>Arguments

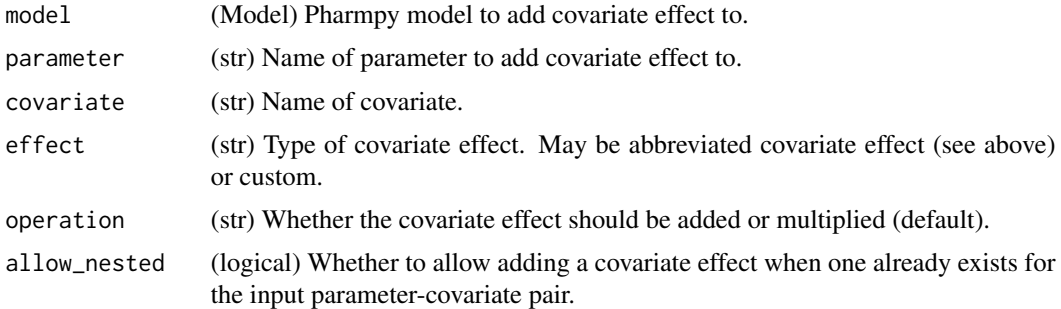

#### Value

(Model) Pharmpy model object

# Examples

```
## Not run:
model <- load_example_model("pheno")
model <- add_covariate_effect(model, "CL", "APGR", "exp")
model$statements$before_odes$full_expression("CL")
```
## End(Not run)

add\_estimation\_step *add\_estimation\_step*

# Description

Add estimation step

Adds estimation step for a model in a given index. Methods currently supported are: FO, FOCE, ITS, LAPLACE, IMPMAP, IMP, SAEM

#### Usage

```
add_estimation_step(model, method, idx = NULL, ...)
```
# Arguments

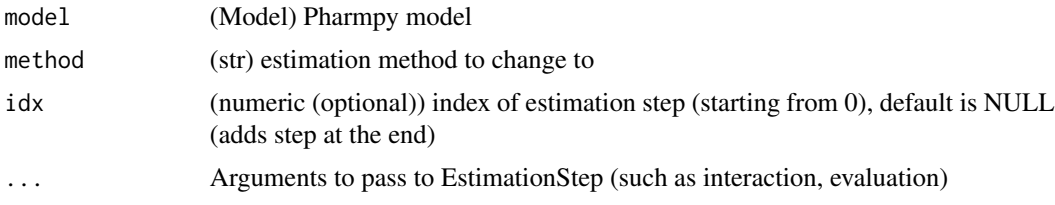

# <span id="page-11-0"></span>Value

(Model) Pharmpy model object

#### See Also

set\_estimation\_step remove\_estimation\_step append\_estimation\_step\_options add\_covariance\_step remove\_covariance\_step set\_evaluation\_step

#### Examples

```
## Not run:
model <- load_example_model("pheno")
opts <- list('NITER'=1000, 'ISAMPLE'=100)
model <- add_estimation_step(model, "IMP", tool_options=opts)
ests <- model$estimation_steps
length(ests)
ests[2]
## End(Not run)
```
add\_iiv *add\_iiv*

#### Description

Adds IIVs to :class:pharmpy.model.

Effects that currently have templates are:

- Additive (*add*)
- Proportional (*prop*)
- Exponential (*exp*)
- Logit (*log*)

For all except exponential the operation input is not needed. Otherwise user specified input is supported. Initial estimates for new etas are 0.09.

add\_iiv 13

# Usage

```
add_iiv(
  model,
  list_of_parameters,
  expression,
  operation = "*",
  initial_estimate = 0.09,
  eta_names = NULL
\mathcal{L}
```
# Arguments

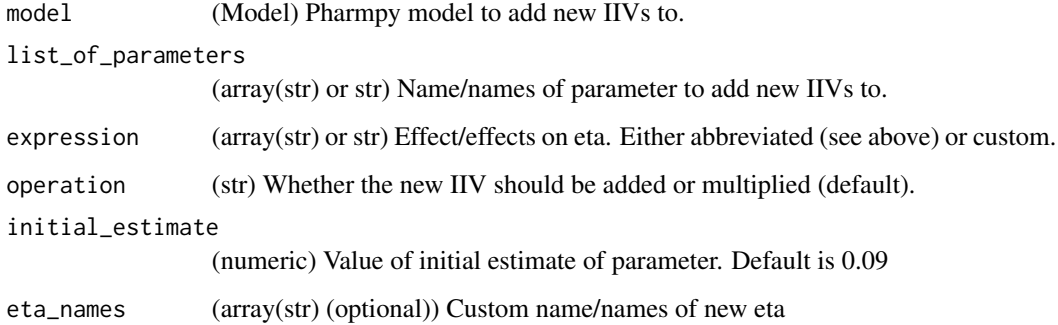

#### Value

(Model) Pharmpy model object

# See Also

add\_pk\_iiv add\_iov remove\_iiv remove\_iov

# Examples

```
## Not run:
model <- load_example_model("pheno")
model <- remove_iiv(model, "CL")
model <- add_iiv(model, "CL", "add")
model$statements$find_assignment("CL")
```
<span id="page-13-0"></span>add\_individual\_parameter

*add\_individual\_parameter*

#### Description

Add an individual or pk parameter to a model

#### Usage

```
add_individual_parameter(model, name)
```
# Arguments

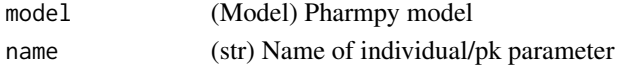

#### Value

(Model) Pharmpy model object

# Examples

```
## Not run:
model <- load_example_model("pheno")
model <- add_individual_parameter(model, "KA")
model$statements$find_assignment("KA")
```
## End(Not run)

add\_iov *add\_iov*

# Description

Adds IOVs to :class:pharmpy.model.

Initial estimate of new IOVs are 10% of the IIV eta it is based on.

#### Usage

```
add_iov(
 model,
 occ,
  list_of_parameters = NULL,
  eta_names = NULL,
  distribution = "disjoint"
)
```
# <span id="page-14-0"></span>add\_lag\_time 15

# Arguments

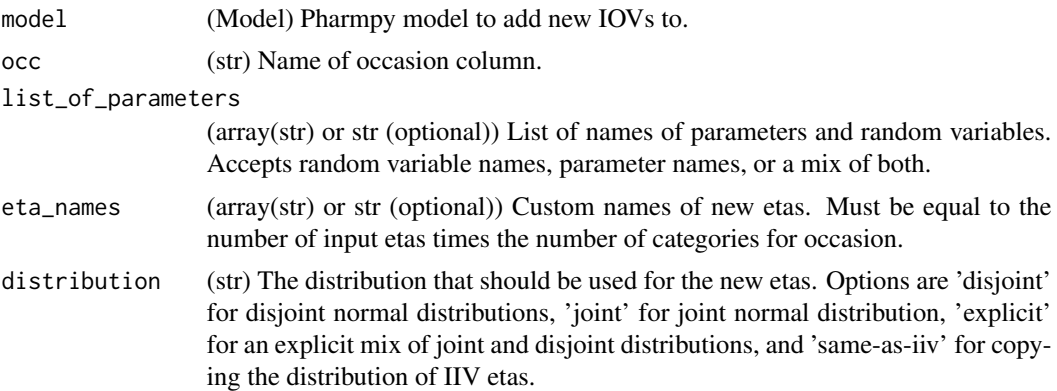

# Value

(Model) Pharmpy model object

#### See Also

add\_iiv add\_pk\_iiv remove\_iiv remove\_iov

# Examples

```
## Not run:
model <- load_example_model("pheno")
model <- add_iov(model, "TIME", "CL")
model$statements$find_assignment("CL")
```
## End(Not run)

add\_lag\_time *add\_lag\_time*

# Description

Add lag time to the dose compartment of model.

Initial estimate for lag time is set the previous lag time if available, otherwise it is set to the time of first observation/2.

# Usage

add\_lag\_time(model)

# <span id="page-15-0"></span>Arguments

model (Model) Pharmpy model

#### Value

(Model) Pharmpy model object

# See Also

set\_transit\_compartments remove\_lag\_time

#### Examples

```
## Not run:
model <- load_example_model("pheno")
model <- add_lag_time(model)
```
## End(Not run)

add\_metabolite *add\_metabolite*

# Description

Adds a metabolite compartment to a model

The flow from the central compartment to the metabolite compartment will be unidirectional.

#### Usage

```
add_metabolite(model, drug_dvid = 1)
```
# Arguments

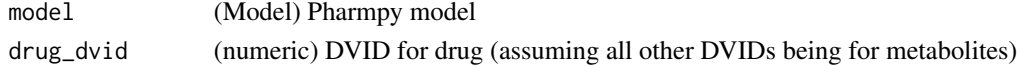

#### Value

(Model) Pharmpy model object

# Examples

```
## Not run:
model <- load_example_model("pheno")
model <- add_metabolite(model)
```
<span id="page-16-0"></span>add\_peripheral\_compartment

*add\_peripheral\_compartment*

# Description

Add a peripheral distribution compartment to model

The rate of flow from the central to the peripheral compartment will be parameterized as QPn / VC where VC is the volume of the central compartment. The rate of flow from the peripheral to the central compartment will be parameterized as QPn / VPn where VPn is the volumne of the added peripheral compartment.

#### Initial estimates:

```
== =================================================== n == ===================================================
1 :math:{CL} = {CL'}, :math:{VC} = {VC'}, :math:{QP1} = {CL'} and :math:{VP1} = {VC'} \star 0.05
2 :math:{QP1} = {QP1' \times 0.1}, :math:{VP1} = {VP1'}, :math:{QP2} = {QP1' \times 0.9} and
:math:{VP2} = {VP1'} == ===================================================
```
#### Usage

add\_peripheral\_compartment(model)

#### Arguments

model (Model) Pharmpy model

#### Value

(Model) Pharmpy model object

#### See Also

set\_peripheral\_compartment

remove\_peripheral\_compartment

#### Examples

```
## Not run:
model <- load_example_model("pheno")
model <- add_peripheral_compartment(model)
model$statements$ode_system
```
<span id="page-17-0"></span>add\_pk\_iiv *add\_pk\_iiv*

#### Description

Adds IIVs to all PK parameters in :class:pharmpy.model.

Will add exponential IIVs to all parameters that are included in the ODE.

#### Usage

```
add_pk_iiv(model, initial_estimate = 0.09)
```
# Arguments

model (Model) Pharmpy model to add new IIVs to.

initial\_estimate

(numeric) Value of initial estimate of parameter. Default is 0.09

#### Value

(Model) Pharmpy model object

#### See Also

add\_iiv

add\_iov

remove\_iiv

remove\_iov

# Examples

```
## Not run:
model <- load_example_model("pheno")
model <- set_first_order_absorption(model)
model$statements$find_assignment("MAT")
model <- add_pk_iiv(model)
model$statements$find_assignment("MAT")
```
<span id="page-18-0"></span>add\_population\_parameter

*add\_population\_parameter*

# Description

Add a new population parameter to the model

# Usage

```
add_population_parameter(
 model,
 name,
 init,
 lower = NULL,
 upper = NULL,
  fix = FALSE)
```
# Arguments

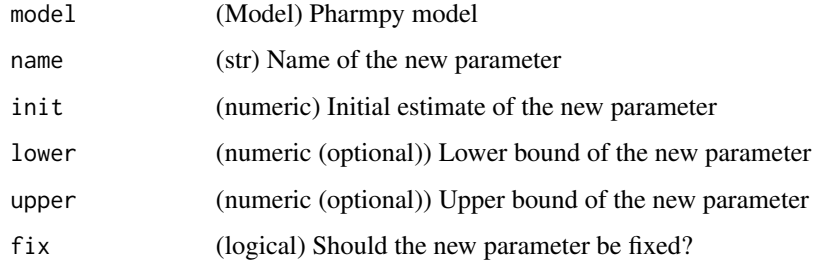

# Value

(Model) Pharmpy model object

```
## Not run:
model <- load_example_model("pheno")
model <- add_population_parameter(model, 'POP_KA', 2)
model$parameters
## End(Not run)
```
<span id="page-19-0"></span>add\_time\_after\_dose *add\_time\_after\_dose*

#### Description

Calculate and add a TAD column to the dataset"

# Usage

add\_time\_after\_dose(model)

# Arguments

model (Model) Pharmpy model

#### Value

(Model) Pharmpy model object

#### Examples

```
## Not run:
model <- load_example_model("pheno")
model <- add_time_after_dose(model)
```
## End(Not run)

append\_estimation\_step\_options *append\_estimation\_step\_options*

# Description

Append estimation step options

Appends options to an existing estimation step.

#### Usage

append\_estimation\_step\_options(model, tool\_options, idx)

# Arguments

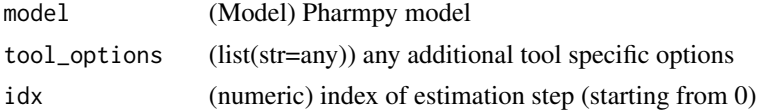

```
bump_model_number 21
```
# Value

(Model) Pharmpy model object

# See Also

add\_estimation\_step set\_estimation\_step remove\_estimation\_step add\_covariance\_step remove\_covariance\_step set\_evaluation\_step

# Examples

```
## Not run:
model <- load_example_model("pheno")
opts <- list('NITER'=1000, 'ISAMPLE'=100)
model <- append_estimation_step_options(model, tool_options=opts, idx=0)
est <- model$estimation_steps[1]
length(est$tool_options)
```
## End(Not run)

bump\_model\_number *bump\_model\_number*

# Description

If the model name ends in a number increase it

If path is set increase the number until no file exists with the same name in path. If model name does not end in a number do nothing.

#### Usage

```
bump_model_number(model, path = NULL)
```
#### Arguments

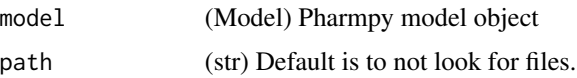

# Value

(Model) Pharmpy model object

# Examples

```
## Not run:
model <- load_example_model("pheno")
model <- model$replace(name="run2")
model <- bump_model_number(model)
model$name
```
## End(Not run)

calculate\_aic *calculate\_aic*

# Description

Calculate AIC

 $AIC = -2LL + 2*n\_estimated\_parameters$ 

#### Usage

calculate\_aic(model, likelihood)

#### Arguments

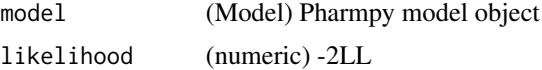

#### Value

(numeric) AIC of model fit

calculate\_bic *calculate\_bic*

#### Description

Calculate BIC

Different variations of the BIC can be calculated:

- $|\text{mixed (default)}|$  BIC = -2LL + n\_random\_parameters  $*$  log(n\_individuals) +  $|\text{fixed\_parameters}|$ \* log(n\_observations)
- $|$  fixed  $|$  BIC = -2LL + n\_estimated\_parameters \*  $log(n_$ observations)
- $| \text{random} |$  BIC = -2LL + n\_estimated\_parameters  $*$  log(n\_individals)
- $\text{liiv} \mid \text{BIC} = -2LL + n_{\text{estimated}\_}\text{liv}\_$ omega\_parameters \* log(n\_individals)

<span id="page-21-0"></span>

# <span id="page-22-0"></span>Usage

```
calculate_bic(model, likelihood, type = NULL)
```
#### Arguments

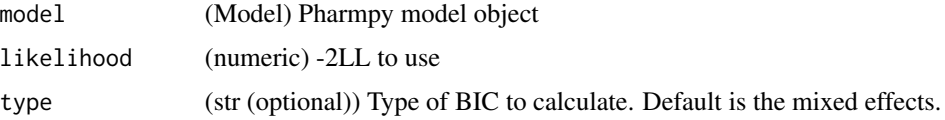

# Value

(numeric) BIC of model fit

# Examples

```
## Not run:
model <- load_example_model("pheno")
results <- load_example_modelfit_results("pheno")
ofv <- results$ofv
calculate_bic(model, ofv)
calculate_bic(model, ofv, type='fixed')
calculate_bic(model, ofv, type='random')
calculate_bic(model, ofv, type='iiv')
```
## End(Not run)

calculate\_corr\_from\_cov *calculate\_corr\_from\_cov*

# Description

Calculate correlation matrix from a covariance matrix

#### Usage

```
calculate_corr_from_cov(cov)
```
# Arguments

cov (data.frame) Covariance matrix

# Value

(data.frame) Correlation matrix

<span id="page-23-0"></span>calculate\_se\_from\_cov : Standard errors from covariance matrix calculate\_se\_from\_prec : Standard errors from precision matrix calculate\_cov\_from\_prec : Covariance matrix from precision matrix calculate\_cov\_from\_corrse : Covariance matrix from correlation matrix and standard errors calculate\_prec\_from\_cov : Precision matrix from covariance matrix calculate\_prec\_from\_corrse : Precision matrix from correlation matrix and standard errors calculate\_corr\_from\_prec : Correlation matrix from precision matrix

#### Examples

```
## Not run:
results <- load_example_modelfit_results("pheno")
cov <- results$covariance_matrix
cov
calculate_corr_from_cov(cov)
## End(Not run)
```
calculate\_corr\_from\_prec *calculate\_corr\_from\_prec*

# Description

Calculate correlation matrix from a precision matrix

# Usage

calculate\_corr\_from\_prec(precision\_matrix)

#### Arguments

```
precision_matrix
```
(data.frame) Precision matrix

#### Value

(data.frame) Correlation matrix

<span id="page-24-0"></span>calculate\_se\_from\_cov : Standard errors from covariance matrix calculate\_se\_from\_prec : Standard errors from precision matrix calculate\_corr\_from\_cov : Correlation matrix from covariance matrix calculate\_cov\_from\_prec : Covariance matrix from precision matrix calculate\_cov\_from\_corrse : Covariance matrix from correlation matrix and standard errors calculate\_prec\_from\_cov : Precision matrix from covariance matrix calculate\_prec\_from\_corrse : Precision matrix from correlation matrix and standard errors

#### Examples

```
## Not run:
results <- load_example_modelfit_results("pheno")
prec <- results$precision_matrix
prec
calculate_corr_from_prec(prec)
## End(Not run)
```
calculate\_cov\_from\_corrse *calculate\_cov\_from\_corrse*

# Description

Calculate covariance matrix from a correlation matrix and standard errors

#### Usage

```
calculate_cov_from_corrse(corr, se)
```
#### Arguments

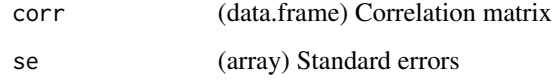

#### Value

(data.frame) Covariance matrix

<span id="page-25-0"></span>calculate\_se\_from\_cov : Standard errors from covariance matrix calculate\_se\_from\_prec : Standard errors from precision matrix calculate\_corr\_from\_cov : Correlation matrix from covariance matrix calculate\_cov\_from\_prec : Covariance matrix from precision matrix calculate\_prec\_from\_cov : Precision matrix from covariance matrix calculate\_prec\_from\_corrse : Precision matrix from correlation matrix and standard errors calculate\_corr\_from\_prec : Correlation matrix from precision matrix

#### Examples

```
## Not run:
results <- load_example_modelfit_results("pheno")
corr <- results$correlation_matrix
se <- results$standard_errors
corr
calculate_cov_from_corrse(corr, se)
```
## End(Not run)

calculate\_cov\_from\_prec

*calculate\_cov\_from\_prec*

# Description

Calculate covariance matrix from a precision matrix

#### Usage

calculate\_cov\_from\_prec(precision\_matrix)

# Arguments

```
precision_matrix
                  (data.frame) Precision matrix
```
#### Value

(data.frame) Covariance matrix

<span id="page-26-0"></span>calculate\_se\_from\_cov : Standard errors from covariance matrix calculate\_se\_from\_prec : Standard errors from precision matrix calculate\_corr\_from\_cov : Correlation matrix from covariance matrix calculate\_cov\_from\_corrse : Covariance matrix from correlation matrix and standard errors calculate\_prec\_from\_cov : Precision matrix from covariance matrix calculate\_prec\_from\_corrse : Precision matrix from correlation matrix and standard errors calculate\_corr\_from\_prec : Correlation matrix from precision matrix

#### Examples

```
## Not run:
results <- load_example_modelfit_results("pheno")
prec <- results$precision_matrix
prec
calculate_cov_from_prec(prec)
## End(Not run)
```
calculate\_epsilon\_gradient\_expression *calculate\_epsilon\_gradient\_expression*

#### Description

Calculate the symbolic expression for the epsilon gradient

This function currently only support models without ODE systems

#### Usage

calculate\_epsilon\_gradient\_expression(model)

#### Arguments

model (Model) Pharmpy model object

# Value

(Expression) Symbolic expression

#### See Also

calculate\_eta\_gradient\_expression : Eta gradient

# Examples

```
## Not run:
model <- load_example_model("pheno_linear")
calculate_epsilon_gradient_expression(model)
```
## End(Not run)

calculate\_eta\_gradient\_expression *calculate\_eta\_gradient\_expression*

#### Description

Calculate the symbolic expression for the eta gradient

This function currently only support models without ODE systems

#### Usage

calculate\_eta\_gradient\_expression(model)

# Arguments

model (Model) Pharmpy model object

#### Value

(Expression) Symbolic expression

#### See Also

calculate\_epsilon\_gradient\_expression : Epsilon gradient

#### Examples

```
## Not run:
model <- load_example_model("pheno_linear")
calculate_eta_gradient_expression(model)
```
<span id="page-27-0"></span>

<span id="page-28-0"></span>calculate\_eta\_shrinkage

*calculate\_eta\_shrinkage*

# Description

Calculate eta shrinkage for each eta

# Usage

```
calculate_eta_shrinkage(
  model,
  parameter_estimates,
  individual_estimates,
  sd = FALSE)
```
# Arguments

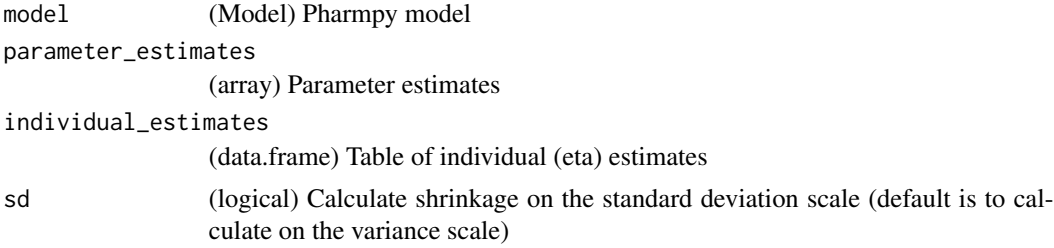

# Value

(Series) Shrinkage for each eta

# See Also

calculate\_individual\_shrinkage

# Examples

```
## Not run:
model <- load_example_model("pheno")
results <- load_example_modelfit_results("pheno")
pe <- results$parameter_estimates
ie <- results$individual_estimates
calculate_eta_shrinkage(model, pe, ie)
calculate_eta_shrinkage(model, pe, ie, sd=TRUE)
```
<span id="page-29-0"></span>calculate\_individual\_parameter\_statistics *calculate\_individual\_parameter\_statistics*

#### Description

Calculate statistics for individual parameters

Calculate the mean (expected value of the distribution), variance (variance of the distribution) and standard error for individual parameters described by arbitrary expressions. Any dataset column or variable used in the model can be used in the expression. The exception being that variables that depends on the solution of the ODE system cannot be used. If covariates are used in the expression the statistics of the parameter is calculated at the median value of each covariate as well as at the 5:th and 95:th percentiles. If no parameter uncertainty is available for the model the standard error will not be calculated.

#### Usage

```
calculate_individual_parameter_statistics(
  model,
  expr_or_exprs,
  parameter_estimates,
  covariance_matrix = NULL,
  rng = NULL)
```
#### Arguments

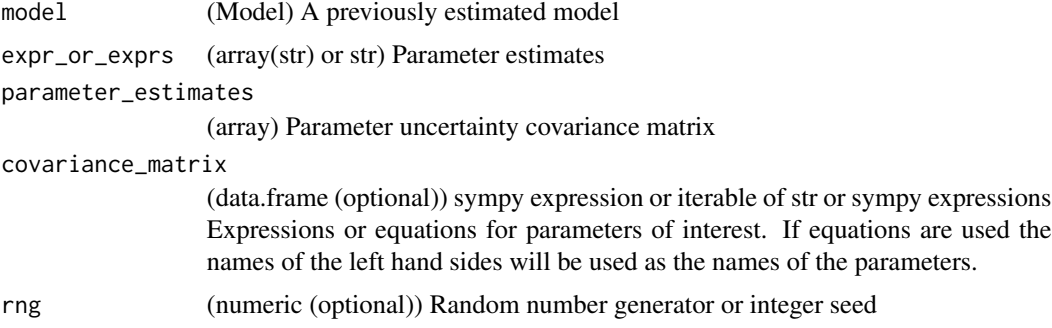

#### Value

(data.frame) A DataFrame of statistics indexed on parameter and covariate value.

```
## Not run:
model <- load_example_model("pheno")
results <- load_example_modelfit_results("pheno")
```
# <span id="page-30-0"></span>calculate\_individual\_shrinkage 31

```
rng <- create_rng(23)
pe <- results$parameter_estimates
cov <- results$covariance_matrix
calculate_individual_parameter_statistics(model, "K=CL/V", pe, cov, rng=rng)
```
## End(Not run)

calculate\_individual\_shrinkage *calculate\_individual\_shrinkage*

# Description

Calculate the individual eta-shrinkage

Definition: ieta\_shr =  $(var (eta) /omega)$ 

#### Usage

```
calculate_individual_shrinkage(
  model,
 parameter_estimates,
  individual_estimates_covariance
)
```
# Arguments

model (Model) Pharmpy model

parameter\_estimates (array) Parameter estimates of model individual\_estimates\_covariance (data.frame) Uncertainty covariance matrices of individual estimates

# Value

(DataFrame) Shrinkage for each eta and individual

# See Also

calculate\_eta\_shrinkage

#### Examples

```
## Not run:
model <- load_example_model("pheno")
results <- load_example_modelfit_results("pheno")
pe <- results$parameter_estimates
covs <- results$individual_estimates_covariance
calculate_individual_shrinkage(model, pe, covs)
```
## End(Not run)

calculate\_parameters\_from\_ucp

*calculate\_parameters\_from\_ucp*

# Description

Scale parameter values from ucp to normal scale

#### Usage

calculate\_parameters\_from\_ucp(model, scale, ucps)

# Arguments

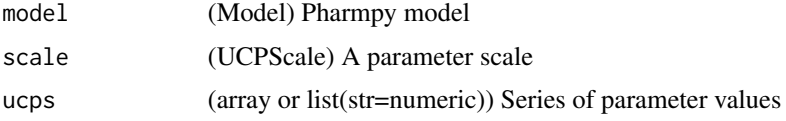

#### Value

(data.frame) Parameters on the normal scale

#### See Also

calculate\_ucp\_scale : Calculate the scale for conversion from ucps

#### Examples

```
## Not run:
model <- load_example_model("pheno")
scale <- calculate_ucp_scale(model)
values <- {'PTVCL': 0.1, 'PTVV': 0.1, 'THETA_3': 0.1, 'IVCL': 0.1, 'IVV': 0.1, 'SIGMA_1_1': 0.1}
calculate_parameters_from_ucp(model, scale, values)
```
<span id="page-31-0"></span>

<span id="page-32-0"></span>calculate\_pk\_parameters\_statistics *calculate\_pk\_parameters\_statistics*

# Description

Calculate statistics for common pharmacokinetic parameters

Calculate the mean (expected value of the distribution), variance (variance of the distribution) and standard error for some individual pre-defined pharmacokinetic parameters.

#### Usage

```
calculate_pk_parameters_statistics(
 model,
 parameter_estimates,
 covariance_matrix = NULL,
  rng = NULL\lambda
```
#### Arguments

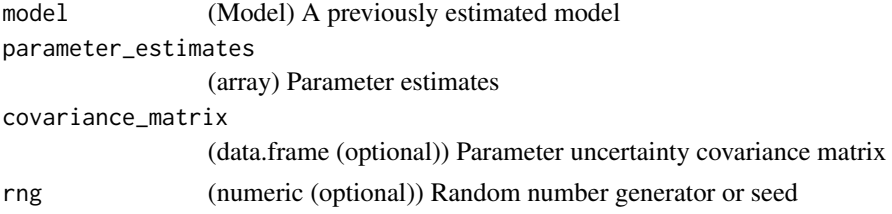

#### Value

(data.frame) A DataFrame of statistics indexed on parameter and covariate value.

# See Also

calculate\_individual\_parameter\_statistics : Calculation of statistics for arbitrary parameters

#### Examples

```
## Not run:
model <- load_example_model("pheno")
results <- load_example_modelfit_results("pheno")
rng <- create_rng(23)
pe <- results$parameter_estimates
cov <- results$covariance_matrix
calculate_pk_parameters_statistics(model, pe, cov, rng=rng)
```

```
calculate_prec_from_corrse
```
*calculate\_prec\_from\_corrse*

#### Description

Calculate precision matrix from a correlation matrix and standard errors

#### Usage

calculate\_prec\_from\_corrse(corr, se)

#### Arguments

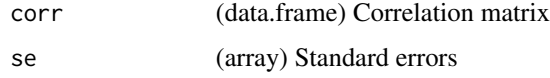

#### Value

(data.frame) Precision matrix

#### See Also

calculate\_se\_from\_cov : Standard errors from covariance matrix calculate\_se\_from\_prec : Standard errors from precision matrix calculate\_corr\_from\_cov : Correlation matrix from covariance matrix calculate\_cov\_from\_prec : Covariance matrix from precision matrix calculate\_cov\_from\_corrse : Covariance matrix from correlation matrix and standard errors calculate\_prec\_from\_cov : Precision matrix from covariance matrix calculate\_corr\_from\_prec : Correlation matrix from precision matrix

```
## Not run:
results <- load_example_modelfit_results("pheno")
corr <- results$correlation_matrix
se <- results$standard_errors
corr
calculate_prec_from_corrse(corr, se)
## End(Not run)
```
<span id="page-34-0"></span>calculate\_prec\_from\_cov

*calculate\_prec\_from\_cov*

#### Description

Calculate precision matrix from a covariance matrix

#### Usage

calculate\_prec\_from\_cov(cov)

#### Arguments

cov (data.frame) Covariance matrix

#### Value

(data.frame) Precision matrix

#### See Also

calculate\_se\_from\_cov : Standard errors from covariance matrix calculate\_se\_from\_prec : Standard errors from precision matrix calculate\_corr\_from\_cov : Correlation matrix from covariance matrix calculate\_cov\_from\_prec : Covariance matrix from precision matrix calculate\_cov\_from\_corrse : Covariance matrix from correlation matrix and standard errors calculate\_prec\_from\_corrse : Precision matrix from correlation matrix and standard errors calculate\_corr\_from\_prec : Correlation matrix from precision matrix

```
## Not run:
results <- load_example_modelfit_results("pheno")
cov <- results$covariance_matrix
cov
calculate_prec_from_cov(cov)
## End(Not run)
```
<span id="page-35-0"></span>calculate\_se\_from\_cov *calculate\_se\_from\_cov*

#### Description

Calculate standard errors from a covariance matrix

#### Usage

calculate\_se\_from\_cov(cov)

#### Arguments

cov (data.frame) Input covariance matrix

#### Value

(data.frame) Standard errors

#### See Also

calculate\_se\_from\_prec : Standard errors from precision matrix calculate\_corr\_from\_cov : Correlation matrix from covariance matrix calculate\_cov\_from\_prec : Covariance matrix from precision matrix calculate\_cov\_from\_corrse : Covariance matrix from correlation matrix and standard errors calculate\_prec\_from\_cov : Precision matrix from covariance matrix calculate\_prec\_from\_corrse : Precision matrix from correlation matrix and standard errors calculate\_corr\_from\_prec : Correlation matrix from precision matrix

```
## Not run:
results <- load_example_modelfit_results("pheno")
cov <- results$covariance_matrix
cov
calculate_se_from_cov(cov)
## End(Not run)
```
calculate\_se\_from\_prec

*calculate\_se\_from\_prec*

### Description

Calculate standard errors from a precision matrix

#### Usage

calculate\_se\_from\_prec(precision\_matrix)

## Arguments

precision\_matrix (data.frame) Input precision matrix

### Value

(data.frame) Standard errors

#### See Also

calculate\_se\_from\_cov : Standard errors from covariance matrix calculate\_corr\_from\_cov : Correlation matrix from covariance matrix calculate\_cov\_from\_prec : Covariance matrix from precision matrix calculate\_cov\_from\_corrse : Covariance matrix from correlation matrix and standard errors calculate\_prec\_from\_cov : Precision matrix from covariance matrix calculate\_prec\_from\_corrse : Precision matrix from correlation matrix and standard errors calculate\_corr\_from\_prec : Correlation matrix from precision matrix

## Examples

```
## Not run:
results <- load_example_modelfit_results("pheno")
prec <- results$precision_matrix
prec
calculate_se_from_prec(prec)
## End(Not run)
```
calculate\_ucp\_scale *calculate\_ucp\_scale*

### Description

Calculate a scale for unconstrained parameters for a model

The UCPScale object can be used to calculate unconstrained parameters back into the normal parameter space.

### Usage

calculate\_ucp\_scale(model)

### Arguments

model (Model) Model for which to calculate an ucp scale

#### Value

(UCPScale) A scale object

### See Also

calculate\_parameters\_from\_ucp : Calculate parameters from ucp:s

#### Examples

## End(Not run)

```
## Not run:
model <- load_example_model("pheno")
scale <- calculate_ucp_scale(model)
```
check\_dataset *check\_dataset*

## Description

Check dataset for consistency across a set of rules

### Usage

```
check_dataset(model, dataframe = FALSE, verbose = FALSE)
```
#### Arguments

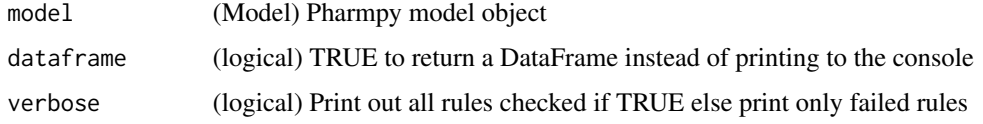

## Value

(data.frame) Only returns a DataFrame is dataframe=TRUE

check\_high\_correlations

*check\_high\_correlations*

### Description

Check for highly correlated parameter estimates

### Usage

check\_high\_correlations(model, cor, limit = 0.9)

### Arguments

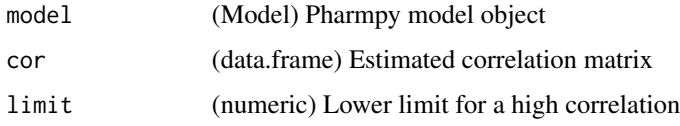

# Value

(data.frame) Correlation values indexed on pairs of parameters for (absolute) correlations above limit

# Examples

```
## Not run:
model <- load_example_model("pheno")
results <- load_example_modelfit_results("pheno")
cor <- results$correlation_matrix
check_high_correlations(model, cor, limit=0.3)
```
check\_parameters\_near\_bounds

*check\_parameters\_near\_bounds*

## Description

Check if any estimated parameter value is close to its bounds

### Usage

```
check_parameters_near_bounds(
 model,
 values,
 zero\_limit = 0.001,
  significant_digits = 2
)
```
### Arguments

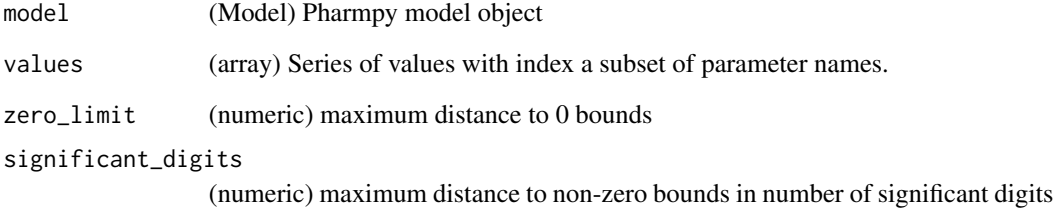

#### Value

(data.frame) Logical Series with same index as values

# Examples

```
## Not run:
model <- load_example_model("pheno")
results <- load_example_modelfit_results("pheno")
check_parameters_near_bounds(model, results$parameter_estimates)
```
## Description

Checks whether Pharmpy and pharmr has the same version

#### Usage

```
check_pharmpy(pharmpy_version)
```
#### Arguments

pharmpy\_version

(str) version number as string

cleanup\_model *cleanup\_model*

#### Description

Perform various cleanups of a model

This is what is currently done

- Make model statements declarative, i.e. only one assignment per symbol
- Inline all assignments of one symbol, e.g.  $X = Y$

#### Usage

```
cleanup_model(model)
```
## Arguments

model (Model) Pharmpy model object

### Value

(Model) Reference to the same model

### Note

When creating NONMEM code from the cleaned model Pharmpy might need toadd certain assignments to make it in line with what NONMEM requires.

## Examples

```
## Not run:
model <- load_example_model("pheno")
model$statements
model <- cleanup_model(model)
model$statements
## End(Not run)
```
convert\_model *convert\_model*

# Description

Convert model to other format

Note that the operation is not done inplace.

## Usage

convert\_model(model, to\_format)

# Arguments

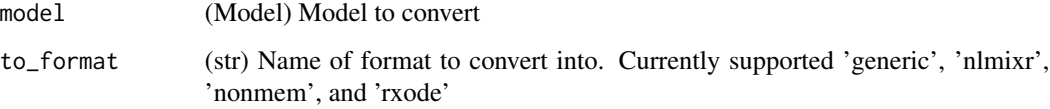

## Value

(Model) New model object with new underlying model format

### Examples

```
## Not run:
model <- load_example_model("pheno")
converted_model <- convert_model(model, "nlmixr")
## End(Not run)
```
create\_basic\_pk\_model *create\_basic\_pk\_model*

# Description

Creates a basic pk model of given type

### Usage

```
create_basic_pk_model(
  modeltype,
  dataset_path = NULL,
  cl\_init = 0.01,vc\_init = 1,
  mat\_init = 0.1)
```
# Arguments

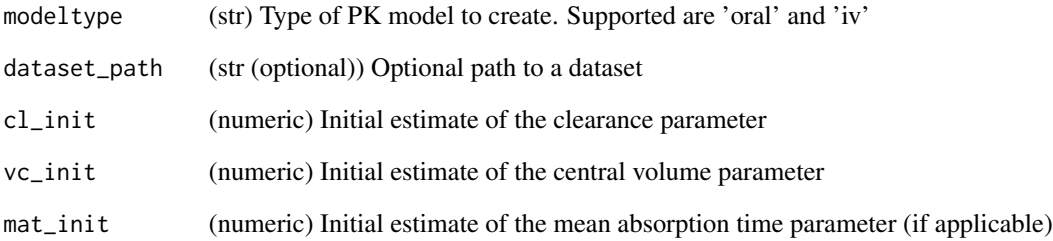

## Value

(Model) Pharmpy model object

# Examples

```
## Not run:
model <- create_basic_pk_model('oral')
```
create\_config\_template

*create\_config\_template*

#### Description

Create a basic config file template

If a configuration file already exists it will not be overwritten

### Usage

create\_config\_template()

### Examples

```
## Not run:
create_config_template()
```
## End(Not run)

create\_joint\_distribution

*create\_joint\_distribution*

### Description

Combines some or all etas into a joint distribution.

The etas must be IIVs and cannot be fixed. Initial estimates for covariance between the etas is dependent on whether the model has results from a previous run. In that case, the correlation will be calculated from individual estimates, otherwise correlation will be set to 10%.

#### Usage

```
create_joint_distribution(model, rvs = NULL, individual_estimates = NULL)
```
#### Arguments

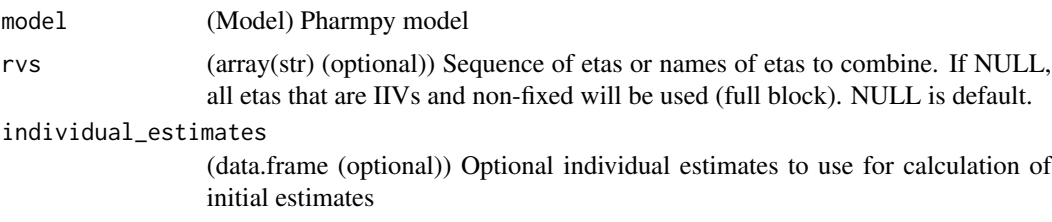

create\_report 45

## Value

(Model) Pharmpy model object

## See Also

split\_joint\_distribution : split etas into separate distributions

## Examples

```
## Not run:
model <- load_example_model("pheno")
model$random_variables$etas
model <- create_joint_distribution(model, c('ETA_1', 'ETA_2'))
model$random_variables$etas
```
## End(Not run)

create\_report *create\_report*

# Description

Create standard report for results The report will be an html created at specified path.

#### Usage

```
create_report(results, path)
```
## Arguments

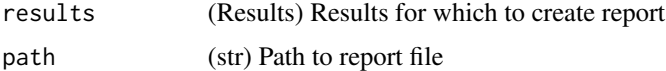

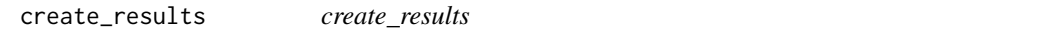

## Description

Create/recalculate results object given path to run directory

## Usage

```
create_results(path, ...)
```
### Arguments

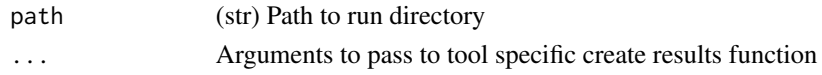

### Value

(Results) Results object for tool

### See Also

read\_results

#### Examples

## Not run: res <- create\_results("frem\_dir1") ## End(Not run)

create\_rng *create\_rng*

### Description

Create a new random number generator

Pharmpy functions that use random sampling take a random number generator or seed as input. This function can be used to create a default new random number generator.

#### Usage

create\_rng(seed = NULL)

## Arguments

seed (numeric (optional)) Seed for the random number generator or NULL (default) for a randomized seed. If seed is generator it will be passed through.

### Value

(Generator) Initialized numpy random number generator object

## Examples

```
## Not run:
rng <- create_rng(23)
rng$standard_normal()
```
create\_symbol *create\_symbol*

#### Description

Create a new unique variable symbol given a model

#### Usage

create\_symbol(model, stem, force\_numbering = FALSE)

#### Arguments

model (Model) Pharmpy model object stem (str) First part of the new variable name force\_numbering (logical) Forces addition of number to name even if variable does not exist, e.g. COVEFF –> COVEFF1

#### Value

(Symbol) Created symbol with unique name

### Examples

```
## Not run:
model <- load_example_model("pheno")
create_symbol(model, "TEMP")
create_symbol(model, "TEMP", force_numbering=TRUE)
create_symbol(model, "CL")
```
## End(Not run)

deidentify\_data *deidentify\_data*

#### Description

Deidentify a dataset

Two operations are performed on the dataset:

- 1. All ID numbers are randomized from the range 1 to n
- 2. All columns containing dates will have the year changed

The year change is done by letting the earliest year in the dataset be used as a reference and by maintaining leap years. The reference year will either be 1901, 1902, 1903 or 1904 depending on its distance to the closest preceeding leap year.

## Usage

```
deidentify_data(df, id_column = "ID", date_columns = NULL)
```
## Arguments

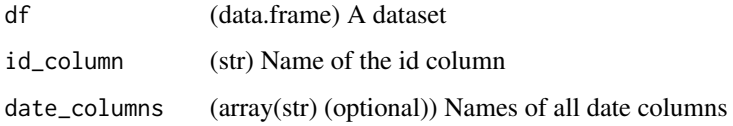

# Value

(data.frame) Deidentified dataset

display\_odes *display\_odes*

## Description

Displays the ordinary differential equation system

## Usage

```
display_odes(model)
```
## Arguments

model (Model) Pharmpy model

### Value

(ODEDisplayer) A displayable object

# Examples

```
## Not run:
model <- load_example_model("pheno")
display_odes(model)
```
drop\_columns *drop\_columns*

## Description

Drop columns from the dataset or mark as dropped

#### Usage

```
drop_columns(model, column_names, mark = FALSE)
```
## Arguments

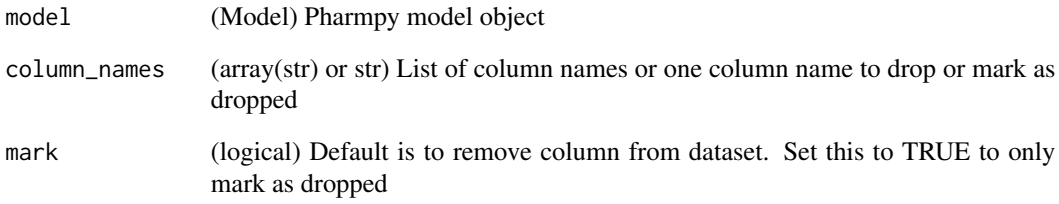

#### Value

(Model) Pharmpy model object

### See Also

drop\_dropped\_columns : Drop all columns marked as drop

undrop\_columns : Undrop columns of model

## Examples

```
## Not run:
model <- load_example_model("pheno")
model <- drop_columns(model, c('WGT', 'APGR'))
vector(model$dataset$columns)
```
drop\_dropped\_columns *drop\_dropped\_columns*

#### Description

Drop columns marked as dropped from the dataset

NM-TRAN date columns will not be dropped by this function even if marked as dropped. Columns not specified in the datainfo (\$INPUT for NONMEM) will also be dropped from the dataset.

#### Usage

drop\_dropped\_columns(model)

#### Arguments

model (Model) Pharmpy model object

### Value

(Model) Pharmpy model object

#### See Also

drop\_columns : Drop specific columns or mark them as drop

#### Examples

```
## Not run:
model <- load_example_model("pheno")
model <- drop_dropped_columns(model)
vector(model$dataset$columns)
```
## End(Not run)

evaluate\_epsilon\_gradient

*evaluate\_epsilon\_gradient*

#### Description

Evaluate the numeric epsilon gradient

The gradient is evaluated at the current model parameter values or optionally at the given parameter values. The gradient is done for each data record in the model dataset or optionally using the dataset argument. The gradient is done at the current eta values or optionally at the given eta values.

This function currently only support models without ODE systems

evaluate\_eta\_gradient 51

#### Usage

```
evaluate_epsilon_gradient(
  model,
  etas = NULL,
  parameters = NULL,
  dataset = NULL
\lambda
```
### Arguments

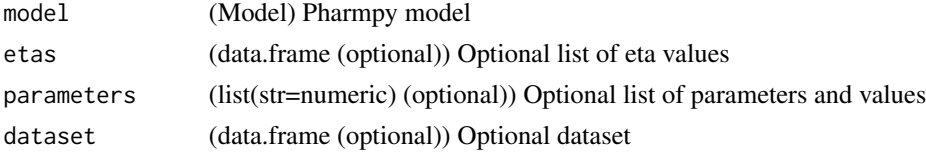

#### Value

(data.frame) Gradient

## See Also

evaluate\_eta\_gradient : Evaluate the eta gradient

### Examples

```
## Not run:
model <- load_example_model("pheno_linear")
results <- load_example_modelfit_results("pheno_linear")
etas <- results$individual_estimates
evaluate_epsilon_gradient(model, etas=etas)
```
## End(Not run)

evaluate\_eta\_gradient *evaluate\_eta\_gradient*

### Description

Evaluate the numeric eta gradient

The gradient is evaluated at the current model parameter values or optionally at the given parameter values. The gradient is done for each data record in the model dataset or optionally using the dataset argument. The gradient is done at the current eta values or optionally at the given eta values.

This function currently only support models without ODE systems

### Usage

```
evaluate_eta_gradient(model, etas = NULL, parameters = NULL, dataset = NULL)
```
## Arguments

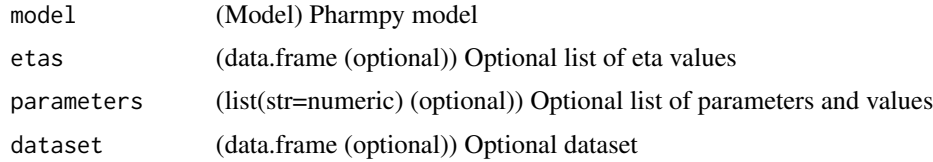

### Value

(data.frame) Gradient

### See Also

evaluate\_epsilon\_gradient : Evaluate the epsilon gradient

## Examples

```
## Not run:
model <- load_example_model("pheno_linear")
results <- load_example_modelfit_results("pheno_linear")
etas <- results$individual_estimates
evaluate_eta_gradient(model, etas=etas)
```
## End(Not run)

evaluate\_expression *evaluate\_expression*

## Description

Evaluate expression using model

Calculate the value of expression for each data record. The expression can contain dataset columns, variables in model and population parameters. If the model has parameter estimates these will be used. Initial estimates will be used for non-estimated parameters.

## Usage

```
evaluate_expression(model, expression, parameter_estimates = NULL)
```
### Arguments

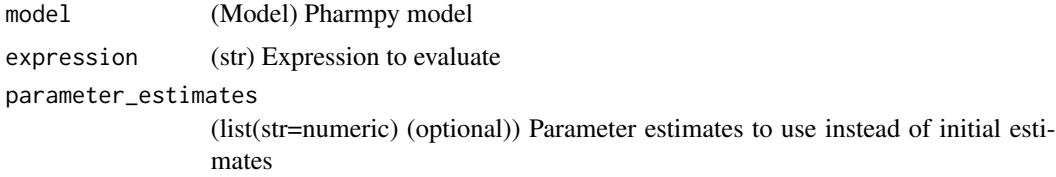

### Value

(data.frame) A series of one evaluated value for each data record

#### Examples

```
## Not run:
model <- load_example_model("pheno")
results <- load_example_modelfit_results("pheno")
pe <- results$parameter_estimates
evaluate_expression(model, "TVCL*1000", parameter_estimates=pe)
```
## End(Not run)

evaluate\_individual\_prediction *evaluate\_individual\_prediction*

## Description

Evaluate the numeric individual prediction

The prediction is evaluated at the current model parameter values or optionally at the given parameter values. The evaluation is done for each data record in the model dataset or optionally using the dataset argument. The evaluation is done at the current eta values or optionally at the given eta values.

This function currently only support models without ODE systems

#### Usage

```
evaluate_individual_prediction(
 model,
 etas = NULL,
 parameters = NULL,
  dataset = NULL
)
```
#### Arguments

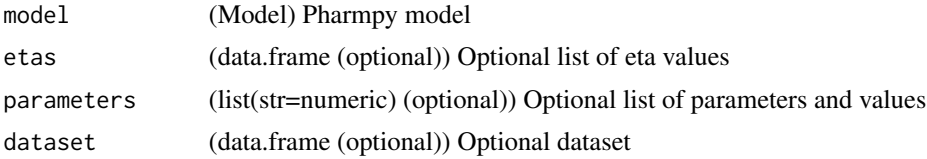

## Value

(data.frame) Individual predictions

## See Also

evaluate\_population\_prediction : Evaluate the population prediction

#### Examples

```
## Not run:
model <- load_example_model("pheno_linear")
results <- load_example_modelfit_results("pheno_linear")
etas <- results$individual_estimates
evaluate_individual_prediction(model, etas=etas)
```
## End(Not run)

evaluate\_population\_prediction *evaluate\_population\_prediction*

### Description

Evaluate the numeric population prediction

The prediction is evaluated at the current model parameter values or optionally at the given parameter values. The evaluation is done for each data record in the model dataset or optionally using the dataset argument.

This function currently only support models without ODE systems

#### Usage

```
evaluate_population_prediction(model, parameters = NULL, dataset = NULL)
```
### Arguments

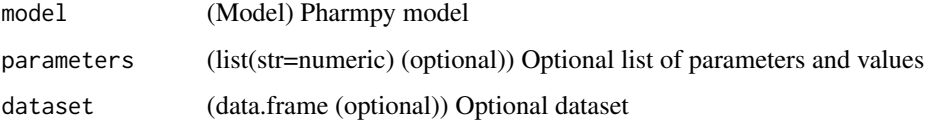

### Value

(data.frame) Population predictions

#### See Also

evaluate\_individual\_prediction : Evaluate the individual prediction

## evaluate\_weighted\_residuals 55

## Examples

```
## Not run:
model <- load_example_model("pheno_linear")
results <- load_example_modelfit_results("pheno_linear")
pe <- results$parameter_estimates
evaluate_population_prediction(model, parameters=list(pe))
```
## End(Not run)

evaluate\_weighted\_residuals

*evaluate\_weighted\_residuals*

### Description

Evaluate the weighted residuals

The residuals is evaluated at the current model parameter values or optionally at the given parameter values. The residuals is done for each data record in the model dataset or optionally using the dataset argument.

This function currently only support models without ODE systems

#### Usage

```
evaluate_weighted_residuals(model, parameters = NULL, dataset = NULL)
```
## Arguments

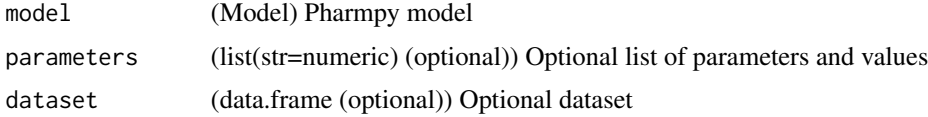

#### Value

(data.frame) WRES

### Examples

```
## Not run:
model <- load_example_model("pheno_linear")
results <- load_example_modelfit_results("pheno_linear")
parameters <- results$parameter_estimates
evaluate_weighted_residuals(model, parameters=list(parameters))
```
expand\_additional\_doses

*expand\_additional\_doses*

## Description

Expand additional doses into separate dose records

### Usage

expand\_additional\_doses(model, flag = FALSE)

### Arguments

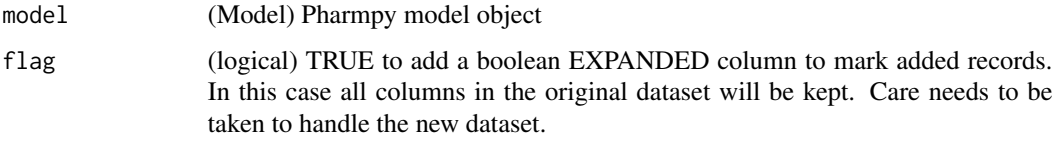

## Value

(Model) Pharmpy model object

find\_clearance\_parameters *find\_clearance\_parameters*

# Description

Find clearance parameters in model

## Usage

find\_clearance\_parameters(model)

### Arguments

model (Model) Pharmpy model

### Value

(vector) A vector of clearance parameters

## find\_volume\_parameters 57

# Examples

```
## Not run:
model <- load_example_model("pheno")
find_clearance_parameters(model)
```
## End(Not run)

find\_volume\_parameters

*find\_volume\_parameters*

## Description

Find volume parameters in model

### Usage

find\_volume\_parameters(model)

### Arguments

model (Model) Pharmpy model

### Value

(vector) A vector of volume parameters

## Examples

```
## Not run:
model <- load_example_model("pheno")
find_volume_parameters(model)
```
fit *fit*

## Description

Fit models.

# Usage

fit(model\_or\_models, tool = NULL)

## Arguments

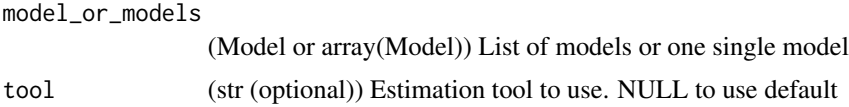

### Value

(ModelfitResults | vector of ModelfitResults) ModelfitResults for the model or models

### See Also

run\_tool

# Examples

```
## Not run:
model <- load_example_model("pheno")
results <- fit(model)
```
## End(Not run)

fix\_or\_unfix\_parameters

*fix\_or\_unfix\_parameters*

# Description

Fix or unfix parameters

Set fixedness of parameters to specified values

## Usage

fix\_or\_unfix\_parameters(model, parameters)

## fix\_parameters 59

### Arguments

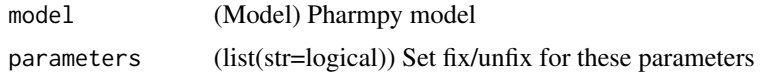

#### Value

(Model) Pharmpy model object

### See Also

fix\_parameters : Fix parameters

unfix\_paramaters : Unfixing parameters

fix\_paramaters\_to : Fixing parameters and setting a new initial estimate in the same

function

unfix\_paramaters\_to : Unfixing parameters and setting a new initial estimate in the same function

### Examples

```
## Not run:
model <- load_example_model("pheno")
model$parameters['PTVCL']
model <- fix_or_unfix_parameters(model, list('PTVCL'=TRUE))
model$parameters['PTVCL']
```
## End(Not run)

fix\_parameters *fix\_parameters*

#### Description

Fix parameters

Fix all listed parameters

### Usage

fix\_parameters(model, parameter\_names)

#### Arguments

model (Model) Pharmpy model

parameter\_names

(array(str) or str) one parameter name or a vector of parameter names

## Value

(Model) Pharmpy model object

## See Also

fix\_or\_unfix\_parameters : Fix or unfix parameters (given boolean)

fix\_parameters\_to : Fixing and setting parameter initial estimates in the same function

unfix\_paramaters : Unfixing parameters

unfix\_paramaters\_to : Unfixing parameters and setting a new initial estimate in the same function

#### Examples

```
## Not run:
model <- load_example_model("pheno")
model$parameters['PTVCL']
model <- fix_parameters(model, 'PTVCL')
model$parameters['PTVCL']
```
## End(Not run)

fix\_parameters\_to *fix\_parameters\_to*

## Description

Fix parameters to

Fix all listed parameters to specified value/values

## Usage

```
fix_parameters_to(model, inits)
```
## Arguments

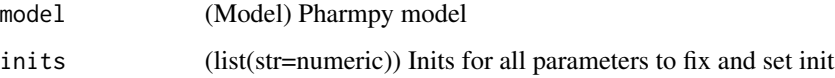

#### Value

(Model) Pharmpy model object

## get\_baselines 61

# See Also

fix\_parameters : Fix parameters

fix\_or\_unfix\_parameters : Fix or unfix parameters (given boolean)

unfix\_paramaters : Unfixing parameters

unfix\_paramaters\_to : Unfixing parameters and setting a new initial estimate in the same function

### Examples

```
## Not run:
model <- load_example_model("pheno")
model$parameters['PTVCL']
model <- fix_parameters_to(model, {'PTVCL': 0.5})
model$parameters['PTVCL']
## End(Not run)
```
get\_baselines *get\_baselines*

# Description

Baselines for each subject.

Baseline is taken to be the first row even if that has a missing value.

### Usage

get\_baselines(model)

### Arguments

model (Model) Pharmpy model

### Value

(data.frame) Dataset with the baselines

# Examples

```
## Not run:
model <- load_example_model("pheno")
get_baselines(model)
```
get\_bioavailability *get\_bioavailability*

## Description

Get bioavailability of doses for all compartments

#### Usage

```
get_bioavailability(model)
```
### Arguments

model (Model) Pharmpy model

## Value

(list) Dictionary from compartment name to bioavailability expression

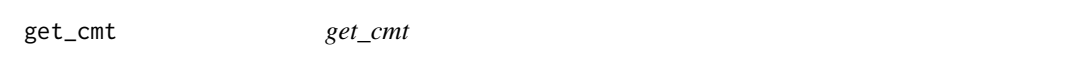

## Description

Get the cmt (compartment) column from the model dataset

If a cmt column is present this will be extracted otherwise a cmt column will be created.

### Usage

```
get_cmt(model)
```
## Arguments

model (Model) Pharmpy model

# Value

(data.frame) CMT

get\_concentration\_parameters\_from\_data

*get\_concentration\_parameters\_from\_data*

### Description

Create a dataframe with concentration parameters

Note that all values are directly calculated from the dataset

#### Usage

get\_concentration\_parameters\_from\_data(model)

### Arguments

model (Model) Pharmpy model object

## Value

(data.frame) Concentration parameters

## Examples

```
## Not run:
model <- load_example_model("pheno")
get_concentration_parameters_from_data(model)
```

```
## End(Not run)
```
get\_config\_path *get\_config\_path*

#### Description

Returns path to the user config path

## Usage

```
get_config_path()
```
#### Value

(str or NULL) Path to user config or NULL if file does not exist

### Examples

```
## Not run:
get_config_path()
```
## End(Not run)

get\_covariate\_baselines

*get\_covariate\_baselines*

## Description

Return a dataframe with baselines of all covariates for each id.

Baseline is taken to be the first row even if that has a missing value.

## Usage

get\_covariate\_baselines(model)

## Arguments

model (Model) Pharmpy model

# Value

(data.frame) covariate baselines

### See Also

get\_baselines : baselines for all data columns

### Examples

```
## Not run:
model <- load_example_model("pheno")
model <- set_covariates(model, c("WGT", "APGR"))
get_covariate_baselines(model)
## End(Not run)
```
get\_doseid *get\_doseid*

## Description

Get a DOSEID series from the dataset with an id of each dose period starting from 1

If a a dose and observation exist at the same time point the observation will be counted towards the previous dose.

#### Usage

get\_doseid(model)

### Arguments

model (Model) Pharmpy model

### Value

(data.frame) DOSEIDs

### Examples

## Not run: model <- load\_example\_model("pheno") get\_doseid(model)

## End(Not run)

get\_doses *get\_doses*

# Description

Get a series of all doses Indexed with ID and TIME

## Usage

get\_doses(model)

## Arguments

model (Model) Pharmpy model

## Value

(data.frame) doses

### Examples

```
## Not run:
model <- load_example_model("pheno")
get_doses(model)
```
## End(Not run)

get\_dv\_symbol *get\_dv\_symbol*

# Description

Get the symbol for a certain dvid or dv and check that it is valid

### Usage

get\_dv\_symbol(model, dv = NULL)

### Arguments

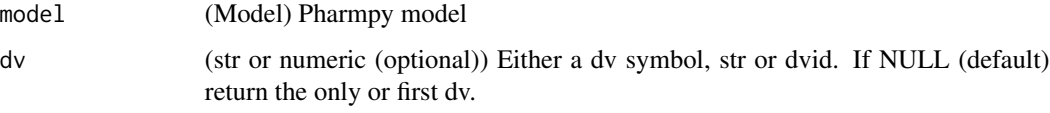

# Value

(sympy.Symbol) DV symbol

# Examples

```
## Not run:
model <- load_example_model("pheno")
get_dv_symbol(model, "Y")
get_dv_symbol(model, 1)
```
get\_evid *get\_evid*

## Description

Get the evid from model dataset

If an event column is present this will be extracted otherwise an evid column will be created.

## Usage

get\_evid(model)

### Arguments

model (Model) Pharmpy model

## Value

(data.frame) EVID

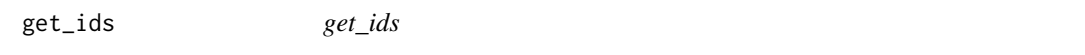

## Description

Retrieve a vector of all subject ids of the dataset

## Usage

get\_ids(model)

## Arguments

model (Model) Pharmpy model

### Value

(vector) All subject ids

## Examples

## Not run: model <- load\_example\_model("pheno") get\_ids(model)

get\_individual\_parameters

*get\_individual\_parameters*

## Description

Retrieves all parameters with IIV or IOV in :class:pharmpy.model.

### Usage

```
get_individual_parameters(model, level = "all")
```
### Arguments

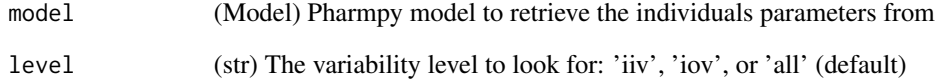

### Value

(vecto[rstr\)](#page-0-0) A vector of the parameter names as strings

### See Also

get\_pk\_parameters

get\_rv\_parameters

has\_random\_effect

### Examples

```
## Not run:
model <- load_example_model("pheno")
get_individual_parameters(model)
get_individual_parameters(model, 'iiv')
get_individual_parameters(model, 'iov')
```
get\_individual\_prediction\_expression *get\_individual\_prediction\_expression*

#### Description

Get the full symbolic expression for the modelled individual prediction

This function currently only support models without ODE systems

## Usage

get\_individual\_prediction\_expression(model)

## Arguments

model (Model) Pharmpy model object

### Value

(Expression) Symbolic expression

### See Also

get\_population\_prediction\_expression : Get full symbolic epression for the population prediction

#### Examples

```
## Not run:
model <- load_example_model("pheno_linear")
get_individual_prediction_expression(model)
```
## End(Not run)

get\_initial\_conditions

*get\_initial\_conditions*

#### Description

Get initial conditions for the ode system

Default initial conditions at  $t=0$  for amounts is 0

#### Usage

get\_initial\_conditions(model, dosing = FALSE)

# Arguments

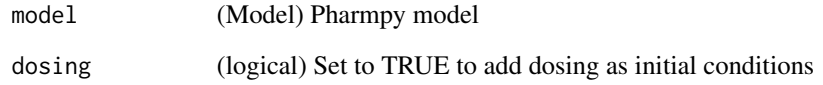

### Value

(list) Initial conditions

# Examples

```
## Not run:
model <- load_example_model("pheno")
get_initial_conditions(model)
get_initial_conditions(model, dosing=TRUE)
```

```
## End(Not run)
```
get\_lag\_times *get\_lag\_times*

# Description

Get lag times for all compartments

### Usage

```
get_lag_times(model)
```
## Arguments

model (Model) Pharmpy model

# Value

(list) Dictionary from compartment name to lag time expression

get\_mdv *get\_mdv*

# Description

Get MDVs from dataset

### Usage

get\_mdv(model)

### Arguments

model (Model) Pharmpy model

## Value

(data.frame) MDVs

get\_model\_code *get\_model\_code*

## Description

Get the model code of the underlying model language

## Usage

get\_model\_code(model)

## Arguments

model (Model) Pharmpy model

#### Value

(str) Model code

## Examples

```
## Not run:
model <- load_example_model("pheno")
get_model_code(model)
```
get\_model\_covariates *get\_model\_covariates*

#### Description

List of covariates used in model

A covariate in the model is here defined to be a data item affecting the model prediction excluding dosing items that are not used in model code.

#### Usage

get\_model\_covariates(model, strings = FALSE)

## Arguments

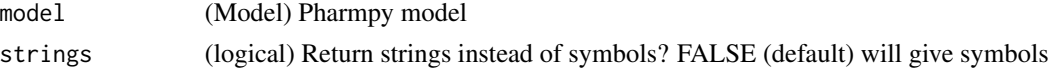

#### Value

(vector) Covariate symbols or names

## Examples

```
## Not run:
model <- load_example_model("pheno")
get_model_covariates(model)
get_model_covariates(model, strings=TRUE)
```

```
## End(Not run)
```
get\_number\_of\_individuals

*get\_number\_of\_individuals*

### Description

Retrieve the number of individuals in the model dataset

#### Usage

get\_number\_of\_individuals(model)

#### Arguments

model (Model) Pharmpy model
# Value

(integer) Number of individuals in the model dataset

#### Note

For NONMEM models this is the number of individuals of the active dataset, i.e. after filteringof IGNORE and ACCEPT and removal of individuals with no observations.

# See Also

get\_number\_of\_observations : Get the number of observations in a dataset

get\_number\_of\_observations\_per\_individual : Get the number of observations per individual in a dataset

#### Examples

```
## Not run:
model <- load_example_model("pheno")
get_number_of_individuals(model)
```
## End(Not run)

```
get_number_of_observations
```
*get\_number\_of\_observations*

#### Description

Retrieve the total number of observations in the model dataset

#### Usage

get\_number\_of\_observations(model)

#### Arguments

model (Model) Pharmpy model

# Value

(integer) Number of observations in the model dataset

#### Note

For NONMEM models this is the number of observations of the active dataset, i.e. after filteringof IGNORE and ACCEPT and removal of individuals with no observations.

# See Also

get\_number\_of\_individuals : Get the number of individuals in a dataset

```
get_number_of_observations_per_individual : Get the number of observations per individual in a
dataset
```
### Examples

```
## Not run:
model <- load_example_model("pheno")
get_number_of_observations(model)
```
## End(Not run)

get\_number\_of\_observations\_per\_individual *get\_number\_of\_observations\_per\_individual*

# Description

Number of observations for each individual

#### Usage

get\_number\_of\_observations\_per\_individual(model)

#### Arguments

model (Model) Pharmpy model

# Value

(data.frame) Number of observations in the model dataset

#### Note

For NONMEM models this is the individuals and number of observations of the active dataset, i.e.after filtering of IGNORE and ACCEPT and removal of individuals with no observations.

# See Also

get\_number\_of\_individuals : Get the number of individuals in a dataset

get\_number\_of\_observations\_per\_individual : Get the number of observations per individual in a dataset

# get\_observations 75

# Examples

```
## Not run:
model <- load_example_model("pheno")
get_number_of_observations_per_individual(model)
```
## End(Not run)

get\_observations *get\_observations*

# Description

Get observations from dataset

# Usage

get\_observations(model)

# Arguments

model (Model) Pharmpy model

# Value

(data.frame) Observations indexed over ID and TIME

# See Also

get\_number\_of\_observations : get the number of observations

get\_number\_of\_observations\_per\_individual : get the number of observations per individual

# Examples

```
## Not run:
model <- load_example_model("pheno")
get_observations(model)
```
get\_observation\_expression

*get\_observation\_expression*

#### Description

Get the full symbolic expression for the observation according to the model

This function currently only support models without ODE systems

## Usage

get\_observation\_expression(model)

# Arguments

model (Model) Pharmpy model object

# Value

(Expression) Symbolic expression

#### Examples

```
## Not run:
model <- load_example_model("pheno_linear")
expr <- get_observation_expression(model)
sympy$pprint(expr)
```
## End(Not run)

get\_omegas *get\_omegas*

#### Description

Get all omegas (variability parameters) of a model

# Usage

get\_omegas(model)

### Arguments

model (Model) Pharmpy model object

# Value

(Parameters) A copy of all omega parameters

# See Also

get\_thetas : Get theta parameters

get\_sigmas : Get sigma parameters

# Examples

```
## Not run:
model <- load_example_model("pheno")
get_omegas(model)
```
## End(Not run)

get\_pk\_parameters *get\_pk\_parameters*

# Description

Retrieves PK parameters in :class:pharmpy.model.

## Usage

```
get_pk_parameters(model, kind = "all")
```
# Arguments

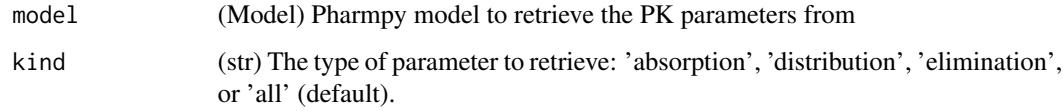

# Value

(vecto[rstr\)](#page-0-0) A vector of the PK parameter names of the given model

# See Also

get\_individual\_parameters get\_rv\_parameters

#### Examples

```
## Not run:
model <- load_example_model("pheno")
get_pk_parameters(model)
get_pk_parameters(model, 'absorption')
get_pk_parameters(model, 'distribution')
get_pk_parameters(model, 'elimination')
## End(Not run)
```
get\_population\_prediction\_expression *get\_population\_prediction\_expression*

# Description

Get the full symbolic expression for the modelled population prediction

This function currently only support models without ODE systems

#### Usage

get\_population\_prediction\_expression(model)

#### Arguments

model (Model) Pharmpy model object

# Value

(Expression) Symbolic expression

# See Also

get\_individual\_prediction\_expression : Get full symbolic epression for the individual prediction

# Examples

```
## Not run:
model <- load_example_model("pheno_linear")
get_population_prediction_expression(model)
```
# Description

Retrieves parameters in :class:pharmpy.model given a random variable.

# Usage

```
get_rv_parameters(model, rv)
```
# Arguments

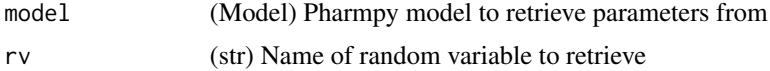

# Value

(vecto[rstr\)](#page-0-0) A vector of parameter names for the given random variable

## See Also

has\_random\_effect get\_pk\_parameters get\_individual\_parameters

# Examples

```
## Not run:
model <- load_example_model("pheno")
get_rv_parameters(model, 'ETA_1')
```
## End(Not run)

get\_sigmas *get\_sigmas*

# Description

Get all sigmas (residual error variability parameters) of a model

# Usage

get\_sigmas(model)

## Arguments

model (Model) Pharmpy model object

# Value

(Parameters) A copy of all sigma parameters

#### See Also

get\_thetas : Get theta parameters

get\_omegas : Get omega parameters

# Examples

```
## Not run:
model <- load_example_model("pheno")
get_sigmas(model)
```
## End(Not run)

get\_thetas *get\_thetas*

# Description

Get all thetas (structural parameters) of a model

# Usage

```
get_thetas(model)
```
## Arguments

model (Model) Pharmpy model object

# Value

(Parameters) A copy of all theta parameters

# See Also

get\_omegas : Get omega parameters get\_sigmas : Get sigma parameters

# get\_unit\_of 81

## Examples

```
## Not run:
model <- load_example_model("pheno")
get_thetas(model)
## End(Not run)
```
get\_unit\_of *get\_unit\_of*

# Description

Derive the physical unit of a variable in the model

Unit information for the dataset needs to be available. The variable can be defined in the code, a dataset olumn, a parameter or a random variable.

## Usage

get\_unit\_of(model, variable)

# Arguments

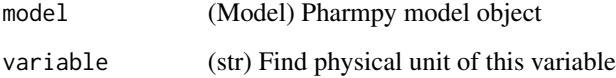

# Value

(unit expression) A sympy physics.units expression

# Examples

```
## Not run:
model <- load_example_model("pheno")
get_unit_of(model, "Y")
get_unit_of(model, "V")
get_unit_of(model, "WGT")
```
get\_zero\_order\_inputs *get\_zero\_order\_inputs*

# Description

Get zero order inputs for all compartments

# Usage

```
get_zero_order_inputs(model)
```
#### Arguments

model (Model) Pharmpy model

# Value

(sympy.Matrix) Vector of inputs

# Examples

```
## Not run:
model <- load_example_model("pheno")
get_zero_order_inputs(model)
```
## End(Not run)

greekify\_model *greekify\_model*

# Description

Convert to using greek letters for all population parameters

# Usage

```
greekify_model(model, named_subscripts = FALSE)
```
# Arguments

model (Model) Pharmpy model

named\_subscripts

(logical) Use previous parameter names as subscripts. Default is to use integer subscripts

# Value

(Model) Pharmpy model object

# Examples

```
## Not run:
model <- load_example_model("pheno")
model$statements
model <- greekify_model(cleanup_model(model))
model$statements
```
## End(Not run)

has\_additive\_error\_model

*has\_additive\_error\_model*

# Description

Check if a model has an additive error model

Multiple dependent variables are supported. By default the only (in case of one) or the first (in case of many) dependent variable is going to be checked.

#### Usage

```
has_additive_error_model(model, dv = NULL)
```
# Arguments

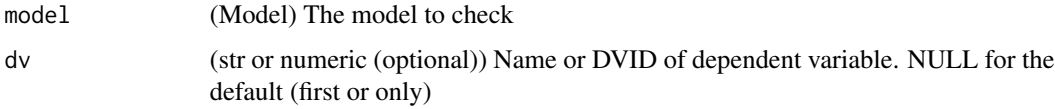

## Value

(logical) TRUE if the model has an additive error model and FALSE otherwise

#### See Also

has\_proportional\_error\_model : Check if a model has a proportional error model has\_combined\_error\_model : Check if a model has a combined error model has\_weighted\_error\_model : Check if a model has a weighted error model

#### Examples

```
## Not run:
model <- load_example_model("pheno")
has_additive_error_model(model)
```
## End(Not run)

has\_combined\_error\_model

*has\_combined\_error\_model*

#### Description

Check if a model has a combined additive and proportional error model

Multiple dependent variables are supported. By default the only (in case of one) or the first (in case of many) dependent variable is going to be checked.

#### Usage

```
has_combined_error_model(model, dv = NULL)
```
# Arguments

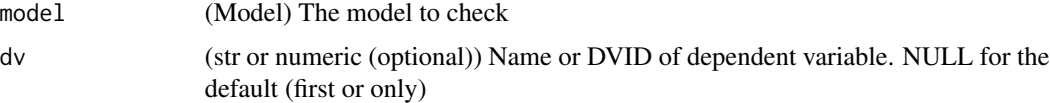

#### Value

(logical) TRUE if the model has a combined error model and FALSE otherwise

# See Also

has\_additive\_error\_model : Check if a model has an additive error model has\_proportional\_error\_model : Check if a model has a proportional error model has\_weighted\_error\_model : Check if a model has a weighted error model

## Examples

```
## Not run:
model <- load_example_model("pheno")
has_combined_error_model(model)
```
# Description

Tests if an instance of :class:pharmpy.model has a given covariate effect.

## Usage

```
has_covariate_effect(model, parameter, covariate)
```
# Arguments

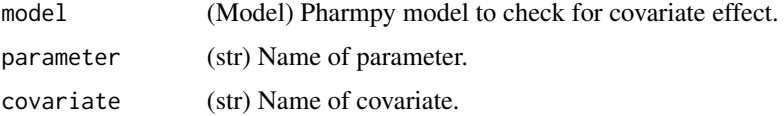

## Value

(logical) Whether input model has a covariate effect of the input covariate on the input parameter.

# Examples

```
## Not run:
model <- load_example_model("pheno")
has_covariate_effect(model, "CL", "APGR")
```

```
## End(Not run)
```
has\_first\_order\_elimination *has\_first\_order\_elimination*

# Description

Check if the model describes first order elimination

This function relies on heuristics and will not be able to detect all possible ways of coding the first order elimination.

#### Usage

has\_first\_order\_elimination(model)

## Arguments

model (Model) Pharmpy model

# Value

(logical) TRUE if model has describes first order elimination

# Examples

```
## Not run:
model <- load_example_model("pheno")
has_first_order_elimination(model)
```
## End(Not run)

has\_linear\_odes *has\_linear\_odes*

# Description

Check if model has a linear ODE system

# Usage

```
has_linear_odes(model)
```
# Arguments

model (Model) Pharmpy model

# Value

(logical) TRUE if model has an ODE system that is linear

## See Also

has\_odes has\_linear\_odes\_with\_real\_eigenvalues

# Examples

```
## Not run:
model <- load_example_model("pheno")
has_linear_odes(model)
```
has\_linear\_odes\_with\_real\_eigenvalues *has\_linear\_odes\_with\_real\_eigenvalues*

## Description

Check if model has a linear ode system with real eigenvalues

#### Usage

```
has_linear_odes_with_real_eigenvalues(model)
```
## Arguments

model (Model) Pharmpy model

# Value

(logical) TRUE if model has an ODE system that is linear

#### See Also

has\_odes has\_linear\_odes

#### Examples

```
## Not run:
model <- load_example_model("pheno")
has_linear_odes_with_real_eigenvalues(model)
```
## End(Not run)

has\_michaelis\_menten\_elimination

*has\_michaelis\_menten\_elimination*

#### Description

Check if the model describes Michaelis-Menten elimination

This function relies on heuristics and will not be able to detect all possible ways of coding the Michaelis-Menten elimination.

## Usage

has\_michaelis\_menten\_elimination(model)

#### Arguments

model (Model) Pharmpy model

# Value

(logical) TRUE if model has describes Michaelis-Menten elimination

## Examples

```
## Not run:
model <- load_example_model("pheno")
has_michaelis_menten_elimination(model)
model <- set_michaelis_menten_elimination(model)
has_michaelis_menten_elimination(model)
```
## End(Not run)

has\_mixed\_mm\_fo\_elimination

*has\_mixed\_mm\_fo\_elimination*

#### Description

Check if the model describes mixed Michaelis-Menten and first order elimination

This function relies on heuristics and will not be able to detect all possible ways of coding the mixed Michalis-Menten and first order elimination.

# Usage

```
has_mixed_mm_fo_elimination(model)
```
## Arguments

model (Model) Pharmpy model

# Value

(logical) TRUE if model has describes Michaelis-Menten elimination

# Examples

```
## Not run:
model <- load_example_model("pheno")
has_mixed_mm_fo_elimination(model)
model <- set_mixed_mm_fo_elimination(model)
has_mixed_mm_fo_elimination(model)
```
has\_odes *has\_odes*

# Description

Check if model has an ODE system

#### Usage

has\_odes(model)

# Arguments

model (Model) Pharmpy model

## Value

(logical) TRUE if model has an ODE system

## See Also

has linear odes has\_linear\_odes\_with\_real\_eigenvalues

# Examples

```
## Not run:
model <- load_example_model("pheno")
has_odes(model)
```
## End(Not run)

has\_proportional\_error\_model

*has\_proportional\_error\_model*

# Description

Check if a model has a proportional error model

Multiple dependent variables are supported. By default the only (in case of one) or the first (in case of many) dependent variable is going to be checked.

#### Usage

```
has_proportional_error_model(model, dv = NULL)
```
#### Arguments

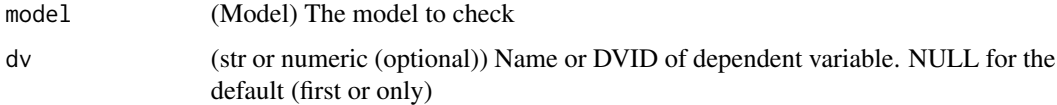

# Value

(logical) TRUE if the model has a proportional error model and FALSE otherwise

#### See Also

has\_additive\_error\_model : Check if a model has an additive error model has\_combined\_error\_model : Check if a model has a combined error model has\_weighted\_error\_model : Check if a model has a weighted error model

# Examples

```
## Not run:
model <- load_example_model("pheno")
has_proportional_error_model(model)
## End(Not run)
```
has\_random\_effect *has\_random\_effect*

# Description

Decides whether the given parameter of a :class:pharmpy.model has a random effect.

## Usage

```
has_random_effect(model, parameter, level = "all")
```
#### Arguments

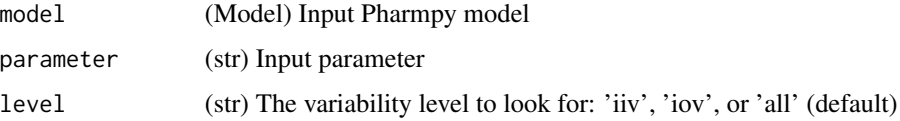

### Value

(logical) Whether the given parameter has a random effect

# See Also

get\_individual\_parameters

get\_rv\_parameters

#### Examples

```
## Not run:
model <- load_example_model("pheno")
has_random_effect(model, 'S1')
has_random_effect(model, 'CL', 'iiv')
has_random_effect(model, 'CL', 'iov')
```
## End(Not run)

has\_weighted\_error\_model

*has\_weighted\_error\_model*

# Description

Check if a model has a weighted error model

#### Usage

has\_weighted\_error\_model(model)

#### Arguments

model (Model) The model to check

# Value

(logical) TRUE if the model has a weighted error model and FALSE otherwise

#### See Also

has\_additive\_error\_model : Check if a model has an additive error model has\_combined\_error\_model : Check if a model has a combined error model has\_proportional\_error\_model : Check if a model has a proportional error model

# Examples

```
## Not run:
model <- load_example_model("pheno")
has_weighted_error_model(model)
```
has\_zero\_order\_absorption

*has\_zero\_order\_absorption*

#### Description

Check if ode system describes a zero order absorption currently defined as having Infusion dose with rate not in dataset

## Usage

has\_zero\_order\_absorption(model)

# Arguments

model (Model) Pharmpy model

## Value

(Model) Reference to same model

#### Examples

```
## Not run:
model <- load_example_model("pheno")
has_zero_order_absorption(model)
```

```
## End(Not run)
```
has\_zero\_order\_elimination

*has\_zero\_order\_elimination*

# Description

Check if the model describes zero-order elimination

This function relies on heuristics and will not be able to detect all possible ways of coding the zero-order elimination.

### Usage

has\_zero\_order\_elimination(model)

# install\_pharmpy 93

#### Arguments

model (Model) Pharmpy model

## Value

(logical) TRUE if model has describes zero order elimination

# Examples

```
## Not run:
model <- load_example_model("pheno")
has_zero_order_elimination(model)
model <- set_zero_order_elimination(model)
has_zero_order_elimination(model)
```

```
## End(Not run)
```
install\_pharmpy *Install Pharmpy*

# Description

Install the pharmpy-core python package into virtual environment. Uses the same Pharmpy version as pharmr.

# Usage

```
install_pharmpy(envname = "r-reticulate", method = "auto")
```
### Arguments

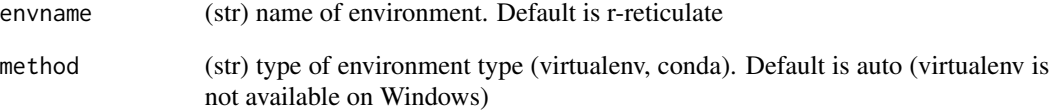

install\_pharmpy\_devel *Install Pharmpy (with specified version)*

# Description

Install the pharmpy-core python package into virtual environment.

# Usage

```
install_pharmpy_devel(
  envname = "r-reticulate",
 method = "auto",
 version = "same"
)
```
# Arguments

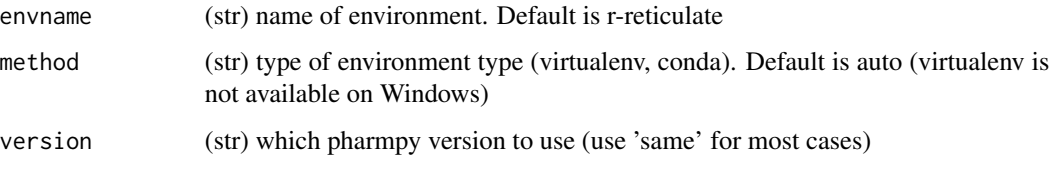

is\_linearized *is\_linearized*

# Description

Determine if a model is linearized

# Usage

is\_linearized(model)

#### Arguments

model (Model) Pharmpy model

# Value

(logical) TRUE if model has been linearized and FALSE otherwise

#### is\_real 95

# Examples

```
## Not run:
model1 <- load_example_model("pheno")
is_linearized(model1)
model2 <- load_example_model("pheno_linear")
is_linearized(model2)
```
## End(Not run)

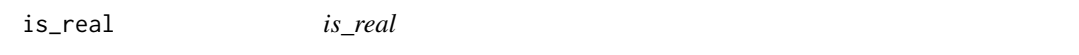

# Description

Determine if an expression is real valued given constraints of a model

## Usage

is\_real(model, expr)

# Arguments

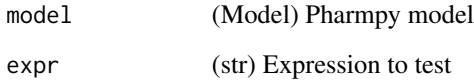

# Value

(logical or NULL) TRUE if expression is real, FALSE if not and NULL if unknown

# Examples

```
## Not run:
model <- load_example_model("pheno")
is_real(model, "CL")
## End(Not run)
```
list\_time\_varying\_covariates

*list\_time\_varying\_covariates*

## Description

Return a vector of names of all time varying covariates

#### Usage

```
list_time_varying_covariates(model)
```
#### Arguments

model (Model) Pharmpy model

#### Value

(vector) Names of all time varying covariates

# See Also

get\_covariate\_baselines : get baselines for all covariates

# Examples

```
## Not run:
model <- load_example_model("pheno")
list_time_varying_covariates(model)
```
## End(Not run)

load\_example\_model *load\_example\_model*

# **Description**

Load an example model

Load an example model from models built into Pharmpy

#### Usage

load\_example\_model(name)

#### Arguments

name (str) Name of the model. Currently available models are "pheno" and "pheno\_linear"

# Value

(Model) Loaded model object

# Examples

```
## Not run:
model <- load_example_model("pheno")
model$statements
```
## End(Not run)

load\_example\_modelfit\_results *load\_example\_modelfit\_results*

# Description

Load the modelfit results of an example model

Load the modelfit results of an example model built into Pharmpy

# Usage

load\_example\_modelfit\_results(name)

#### Arguments

name (str) Name of the model. Currently available models are "pheno" and "pheno\_linear"

## Value

(ModelfitResults) Loaded modelfit results object

# Examples

```
## Not run:
results <- load_example_modelfit_results("pheno")
results$parameter_estimates
```
make\_declarative *make\_declarative*

#### Description

Make the model statments declarative

Each symbol will only be declared once.

#### Usage

```
make_declarative(model)
```
# Arguments

model (Model) Pharmpy model

#### Value

(Model) Pharmpy model object

# Examples

```
## Not run:
model <- load_example_model("pheno")
model$statements$before_odes
model <- make_declarative(model)
model$statements$before_odes
```

```
## End(Not run)
```
mu\_reference\_model *mu\_reference\_model*

#### Description

Convert model to use mu-referencing

Mu-referencing an eta is to separately define its actual mu (mean) parameter. For example: :math:CL = \theta\_1 e^{\eta\_1 with :math:\eta\_1 following a zero-mean normal distribution would give :math:\mu\_1 = log{\theta\_1} and :math: $CL = e^{\mu_1 + \eta_1}$ 

#### Usage

mu\_reference\_model(model)

#### omit\_data 99

# Arguments

model (Model) Pharmpy model object

## Value

(Model) Pharmpy model object

# Examples

```
## Not run:
model <- load_example_model("pheno")
model <- mu_reference_model(model)
model$statements$before_odes
```
## End(Not run)

omit\_data *omit\_data*

# Description

Iterate over omissions of a certain group in a dataset. One group is omitted at a time.

## Usage

```
omit_data(dataset_or_model, group, name_pattern = "omitted_{}")
```
# Arguments

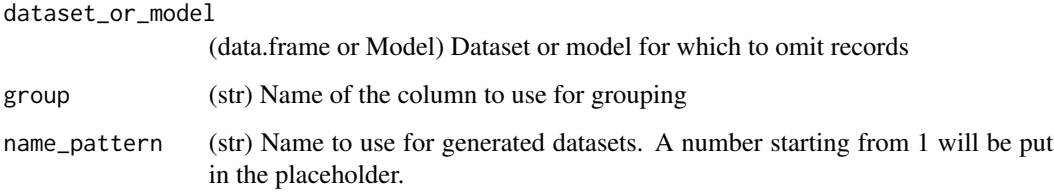

# Value

(iterator) Iterator yielding tuples of models/dataframes and the omited group

plot\_individual\_predictions

*plot\_individual\_predictions*

# Description

Plot DV and predictions grouped on individuals

# Usage

```
plot_individual_predictions(model, predictions, individuals = NULL)
```
# Arguments

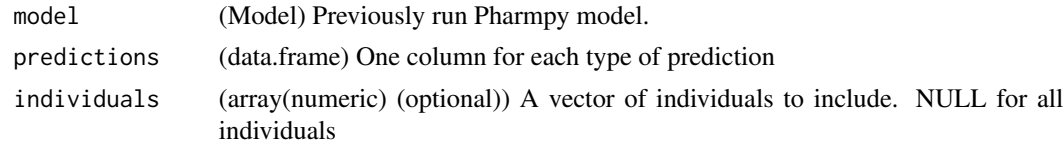

#### Value

(alt.Chart) Plot

plot\_iofv\_vs\_iofv *plot\_iofv\_vs\_iofv*

# Description

Plot individual OFV of two models against each other

# Usage

```
plot_iofv_vs_iofv(iofv1, iofv2, name1, name2)
```
# Arguments

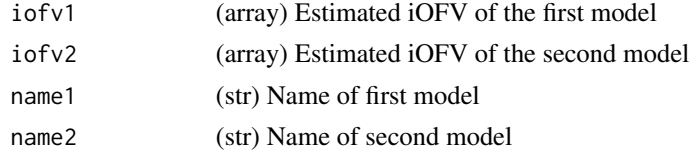

## Value

(alt.Chart) Scatterplot

plot\_transformed\_eta\_distributions *plot\_transformed\_eta\_distributions*

# Description

Plot transformed eta distributions for all transformed etas

# Usage

```
plot_transformed_eta_distributions(
 model,
 parameter_estimates,
  individual_estimates
)
```
#### Arguments

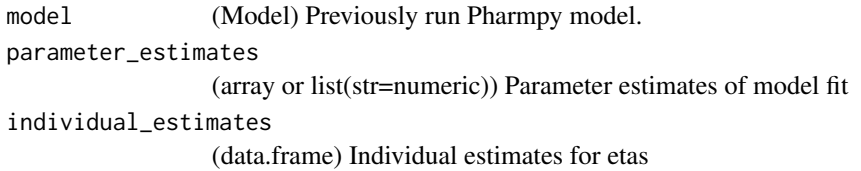

# Value

(alt.Chart) Plot

predict\_influential\_individuals *predict\_influential\_individuals*

# Description

Predict influential individuals for a model using a machine learning model.

#### Usage

```
predict_influential_individuals(model, results, cutoff = 3.84)
```
# Arguments

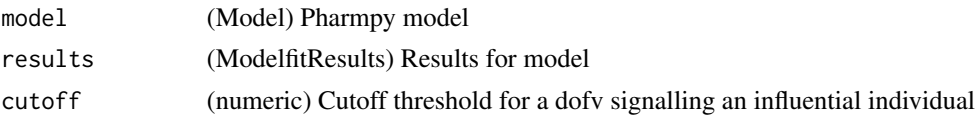

#### Value

(data.frame) Dataframe over the individuals with a dofv column containing the raw predicted delta-OFV and an influential column with a boolean to tell whether the individual is influential or not.

#### See Also

predict\_influential\_outliers predict\_outliers

predict\_influential\_outliers *predict\_influential\_outliers*

# Description

Predict influential outliers for a model using a machine learning model.

# Usage

```
predict_influential_outliers(
 model,
  results,
  outlier_cutoff = 3,
  influential_cutoff = 3.84
\lambda
```
# Arguments

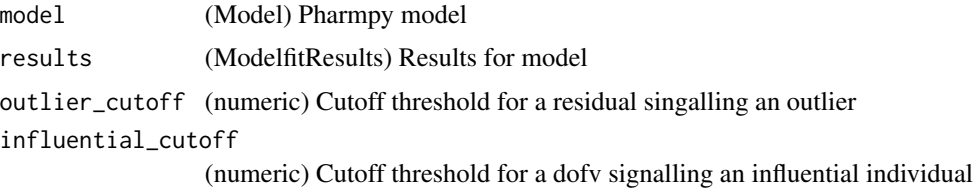

## Value

(data.frame) Dataframe over the individuals with a outliers and dofv columns containing the raw predictions and influential, outlier and influential\_outlier boolean columns.

#### See Also

predict\_influential\_individuals predict\_outliers

# Description

Predict outliers for a model using a machine learning model.

predict\_outliers *predict\_outliers*

See the :ref:simeval <Individual OFV summary> documentation for a definition of the residual

#### Usage

```
predict_outliers(model, results, cutoff = 3)
```
# Arguments

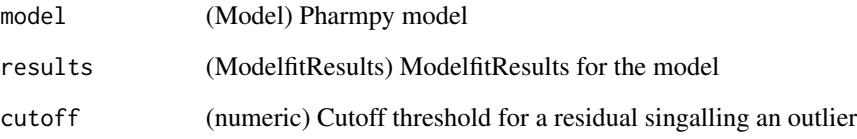

# Value

(data.frame) Dataframe over the individuals with a residual column containing the raw predicted residuals and a outlier column with a boolean to tell whether the individual is an outlier or not.

#### See Also

predict\_influential\_individuals

predict\_influential\_outliers

# Examples

```
## Not run:
model <- load_example_model("pheno")
results <- model$modelfit_results
predict_outliers(model, results)
```
print\_fit\_summary *print\_fit\_summary*

# Description

Print a summary of the model fit

#### Usage

```
print_fit_summary(model)
```
# Arguments

model (Model) Pharmpy model object

print\_model\_code *print\_model\_code*

# Description

Print the model code of the underlying model language

# Usage

```
print_model_code(model)
```
# Arguments

model (Model) Pharmpy model

# Examples

```
## Not run:
model <- load_example_model("pheno")
print_model_code(model)
```
print\_model\_symbols *print\_model\_symbols*

# Description

Print all symbols defined in a model

Symbols will be in one of the categories thetas, etas, omegas, epsilons, sigmas, variables and data columns

# Usage

```
print_model_symbols(model)
```
# Arguments

model (Model) Pharmpy model object

# Examples

```
## Not run:
model <- load_example_model("pheno")
print_model_symbols(model)
```
## End(Not run)

print\_pharmpy\_version *Print pharmpy version*

# Description

Print the pharmpy version pharmr uses.

# Usage

print\_pharmpy\_version()

rank\_models *rank\_models*

#### Description

Ranks a vector of models

Ranks a vector of models with a given ranking function

# Usage

```
rank_models(
 base_model,
 models,
  errors_allowed = NULL,
  rank_type = "ofv",
  cutoff = NULL,bic_type = "mixed"
)
```
# Arguments

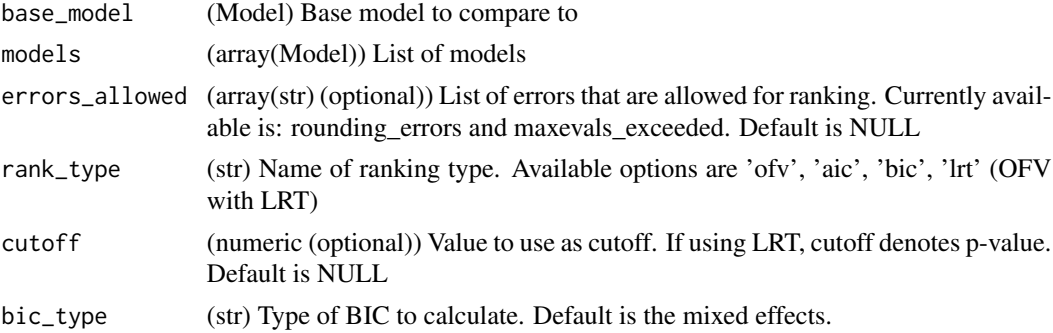

#### Value

(data.frame) DataFrame of the ranked models

# Examples

```
## Not run:
model_1 <- load_example_model("pheno")
model_2 <- load_example_model("pheno_linear")
rank_models(model_1, c(model_2),
errors_allowed=c('rounding_errors'),
 rank_type='lrt')
```
read\_dataset\_from\_datainfo

*read\_dataset\_from\_datainfo*

## Description

Read a dataset given a datainfo object or path to a datainfo file

#### Usage

```
read_dataset_from_datainfo(datainfo, datatype = NULL)
```
# Arguments

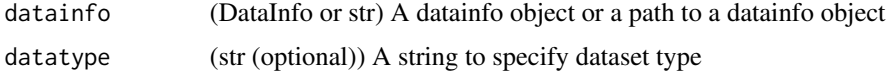

## Value

(data.frame) The dataset

read\_model *read\_model*

# Description

Read model from file

#### Usage

read\_model(path)

## Arguments

path (str) Path to model

# Value

(Model) Read model object

# See Also

read\_model\_from\_database : Read model from database read\_model\_from\_string : Read model from string

# Examples

```
## Not run:
model <- read_model("/home/run1$mod")
## End(Not run)
```
read\_modelfit\_results *read\_modelfit\_results*

## Description

Read results from external tool for a model

#### Usage

read\_modelfit\_results(path)

# Arguments

path (str) Path to model file

# Value

(ModelfitResults) Results object

read\_model\_from\_string

*read\_model\_from\_string*

# Description

Read model from the model code in a string

#### Usage

```
read_model_from_string(code)
```
# Arguments

code (str) Model code to read

# Value

(Model) Pharmpy model object
# read\_results 109

# See Also

read\_model : Read model from file

read\_model\_from\_database : Read model from database

# Examples

```
## Not run:
s <- "$PROBLEM
$INPUT ID DV TIME
$DATA file$csv
$PRED
Y=THETA(1)+ETA(1)+ERR(1)
$THETA 1
$OMEGA 0.1
$SIGMA 1
$ESTIMATION METHOD=1"
read_model_from_string(s)
```
## End(Not run)

read\_results *read\_results*

# Description

Read results object from file

### Usage

read\_results(path)

### Arguments

path (str) Path to results file

### Value

(Results) Results object for tool

### See Also

create\_results

# Examples

## Not run: res <- read\_results("results\$json")

remove\_covariance\_step

*remove\_covariance\_step*

# Description

Removes covariance step to the final estimation step

### Usage

remove\_covariance\_step(model)

# Arguments

model (Model) Pharmpy model

# Value

(Model) Pharmpy model object

#### See Also

add\_estimation\_step set\_estimation\_step remove\_estimation\_step append\_estimation\_step\_options add\_covariance\_step set\_evaluation\_step

# Examples

```
## Not run:
model <- load_example_model("pheno")
model <- remove_covariance_step(model)
ests <- model$estimation_steps
ests[1]
```
remove\_covariate\_effect

*remove\_covariate\_effect*

### Description

Remove a covariate effect from an instance of :class:pharmpy.model.

### Usage

remove\_covariate\_effect(model, parameter, covariate)

# Arguments

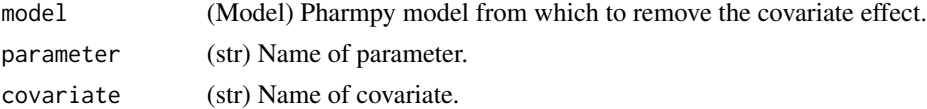

# Value

(Model) Pharmpy model object

### Examples

```
## Not run:
model <- load_example_model("pheno")
has_covariate_effect(model, "CL", "WGT")
model <- remove_covariate_effect(model, "CL", "WGT")
has_covariate_effect(model, "CL", "WGT")
```
## End(Not run)

remove\_error\_model *remove\_error\_model*

### Description

Remove error model.

# Usage

```
remove_error_model(model)
```
### Arguments

model (Model) Remove error model for this model

# Value

(Model) Pharmpy model object

# Examples

```
## Not run:
model <- load_example_model("pheno")
model$statements$find_assignment("Y")
model <- remove_error_model(model)
model$statements$find_assignment("Y")
```
## End(Not run)

remove\_estimation\_step

*remove\_estimation\_step*

# Description

Remove estimation step

### Usage

remove\_estimation\_step(model, idx)

# Arguments

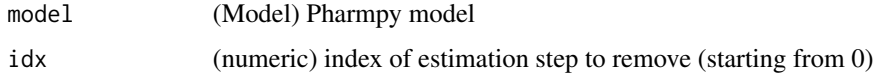

### Value

(Model) Pharmpy model object

### See Also

add\_estimation\_step set\_estimation\_step append\_estimation\_step\_options add\_covariance\_step remove\_covariance\_step set\_evaluation\_step

# remove\_iiv 113

# Examples

```
## Not run:
model <- load_example_model("pheno")
model <- remove_estimation_step(model, 0)
ests <- model$estimation_steps
length(ests)
```
## End(Not run)

remove\_iiv *remove\_iiv*

### Description

Removes all IIV etas given a vector with eta names and/or parameter names.

### Usage

```
remove_iiv(model, to_remove = NULL)
```
# Arguments

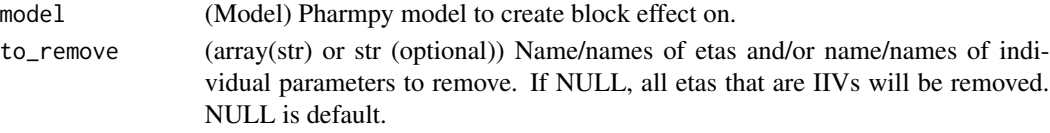

# Value

(Model) Pharmpy model object

#### See Also

remove\_iov add\_iiv add\_iov add\_pk\_iiv

### Examples

```
## Not run:
model <- load_example_model("pheno")
model <- remove_iiv(model)
model$statements$find_assignment("CL")
model <- load_example_model("pheno")
model <- remove_iiv(model, "V")
model$statements$find_assignment("V")
```
remove\_iov *remove\_iov*

# Description

Removes all IOV etas given a vector with eta names.

### Usage

remove\_iov(model, to\_remove = NULL)

# Arguments

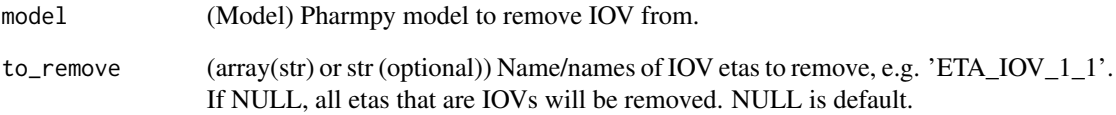

# Value

(Model) Pharmpy model object

# See Also

add\_iiv

add\_iov

remove\_iiv

add\_pk\_iiv

# Examples

```
## Not run:
model <- load_example_model("pheno")
model <- remove_iov(model)
```
remove\_lag\_time *remove\_lag\_time*

# Description

Remove lag time from the dose compartment of model.

#### Usage

```
remove_lag_time(model)
```
# Arguments

model (Model) Pharmpy model

# Value

(Model) Pharmpy model object

# See Also

set\_transit\_compartments add\_lag\_time

### Examples

```
## Not run:
model <- load_example_model("pheno")
model <- remove_lag_time(model)
```
## End(Not run)

remove\_loq\_data *remove\_loq\_data*

# Description

Remove loq data records from the dataset

Does nothing if none of the limits is specified.

### Usage

```
remove_loq_data(model, lloq = NULL, uloq = NULL)
```
### Arguments

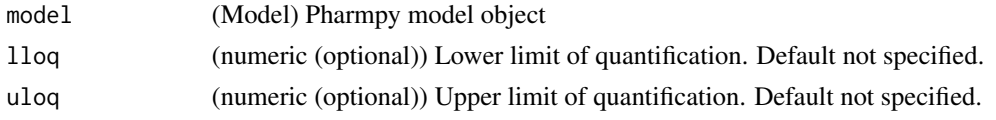

# Value

(Model) Pharmpy model object

# Examples

```
## Not run:
model <- load_example_model("pheno")
model <- remove_loq_data(model, lloq=10, uloq=40)
length(model$dataset)
```
## End(Not run)

remove\_peripheral\_compartment

*remove\_peripheral\_compartment*

# Description

Remove a peripheral distribution compartment from model

Initial estimates:

```
== =================================================== n == ===================================================
2 :math:{CL} = {CL'}, :math:{QP1} = {CL'} and :math:{VP1} = {VC'} * 0.05 3 :math:{QP1} = ({QP1'} + {QP2'}) / 2,
:math:{VP1} = {VP1'} + {VP2'} == ===================================================
```
# Usage

remove\_peripheral\_compartment(model)

### Arguments

model (Model) Pharmpy model

# Value

(Model) Pharmpy model object

# See Also

set\_peripheral\_compartment add\_peripheral\_compartment

# Examples

```
## Not run:
model <- load_example_model("pheno")
model <- set_peripheral_compartments(model, 2)
model <- remove_peripheral_compartment(model)
model$statements$ode_system
```
## End(Not run)

remove\_unused\_parameters\_and\_rvs

*remove\_unused\_parameters\_and\_rvs*

### Description

Remove any parameters and rvs that are not used in the model statements

# Usage

```
remove_unused_parameters_and_rvs(model)
```
### Arguments

model (Model) Pharmpy model object

### Value

(Model) Pharmpy model object

rename\_symbols *rename\_symbols*

### Description

Rename symbols in the model

Make sure that no name clash occur.

#### Usage

rename\_symbols(model, new\_names)

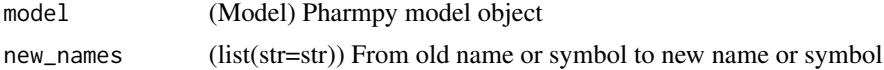

# Value

(Model) Pharmpy model object

resample\_data *resample\_data*

# Description

Iterate over resamples of a dataset.

The dataset will be grouped on the group column then groups will be selected randomly with or without replacement to form a new dataset. The groups will be renumbered from 1 and upwards to keep them separated in the new dataset.

# Usage

```
resample_data(
  dataset_or_model,
 group,
  resamples = 1,
  stratify = NULL,
  sample_size = NULL,
  replace = FALSE,
 name_pattern = "resample_{}",
 name = NULL
\lambda
```
### Arguments

dataset\_or\_model

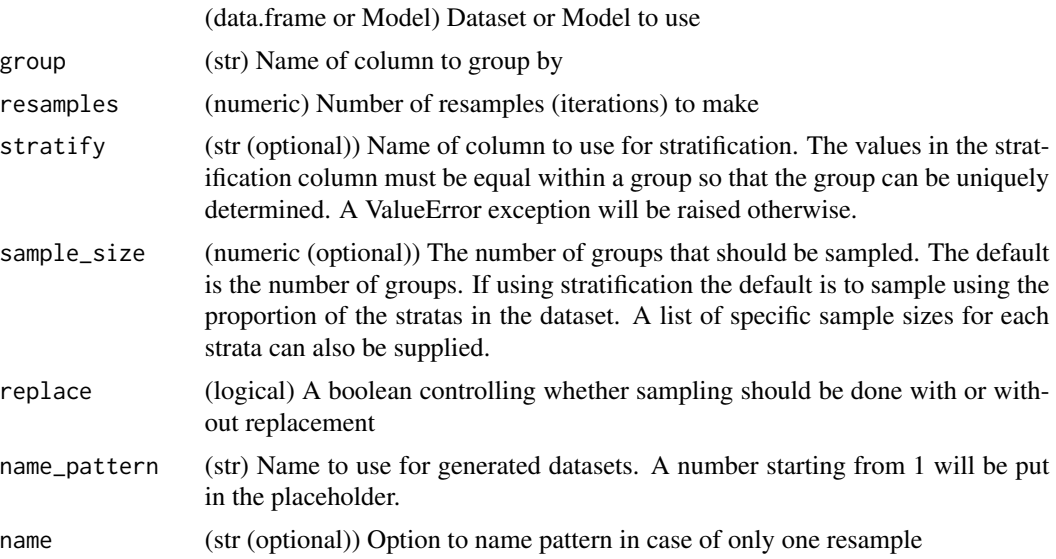

# reset\_index 119

# Value

(iterator) An iterator yielding tuples of a resampled DataFrame and a vector of resampled groups in order

reset\_index *Reset index*

# Description

Reset index of dataframe.

Reset index from a multi indexed data.frame so that index is added as columns

# Usage

reset\_index(df)

# Arguments

df A data.frame converted from python using reticulate

reset\_indices\_results *Reset result indices*

## Description

Resets indices in dataframes within Results-objects when needed

# Usage

reset\_indices\_results(res)

### Arguments

res A Pharmpy results object

resume\_tool *resume\_tool*

# Description

Resume tool workflow from tool database path

# Usage

resume\_tool(path)

# Arguments

path (str) The path to the tool database

### Value

(Results) Results object for tool

# Examples

## Not run: res <- resume\_tool("resmod\_dir1")

## End(Not run)

retrieve\_final\_model *retrieve\_final\_model*

# Description

Retrieve final model from a result object

#### Usage

retrieve\_final\_model(res)

# Arguments

res (Results) A results object

# Value

(Model) Reference to final model

# retrieve\_models 121

### See Also

retrieve\_models

### Examples

```
## Not run:
res <- read_results("results$json")
model <- retrieve_final_model(res)
```
## End(Not run)

retrieve\_models *retrieve\_models*

# Description

Retrieve models after a tool run

Any models created and run by the tool can be retrieved.

# Usage

retrieve\_models(source, names = NULL)

# Arguments

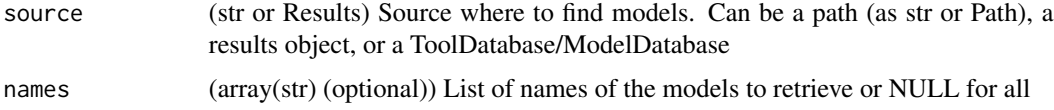

# Value

(vector) List of retrieved model objects

### See Also

retrieve\_final\_model

# Examples

```
## Not run:
tooldir_path <- 'path/to/tool/directory'
models <- retrieve_models(tooldir_path, names=c('run1'))
```
run\_allometry *run\_allometry*

# Description

Run allometry tool. For more details, see :ref:allometry.

# Usage

```
run_allometry(
 model = NULL,results = NULL,
 allometric_variable = "WT",
 reference_value = 70,
 parameters = NULL,
 initials = NULL,
 lower_bounds = NULL,
 upper_bounds = NULL,
 fixed = TRUE,...
)
```
# Arguments

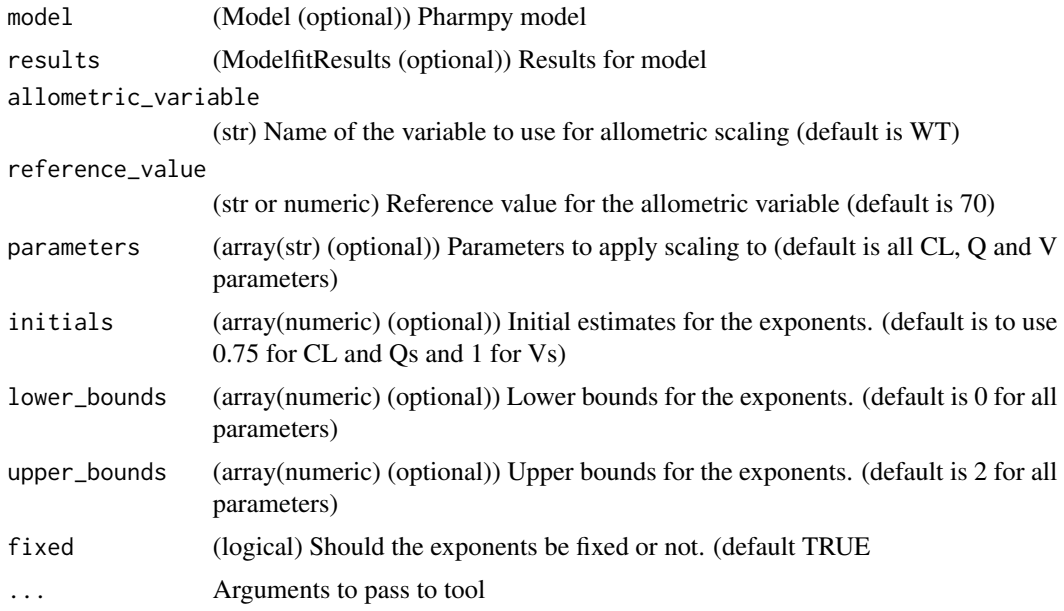

# Value

(AllometryResults) Allometry tool result object

#### run\_amd 123

# Examples

```
## Not run:
model <- load_example_model("pheno")
results <- load_example_modelfit_results("pheno")
run_allometry(model=model, results=results, allometric_variable='WGT')
```
## End(Not run)

run\_amd *run\_amd*

# Description

Run Automatic Model Development (AMD) tool

Runs structural modelsearch, IIV building, and ruvsearch

### Usage

```
run_amd(
  input,
  results = NULL,
 modeltype = "pk_oral",
 cl\_init = 0.01,
 vc\_init = 1,
 mat\_init = 0.1,
  search_space = NULL,
  lloq_method = NULL,
  lloq_limit = NULL,
 order = NULL,
  allometric_variable = NULL,
 occasion = NULL,
 path = NULL,
 resume = FALSE
\lambda
```
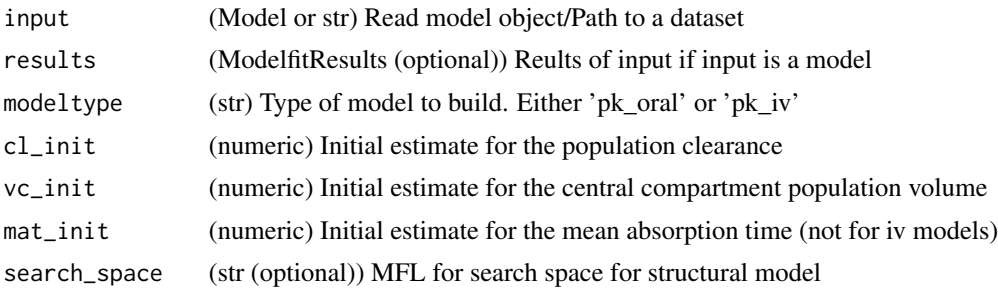

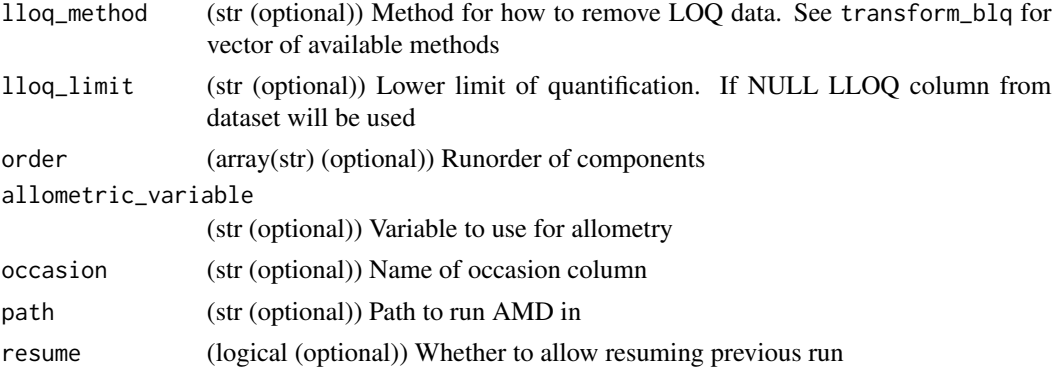

# Value

(Model) Reference to the same model object

### See Also

run\_iiv run\_tool

# Examples

```
## Not run:
model <- load_example_model("pheno")
results <- load_example_modelfit_results("pheno")
run_amd(model, results=results)
```
## End(Not run)

run\_bootstrap *run\_bootstrap*

# Description

Run bootstrap tool

## Usage

```
run_bootstrap(model, results = NULL, resamples = 1, ...)
```
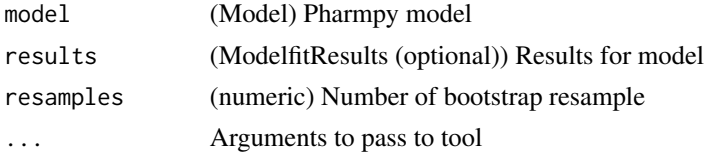

# run\_covsearch 125

# Value

(BootstrapResults) Bootstrap tool result object

# Examples

```
## Not run:
model <- load_example_model("pheno")
results <- load_example_modelfit_results("pheno")
run_bootstrap(model, res, resamples=500)
```
## End(Not run)

run\_covsearch *run\_covsearch*

# Description

Run COVsearch tool. For more details, see :ref:covsearch.

#### Usage

```
run_covsearch(
 effects,
 p_forward = 0.05,
 p_backward = 0.01,
 max\_steps = -1,
 algorithm = "scm-forward-then-backward",
 results = NULL,
 model = NULL,...
\mathcal{L}
```
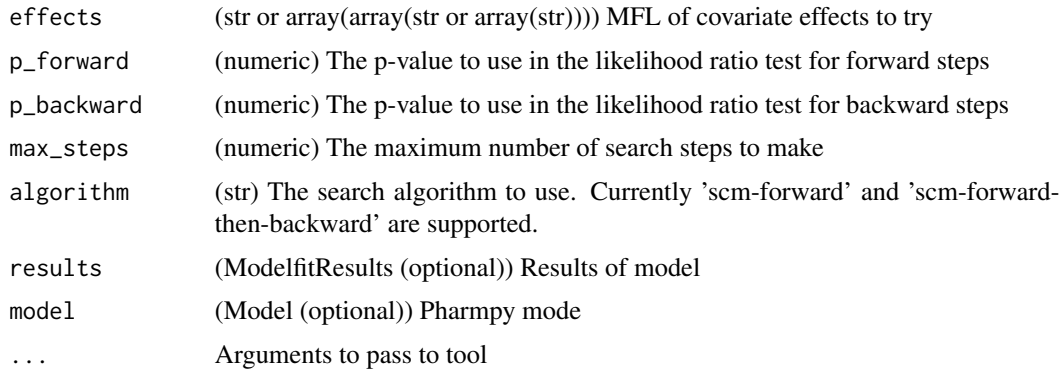

# Value

(COVSearchResults) COVsearch tool result object

# Examples

```
## Not run:
model <- load_example_model("pheno")
results <- load_example_modelfit_results("pheno")
effects <- 'COVARIATE(c(CL, V), c(AGE, WT), EXP)'
res <- run_covsearch(effects, model=model, results=results)
```
## End(Not run)

run\_estmethod *run\_estmethod*

# Description

Run estmethod tool.

#### Usage

```
run_estmethod(
  algorithm,
 methods = NULL,
  solvers = NULL,
  results = NULL,
 model = NULL,...
)
```
### Arguments

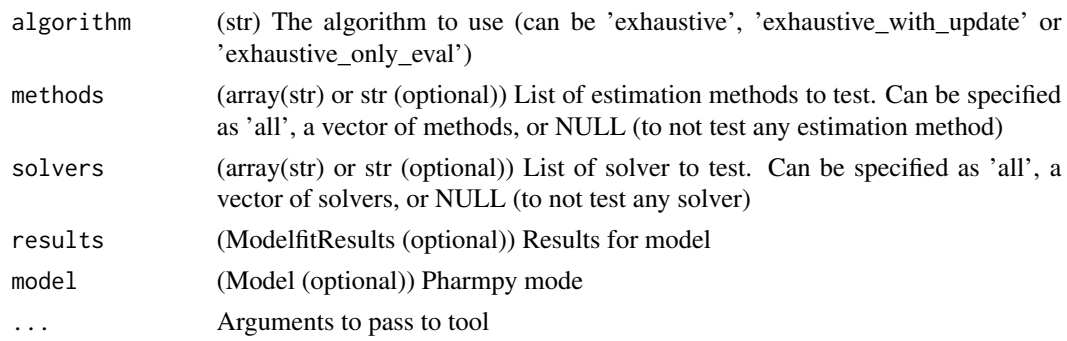

# Value

(EstMethodResults) Estmethod tool result object

# run\_iivsearch 127

# Examples

```
## Not run:
model <- load_example_model("pheno")
results <- load_example_modelfit_results("pheno")
methods <- c('imp', 'saem')
run_estmethod('reduced', methods=methods, solvers='all', results=results, model=model)
## End(Not run)
```
run\_iivsearch *run\_iivsearch*

# Description

Run IIVsearch tool. For more details, see :ref:iivsearch.

# Usage

```
run_iivsearch(
  algorithm,
  iiv_strategy = "no_add",
 rank_type = "bic",
  cutoff = NULL,
  results = NULL,
 model = NULL,...
\mathcal{L}
```
# Arguments

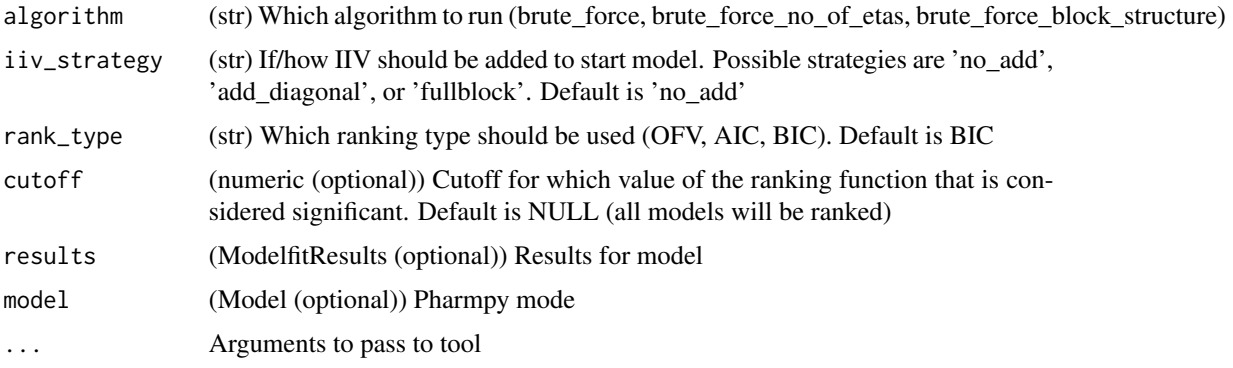

# Value

(IIVSearchResults) IIVsearch tool result object

# Examples

```
## Not run:
model <- load_example_model("pheno")
results <- load_example_modelfit_results("pheno")
run_iivsearch('brute_force', results=results, model=model)
```
## End(Not run)

run\_iovsearch *run\_iovsearch*

# Description

Run IOVsearch tool. For more details, see :ref:iovsearch.

# Usage

```
run_iovsearch(
  column = "OCC",
  list_of_parameters = NULL,
 rank_type = "bic",
  cutoff = NULL,
 distribution = "same-as-iiv",
  results = NULL,
 model = NULL,...
)
```
# Arguments

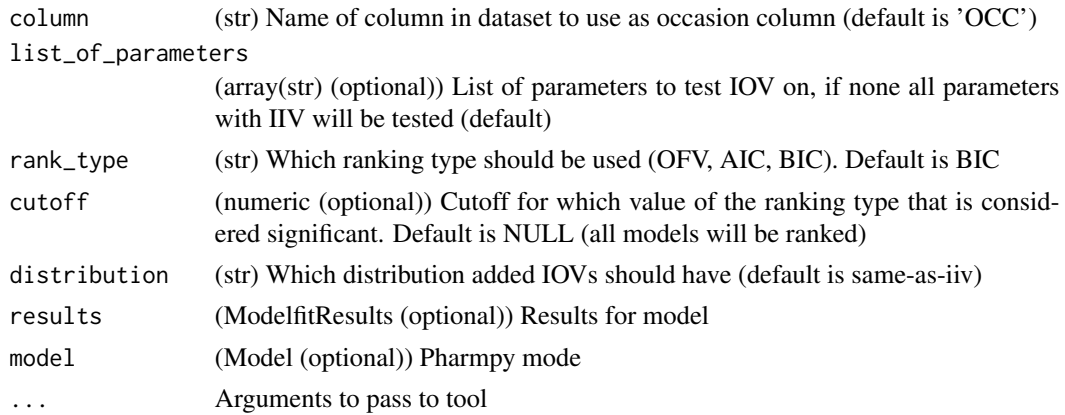

# Value

(IOVSearchResults) IOVSearch tool result object

# run\_modelfit 129

# Examples

```
## Not run:
model <- load_example_model("pheno")
results <- load_example_modelfit_results("pheno")
run_iovsearch('OCC', results=results, model=model)
```

```
## End(Not run)
```
run\_modelfit *run\_modelfit*

# Description

Run modelfit tool.

# Usage

```
run_modelfit(model_or_models = NULL, n = NULL, tool = NULL, ...)
```
# Arguments

model\_or\_models

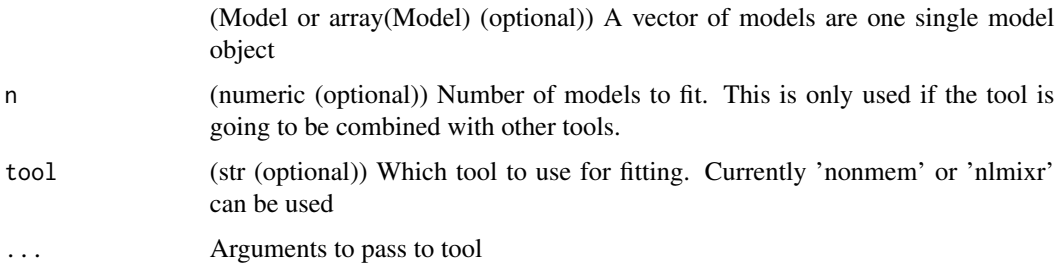

# Value

(ModelfitResults) Modelfit tool result object

# Examples

```
## Not run:
model <- load_example_model("pheno")
run_modelfit(model)
```
run\_modelsearch *run\_modelsearch*

# Description

Run Modelsearch tool. For more details, see :ref:modelsearch.

# Usage

```
run_modelsearch(
  search_space,
  algorithm,
  iiv_strategy = "absorption_delay",
  rank_type = "bic",
  cutoff = NULL,
  results = NULL,
 model = NULL,...
)
```
### Arguments

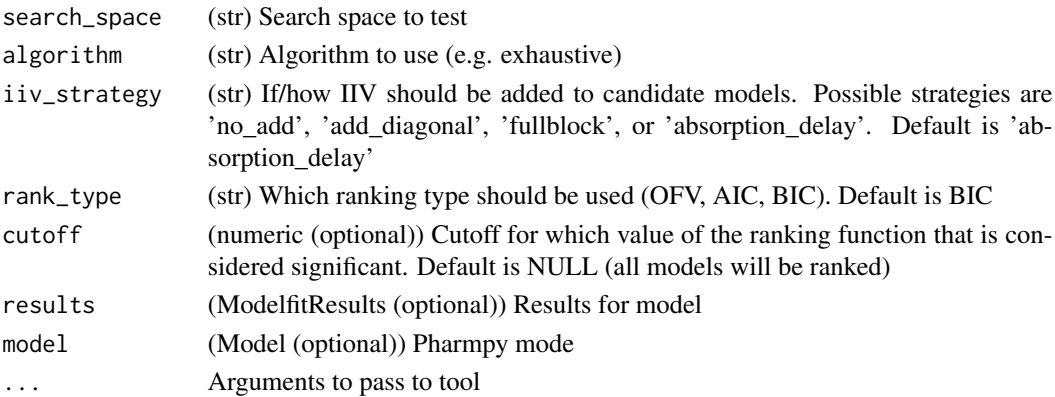

### Value

(ModelSearchResults) Modelsearch tool result object

# Examples

```
## Not run:
model <- load_example_model("pheno")
results <- load_example_modelfit_results("pheno")
run_modelsearch('ABSORPTION(ZO);PERIPHERALS(1)', 'exhaustive', results=results, model=model)
```
run\_ruvsearch *run\_ruvsearch*

# Description

Run the ruvsearch tool. For more details, see :ref:ruvsearch.

# Usage

```
run_ruvsearch(
 model = NULL,
 results = NULL,
 groups = 4,
 p_value = 0.05,
 skip = NULL,
  ...
)
```
# Arguments

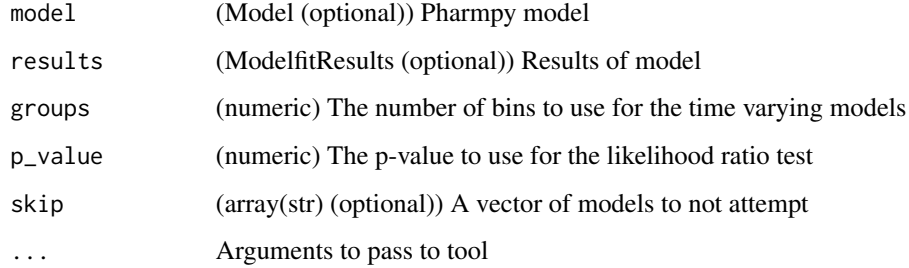

# Value

(RUVSearchResults) Ruvsearch tool result object

# Examples

```
## Not run:
model <- load_example_model("pheno")
results <- load_example_modelfit_results("pheno")
run_ruvsearch(model=model, results=results)
```
run\_tool *run\_tool*

### Description

Run tool workflow

### Usage

run\_tool(name, ...)

# Arguments

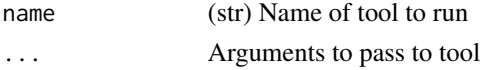

# Value

(Results) Results object for tool

# Examples

```
## Not run:
model <- load_example_model("pheno")
res <- run_tool("ruvsearch", model)
```

```
## End(Not run)
```
sample\_individual\_estimates *sample\_individual\_estimates*

# Description

Sample individual estimates given their covariance.

# Usage

```
sample_individual_estimates(
 model,
  individual_estimates,
  individual_estimates_covariance,
 parameters = NULL,
 samples_per_id = 100,
  rng = NULL
\mathcal{E}
```
### Arguments

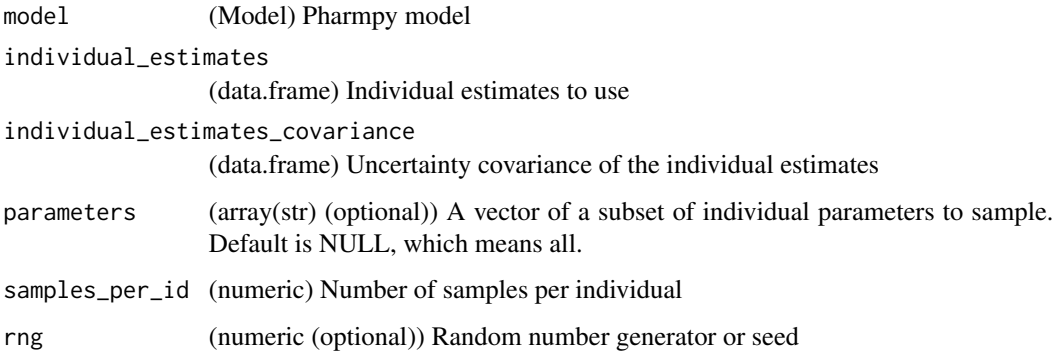

# Value

(data.frame) Pool of samples in a DataFrame

# See Also

sample\_parameters\_from\_covariance\_matrix : Sample parameter vectors using the

uncertainty covariance matrix

sample\_parameters\_uniformly : Sample parameter vectors using uniform distribution

# Examples

```
## Not run:
model <- load_example_model("pheno")
results <- load_example_modelfit_results("pheno")
rng <- create_rng(23)
ie <- results$individual_estimates
iec <- results$individual_estimates_covariance
sample_individual_estimates(model, ie, iec, samples_per_id=2, rng=rng)
```
## End(Not run)

sample\_parameters\_from\_covariance\_matrix *sample\_parameters\_from\_covariance\_matrix*

### Description

Sample parameter vectors using the covariance matrix

If parameters is not provided all estimated parameters will be used

# Usage

```
sample_parameters_from_covariance_matrix(
 model,
 parameter_estimates,
 covariance_matrix,
  force_posdef_samples = NULL,
 force_posdef_covmatrix = FALSE,
 n = 1,
 rng = NULL
)
```
# Arguments

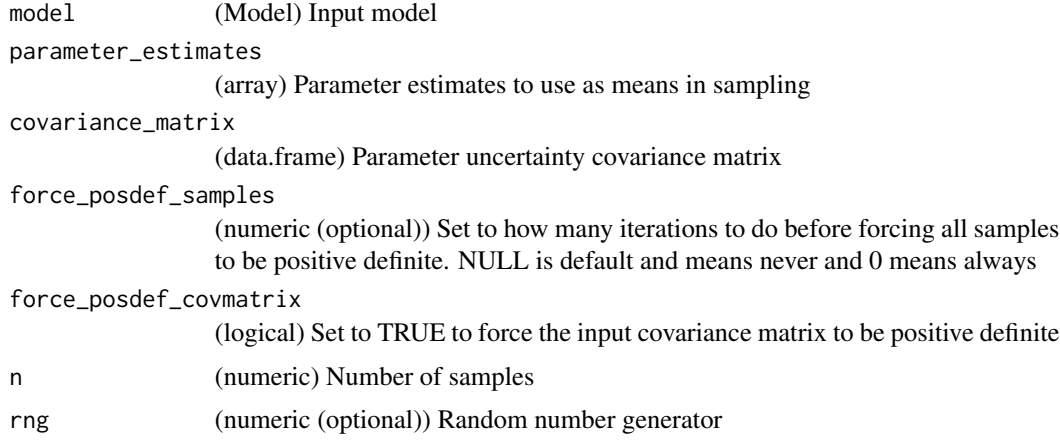

# Value

(data.frame) A dataframe with one sample per row

### See Also

sample\_parameters\_uniformly : Sample parameter vectors using uniform distribution

sample\_individual\_estimates : Sample individual estiates given their covariance

# Examples

```
## Not run:
model <- load_example_model("pheno")
results <- load_example_modelfit_results("pheno")
rng <- create_rng(23)
cov <- results$covariance_matrix
pe <- results$parameter_estimates
sample_parameters_from_covariance_matrix(model, pe, cov, n=3, rng=rng)
```
sample\_parameters\_uniformly

*sample\_parameters\_uniformly*

# Description

Sample parameter vectors using uniform sampling

Each parameter value will be randomly sampled from a uniform distribution with the bounds being estimate ± estimate \* fraction.

#### Usage

```
sample_parameters_uniformly(
 model,
 parameter_estimates,
 fraction = 0.1,
 force_posdef_samples = NULL,
 n = 1,
 rng = NULL
)
```
### Arguments

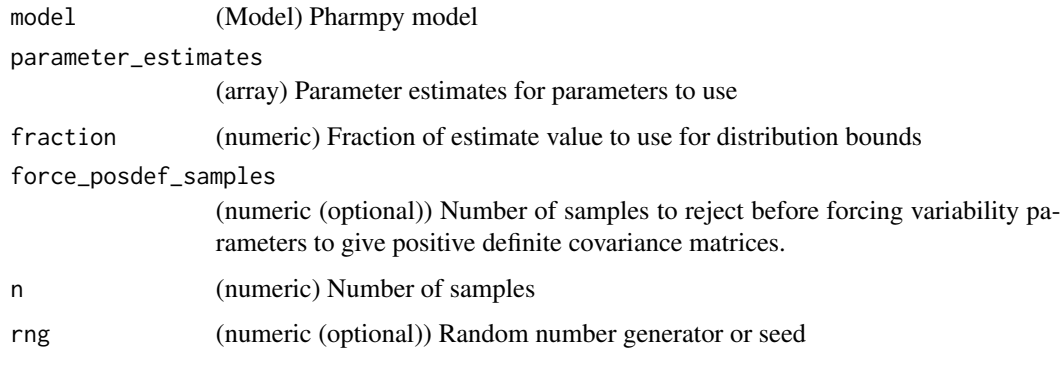

#### Value

(data.frame) samples

#### See Also

sample\_parameters\_from\_covariance\_matrix : Sample parameter vectors using the uncertainty covariance matrix

sample\_individual\_estimates : Sample individual estiates given their covariance

# Examples

```
## Not run:
model <- load_example_model("pheno")
results <- load_example_modelfit_results("pheno")
rng <- create_rng(23)
pe <- results$parameter_estimates
sample_parameters_uniformly(model, pe, n=3, rng=rng)
```
## End(Not run)

set\_additive\_error\_model

*set\_additive\_error\_model*

# Description

Set an additive error model. Initial estimate for new sigma is :math:  $(\min(DV)/2)^2$ .

The error function being applied depends on the data transformation. The table displays some examples.

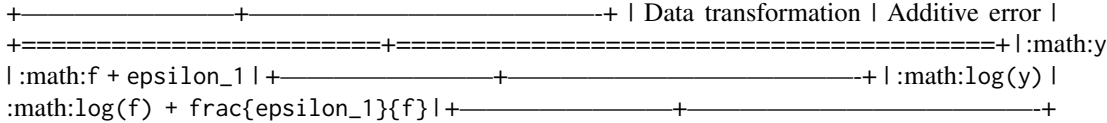

#### Usage

set\_additive\_error\_model(model, dv = NULL, data\_trans = NULL, series\_terms = 2)

#### Arguments

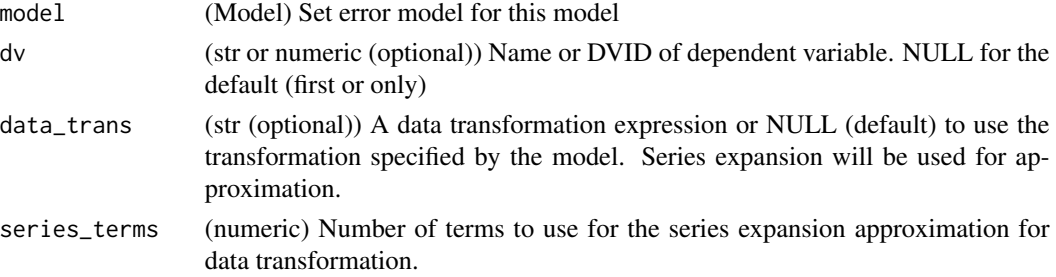

# Value

(Model) Pharmpy model object

# See Also

set\_proportional\_error\_model : Proportional error model set\_combined\_error\_model : Combined error model

# set\_bolus\_absorption 137

# Examples

```
## Not run:
model <- load_example_model("pheno")
model$statements$find_assignment("Y")
model <- set_additive_error_model(model)
model$statements$find_assignment("Y")
model <- load_example_model("pheno")
model$statements$find_assignment("Y")
model <- set_additive_error_model(model, data_trans="log(Y)")
model$statements$find_assignment("Y")
```
## End(Not run)

set\_bolus\_absorption *set\_bolus\_absorption*

# Description

Set or change to bolus absorption rate.

Currently lagtime together with bolus absorption is not supported.

### Usage

```
set_bolus_absorption(model)
```
#### Arguments

model (Model) Model to set or change absorption rate

### Value

(Model) Pharmpy model object

# See Also

set\_zero\_order\_absorption

set\_first\_order\_absorption

### Examples

```
## Not run:
model <- load_example_model("pheno")
model <- set_bolus_absorption(model)
model$statements$ode_system
```
set\_combined\_error\_model

*set\_combined\_error\_model*

#### **Description**

Set a combined error model. Initial estimates for new sigmas are :math:(min(DV)/2)<sup>2</sup> for proportional and 0.09 for additive.

The error function being applied depends on the data transformation.

+————————+—————————————————–+ | Data transformation | Combined error | +========================+=====================================================+  $\lim \tanh(y \mid \tanh: f + f \text{ epsilon}_1 + \text{epsilon}_2 \mid + \tanh(1 - \text{epsilon}_1)$ ————————–+ | :math:log(y) | :math:log(f) + epsilon\_1 + frac{epsilon\_2}{f} | +————————+—————————————————–+

### Usage

```
set_combined_error_model(model, dv = NULL, data_trans = NULL)
```
#### Arguments

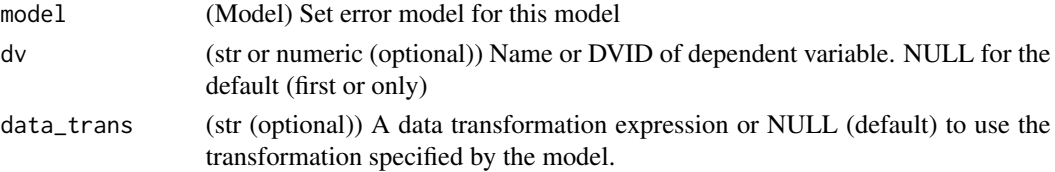

# Value

(Model) Pharmpy model object

#### See Also

set\_additive\_error\_model : Additive error model set\_proportional\_error\_model: Proportional error model

#### Examples

```
## Not run:
model <- remove_error_model(load_example_model("pheno"))
model <- set_combined_error_model(model)
model$statements$find_assignment("Y")
model <- remove_error_model(load_example_model("pheno"))
model <- set_combined_error_model(model, data_trans="log(Y)")
model$statements$find_assignment("Y")
```
set\_covariates *set\_covariates*

# Description

Set columns in the dataset to be covariates in the datainfo

# Usage

```
set_covariates(model, covariates)
```
# Arguments

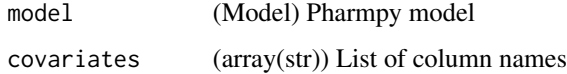

### Value

(Model) Pharmpy model object

set\_dtbs\_error\_model *set\_dtbs\_error\_model*

# Description

Dynamic transform both sides

# Usage

```
set_dtbs_error_model(model, fix_to_log = FALSE)
```
# Arguments

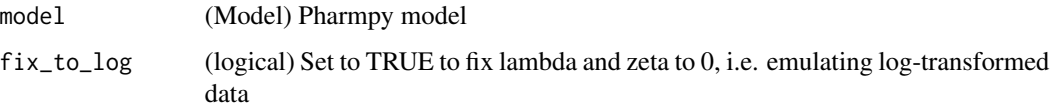

# Value

(Model) Pharmpy model object

# Examples

```
## Not run:
model <- load_example_model("pheno")
model <- set_dtbs_error_model(model)
## End(Not run)
```
set\_dvid *set\_dvid*

# Description

Set a column to act as DVID. Replace DVID if one is already set.

#### Usage

set\_dvid(model, name)

### Arguments

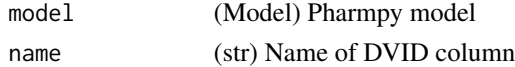

# Value

(Model) Pharmpy model object

set\_estimation\_step *set\_estimation\_step*

# Description

Set estimation step

Sets estimation step for a model. Methods currently supported are: FO, FOCE, ITS, LAPLACE, IMPMAP, IMP, SAEM, BAYES

#### Usage

```
set_estimation_step(model, method, idx = 0, ...)
```
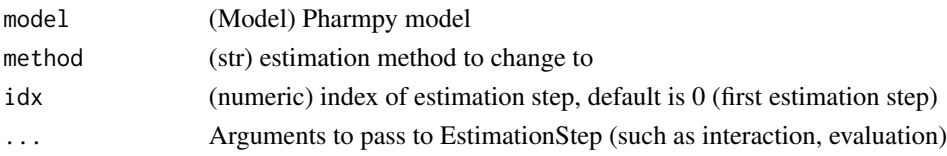

set\_evaluation\_step 141

# Value

(Model) Pharmpy model object

# See Also

add\_estimation\_step remove\_estimation\_step append\_estimation\_step\_options add\_covariance\_step remove\_covariance\_step set\_evaluation\_step

### Examples

```
## Not run:
model <- load_example_model("pheno")
opts <- list('NITER'=1000, 'ISAMPLE'=100)
model <- set_estimation_step(model, "IMP", evaluation=TRUE, tool_options=opts)
model$estimation_steps[1]
```
## End(Not run)

set\_evaluation\_step *set\_evaluation\_step*

# Description

Set estimation step

Sets estimation step for a model. Methods currently supported are: FO, FOCE, ITS, LAPLACE, IMPMAP, IMP, SAEM, BAYES

# Usage

```
set_{evaluation\_step(mod1, idx = -1)}
```
# Arguments

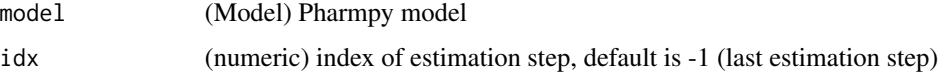

### Value

(Model) Pharmpy model object

# See Also

set\_estimation\_step add\_estimation\_step remove\_estimation\_step append\_estimation\_step\_options add\_covariance\_step remove\_covariance\_step

# Examples

```
## Not run:
model <- load_example_model("pheno")
model <- set_evaluation_step(model)
model$estimation_steps[1]
```

```
## End(Not run)
```
set\_first\_order\_absorption *set\_first\_order\_absorption*

# Description

Set or change to first order absorption rate.

Initial estimate for absorption rate is set to the previous rate if available, otherwise it is set to the time of first observation/2.

# Usage

set\_first\_order\_absorption(model)

# Arguments

model (Model) Model to set or change to use first order absorption rate

# Value

(Model) Pharmpy model object

# See Also

set\_bolus\_order\_absorption set\_zero\_order\_absorption

# Examples

```
## Not run:
model <- load_example_model("pheno")
model <- set_first_order_absorption(model)
model$statements$ode_system
```
## End(Not run)

set\_first\_order\_elimination

# *set\_first\_order\_elimination*

# Description

Sets elimination to first order

### Usage

set\_first\_order\_elimination(model)

# Arguments

model (Model) Pharmpy model

# Value

(Model) Pharmpy model object

# See Also

set\_zero\_order\_elimination

set\_michaelis\_menten\_elimination

# Examples

```
## Not run:
model <- load_example_model("pheno")
model <- set_first_order_elimination(model)
model$statements$ode_system
```
set\_iiv\_on\_ruv *set\_iiv\_on\_ruv*

# Description

Multiplies epsilons with exponential (new) etas.

Initial variance for new etas is 0.09.

# Usage

```
set_iiv_on_ruv(model, list_of_eps = NULL, same_eta = TRUE, eta_names = NULL)
```
# Arguments

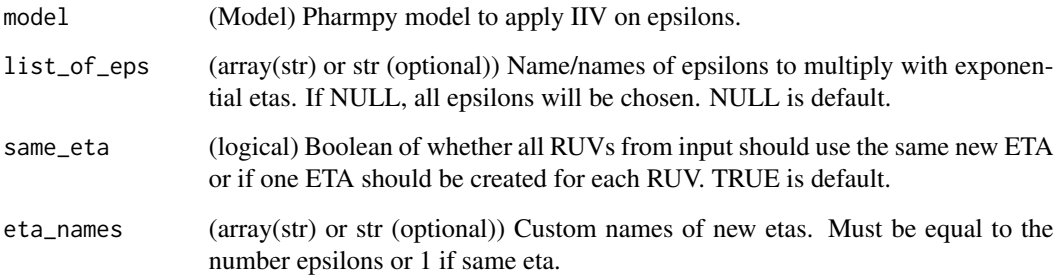

# Value

(Model) Pharmpy model object

### See Also

set\_power\_on\_ruv

# Examples

```
## Not run:
model <- load_example_model("pheno")
model <- set_iiv_on_ruv(model)
model$statements$find_assignment("Y")
```
# Description

Set an initial condition for the ode system

If the initial condition is already set it will be updated. If the initial condition is set to zero at time zero it will be removed (since the default is 0).

## Usage

```
set_initial_condition(model, compartment, expression, time = 0)
```
# Arguments

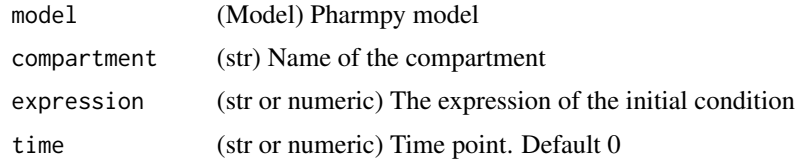

# Value

(model) Pharmpy model object

#### Examples

```
## Not run:
model <- load_example_model("pheno")
model <- set_initial_condition(model, "CENTRAL", 10)
get_initial_conditions(model)
## End(Not run)
```
set\_initial\_estimates *set\_initial\_estimates*

# Description

Set initial estimates

#### Usage

set\_initial\_estimates(model, inits)

### Arguments

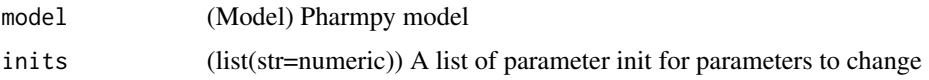

# Value

(Model) Pharmpy model object

#### See Also

fix\_parameters\_to : Fixing and setting parameter initial estimates in the same function unfix\_paramaters\_to : Unfixing parameters and setting a new initial estimate in the same

#### Examples

```
## Not run:
model <- load_example_model("pheno")
model <- set_initial_estimates(model, list('PTVCL'=2))
model$parameters['PTVCL']
```
## End(Not run)

set\_lower\_bounds *set\_lower\_bounds*

# Description

Set parameter lower bounds

#### Usage

set\_lower\_bounds(model, bounds)

# Arguments

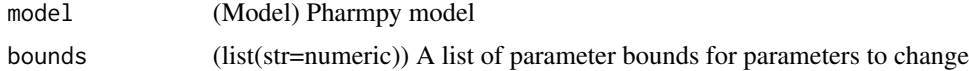

# Value

(Model) Pharmpy model object

# See Also

set\_upper\_bounds : Set parameter upper bounds unconstrain\_parameters : Remove all constraints of parameters

# Examples

```
## Not run:
model <- load_example_model("pheno")
model <- set_lower_bounds(model, {'PTVCL': -10})
model$parameters['PTVCL']
```
## End(Not run)

set\_michaelis\_menten\_elimination *set\_michaelis\_menten\_elimination*

#### Description

Sets elimination to Michaelis-Menten.

Initial estimate for CLMM is set to CL and KM is set to :math:2\*max(DV).

# Usage

set\_michaelis\_menten\_elimination(model)

# Arguments

model (Model) Pharmpy model

#### Value

(Model) Pharmpy model object

#### See Also

set\_first\_order\_elimination

set\_zero\_order\_elimination

#### Examples

```
## Not run:
model <- load_example_model("pheno")
model <- set_michaelis_menten_elimination(model)
model$statements$ode_system
```
set\_mixed\_mm\_fo\_elimination

*set\_mixed\_mm\_fo\_elimination*

# Description

Sets elimination to mixed Michaelis-Menten and first order.

Initial estimate for CLMM is set to CL/2 and KM is set to :math:2\*max(DV).

# Usage

set\_mixed\_mm\_fo\_elimination(model)

# Arguments

model (Model) Pharmpy model

#### Value

(Model) Pharmpy model object

# See Also

set\_first\_order\_elimination

set\_zero\_order\_elimination

set\_michaelis\_menten\_elimination

# Examples

```
## Not run:
model <- load_example_model("pheno")
model <- set_mixed_mm_fo_elimination(model)
model$statements$ode_system
```
set\_name *set\_name*

# Description

Set name of model object

# Usage

set\_name(model, new\_name)

# Arguments

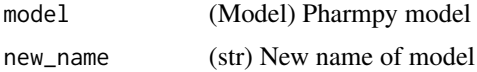

# Value

(Model) Pharmpy model object

# Examples

```
## Not run:
model <- load_example_model("pheno")
model$name
model <- set_name(model, "run2")
model$name
```
## End(Not run)

set\_ode\_solver *set\_ode\_solver*

# Description

Sets ODE solver to use for model

Recognized solvers and their corresponding NONMEM advans:

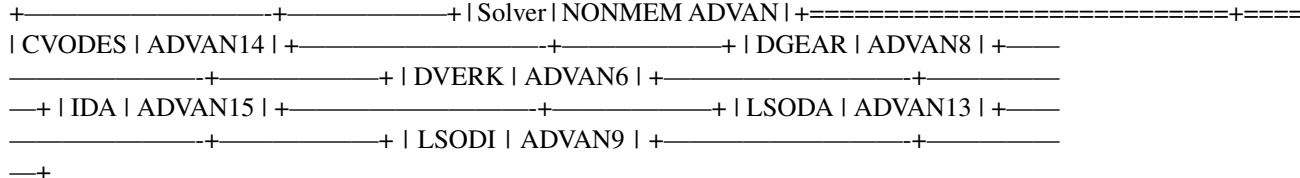

# Usage

set\_ode\_solver(model, solver)

# Arguments

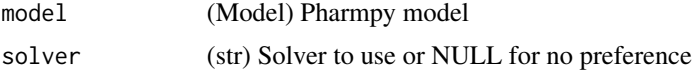

#### Value

(Model) Pharmpy model object

# Examples

```
## Not run:
model <- load_example_model("pheno")
model <- set_ode_solver(model, 'LSODA')
```

```
## End(Not run)
```
set\_peripheral\_compartments

*set\_peripheral\_compartments*

# Description

Sets the number of peripheral compartments to a specified number.

# Usage

```
set_peripheral_compartments(model, n)
```
# Arguments

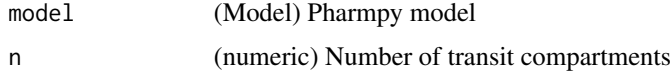

# Value

(Model) Pharmpy model object

# See Also

add\_peripheral\_compartment remove\_peripheral\_compartment

# set\_power\_on\_ruv 151

# Examples

```
## Not run:
model <- load_example_model("pheno")
model <- set_peripheral_compartments(model, 2)
model$statements$ode_system
```

```
## End(Not run)
```
set\_power\_on\_ruv *set\_power\_on\_ruv*

# Description

Applies a power effect to provided epsilons.

Initial estimates for new thetas are 1 if the error model is proportional, otherwise they are 0.1.

# Usage

```
set_power_on_ruv(
 model,
 list_of_eps = NULL,
 lowerlimit = 0.01,
 ipred = NULL,zero_protection = FALSE
)
```
# Arguments

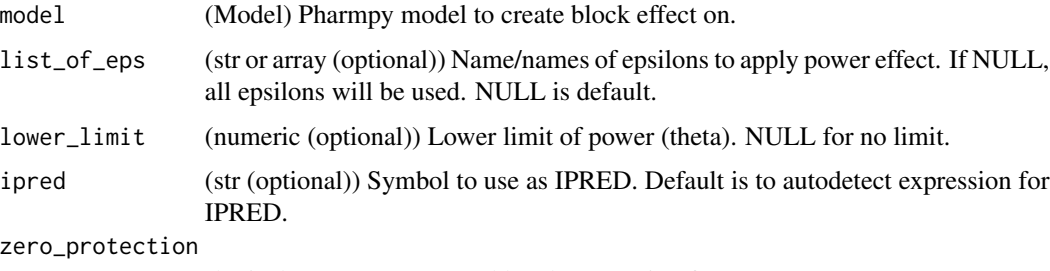

(logical) Set to TRUE to add code protecting from IPRED=0

# Value

(Model) Pharmpy model object

#### See Also

set\_iiv\_on\_ruv

# Examples

```
## Not run:
model <- load_example_model("pheno")
model <- set_power_on_ruv(model)
model$statements$find_assignment("Y")
## End(Not run)
```
set\_proportional\_error\_model

*set\_proportional\_error\_model*

# Description

Set a proportional error model. Initial estimate for new sigma is 0.09.

The error function being applied depends on the data transformation.

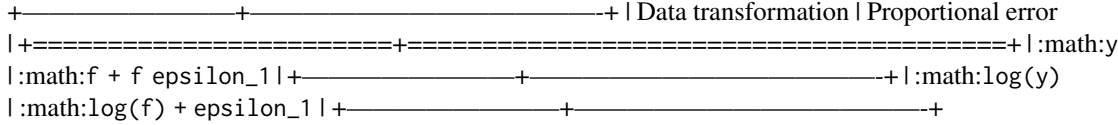

#### Usage

```
set_proportional_error_model(
 model,
 dv = NULL,data_trans = NULL,
 zero_protection = TRUE
)
```
# Arguments

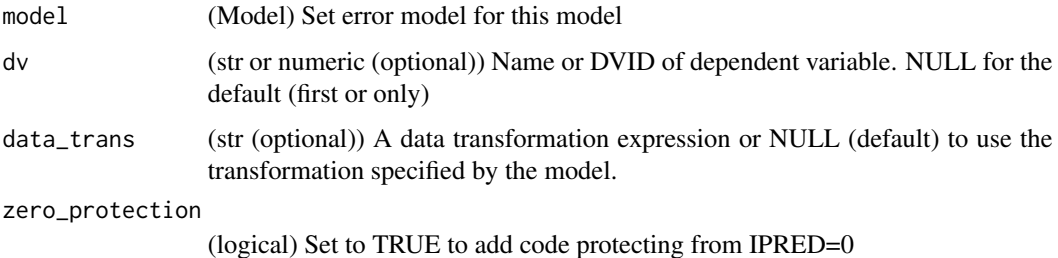

#### Value

(Model) Pharmpy model object

# See Also

set\_additive\_error\_model : Additive error model set\_combined\_error\_model : Combined error model

### Examples

```
## Not run:
model <- remove_error_model(load_example_model("pheno"))
model <- set_proportional_error_model(model)
model$statements$after_odes
model <- remove_error_model(load_example_model("pheno"))
model <- set_proportional_error_model(
model,
data_trans="log(Y)"
model$statements$after_odes
```
## End(Not run)

set\_seq\_zo\_fo\_absorption

*set\_seq\_zo\_fo\_absorption*

#### Description

Set or change to sequential zero order first order absorption rate.

Initial estimate for absorption rate is set the previous rate if available, otherwise it is set to the time of first observation/2.

Currently lagtime together with sequential zero order first order absorption is not supported.

# Usage

```
set_seq_zo_fo_absorption(model)
```
#### Arguments

model (Model) Model to set or change absorption rate

#### Value

(Model) Pharmpy model object

# See Also

set\_bolus\_order\_absorption

set\_zero\_order\_absorption

set\_first\_order\_absorption

# Examples

```
## Not run:
model <- load_example_model("pheno")
model <- set_seq_zo_fo_absorption(model)
model$statements$ode_system
```

```
## End(Not run)
```
set\_time\_varying\_error\_model *set\_time\_varying\_error\_model*

# Description

Set a time varying error model per time cutoff

# Usage

```
set_time_varying_error_model(model, cutoff, idv = "TIME")
```
# Arguments

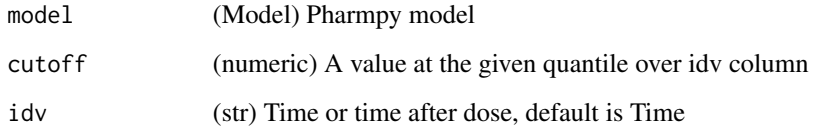

#### Value

(Model) Pharmpy model object

#### Examples

```
## Not run:
model <- load_example_model("pheno")
model <- set_time_varying_error_model(model, cutoff=1.0)
model$statements$find_assignment("Y")
```
set\_tmdd *set\_tmdd*

# Description

Sets target mediated drug disposition

Sets target mediated drug disposition to a PK model.

#### Usage

set\_tmdd(model, type)

# Arguments

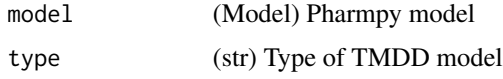

# Value

(Model) Pharmpy model object

# Examples

```
## Not run:
model <- load_example_model("pheno")
model <- set_tmdd(model, "full")
```

```
## End(Not run)
```
set\_transit\_compartments

*set\_transit\_compartments*

# Description

Set the number of transit compartments of model.

Initial estimate for absorption rate is set the previous rate if available, otherwise it is set to the time of first observation/2.

#### Usage

```
set_transit_compartments(model, n, keep_depot = TRUE)
```
# Arguments

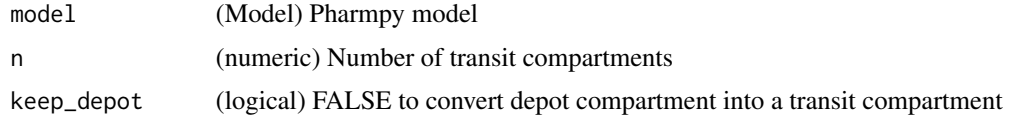

# Value

(Model) Pharmpy model object

# See Also

add\_lag\_time

# Examples

```
## Not run:
model <- load_example_model("pheno")
model <- set_transit_compartments(model, 3)
model$statements$ode_system
```

```
## End(Not run)
```
set\_upper\_bounds *set\_upper\_bounds*

# Description

Set parameter upper bounds

# Usage

set\_upper\_bounds(model, bounds)

# Arguments

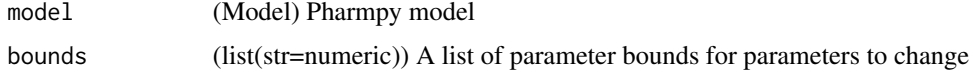

# Value

(Model) Pharmpy model object

# See Also

set\_lower\_bounds : Set parameter lower bounds unconstrain\_parameters : Remove all constraints of parameters

# set\_weighted\_error\_model 157

# Examples

```
## Not run:
model <- load_example_model("pheno")
model <- set_upper_bounds(model, list('PTVCL'=10))
model$parameters['PTVCL']
## End(Not run)
```
set\_weighted\_error\_model

*set\_weighted\_error\_model*

# Description

Encode error model with one epsilon and W as weight

# Usage

set\_weighted\_error\_model(model)

# Arguments

model (Model) Pharmpy model

# Value

(Model) Pharmpy model object

#### See Also

use\_thetas\_for\_error\_stdev : Use thetas to estimate error

# Examples

```
## Not run:
model <- load_example_model("pheno")
model <- set_weighted_error_model(model)
```
set\_zero\_order\_absorption

*set\_zero\_order\_absorption*

# Description

Set or change to zero order absorption rate.

Initial estimate for absorption rate is set the previous rate if available, otherwise it is set to the time of first observation/2.

#### Usage

set\_zero\_order\_absorption(model)

# Arguments

model (Model) Model to set or change to first order absorption rate

# Value

(Model) Pharmpy model object

#### See Also

set\_bolus\_order\_absorption

set\_first\_order\_absorption

# Examples

```
## Not run:
model <- load_example_model("pheno")
model <- set_zero_order_absorption(model)
model$statements$ode_system
```
## End(Not run)

set\_zero\_order\_elimination

*set\_zero\_order\_elimination*

# Description

Sets elimination to zero order.

Initial estimate for KM is set to 1% of smallest observation.

# Usage

set\_zero\_order\_elimination(model)

# Arguments

model (Model) Pharmpy model

# Value

(Model) Pharmpy model object

# See Also

set\_first\_order\_elimination set\_michaelis\_menten\_elimination

#### Examples

```
## Not run:
model <- load_example_model("pheno")
model <- set_zero_order_elimination(model)
model$statements$ode_system
```
## End(Not run)

set\_zero\_order\_input *set\_zero\_order\_input*

# Description

Set a zero order input for the ode system If the zero order input is already set it will be updated.

# Usage

```
set_zero_order_input(model, compartment, expression)
```
# Arguments

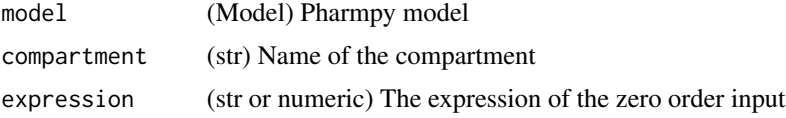

# Value

(model) Pharmpy model object

# Examples

```
## Not run:
model <- load_example_model("pheno")
model <- set_zero_order_input(model, "CENTRAL", 10)
get_zero_order_inputs(model)
## End(Not run)
```
simplify\_expression *simplify\_expression*

# Description

Simplify expression given constraints in model

#### Usage

simplify\_expression(model, expr)

# Arguments

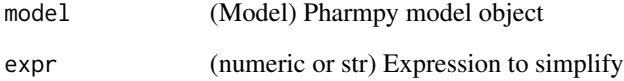

# Value

(Expression) Simplified expression

# Examples

```
## Not run:
model <- load_example_model("pheno")
simplify_expression(model, "Abs(PTVCL)")
```
solve\_ode\_system *solve\_ode\_system*

#### Description

Replace ODE system with analytical solution if possible

Warnings This function can currently only handle the most simple of ODE systems.

#### Usage

```
solve_ode_system(model)
```
#### Arguments

model (Model) Pharmpy model object

# Value

(Model) Pharmpy model object

# Examples

```
## Not run:
model <- load_example_model("pheno")
model$statements$ode_system
model <- solve_ode_system(model)
```

```
## End(Not run)
```
split\_joint\_distribution

*split\_joint\_distribution*

#### Description

Splits etas following a joint distribution into separate distributions.

#### Usage

```
split_joint_distribution(model, rvs = NULL)
```
#### Arguments

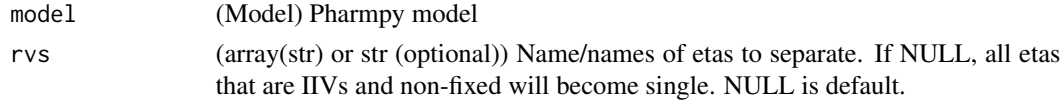

### Value

(Model) Pharmpy model object

#### See Also

create\_joint\_distribution : combine etas into a join distribution

#### Examples

```
## Not run:
model <- load_example_model("pheno")
model <- create_joint_distribution(model, c('ETA_1', 'ETA_2'))
model$random_variables$etas
model <- split_joint_distribution(model, c('ETA_1', 'ETA_2'))
model$random_variables$etas
```
## End(Not run)

summarize\_errors *summarize\_errors*

#### Description

Summarize errors and warnings from one or multiple model runs.

Summarize the errors and warnings found after running the model/models.

#### Usage

```
summarize_errors(results)
```
#### Arguments

results (ModelfitResults or array(ModelfitResults)) List of ModelfitResults or single ModelfitResults

### Value

(data.frame) A DataFrame of errors with model name, category (error or warning), and an integer as index, an empty DataFrame if there were no errors or warnings found.

# Examples

```
## Not run:
model <- load_example_model("pheno")
summarize_errors(model)
```
# Description

Creates a summary dataframe keyed by model-individual pairs for an input vector of models.

Content of the various columns:

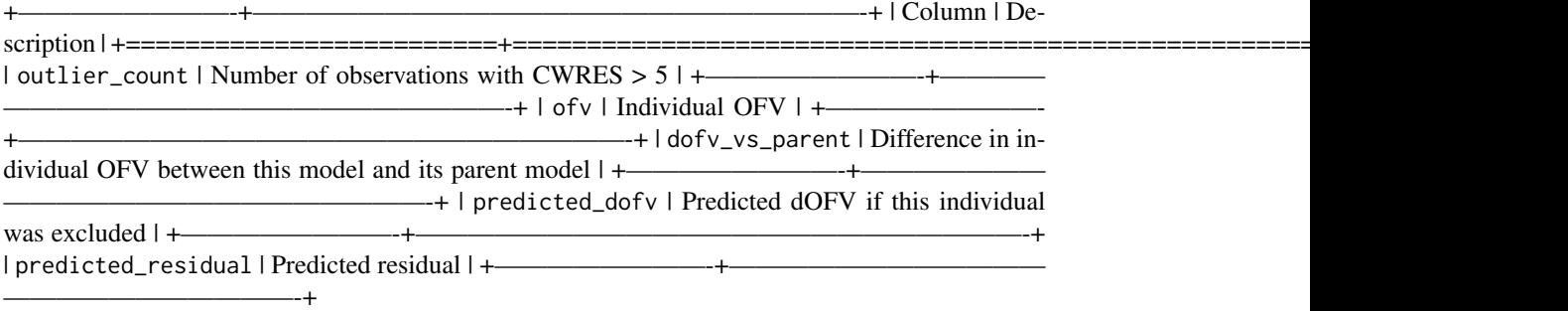

#### Usage

summarize\_individuals(models)

# Arguments

models (array(Model)) Input models

# Value

(data.frame | NULL) The summary as a dataframe

# Examples

```
## Not run:
model <- load_example_model("pheno")
fit_results <- fit(model)
results <- run_tool(
model=model,
mfl='ABSORPTION(ZO);PERIPHERALS(c(1, 2))',
algorithm='reduced_stepwise'
summarize_individuals([results$start_model, *results$models])
```
#### summarize\_individuals\_count\_table

*summarize\_individuals\_count\_table*

+————————-+———————————————————————————————

#### Description

Create a count table for individual data

Content of the various columns:

```
—+ | Column | Description | +=========================+================================================================================================+
| inf_selection | Number of subjects influential on model selection. | || :math:\mathrm{OFV}_{parent} - \mathrm{OFV} >
| | | :math:\mathrm{OFV}_{parent} - \mathrm{iOFV}_{parent} - (\mathrm{OFV} - \mathrm{iOFV}) > 3.84
| +————————-+——————————————————————————————
——+ | inf_params | Number of subjects influential on parameters. predicted_dofv > 3.84 | +——
——————-+————————————————————————————————+ |
out_obs | Number of subjects having at least one outlying observation (CWRES > 5) | +———————————————
———-+————————————————————————————————+ | out_ind
| Number of outlying subjects. predicted_residual > 3.0 | +———————————+——————————
—————————————————————————+ | inf_outlier | Number of sub-
jects both influential by any criteria and outlier by any criteria | +—
————————————————————————————+
```
#### Usage

summarize\_individuals\_count\_table(models = NULL, df = NULL)

#### Arguments

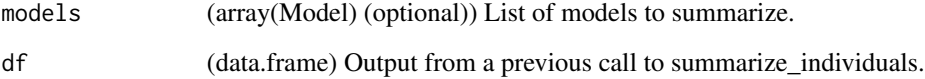

# Value

(data.frame) Table with one row per model.

# See Also

summarize\_individuals : Get raw individual data

summarize\_modelfit\_results

*summarize\_modelfit\_results*

# Description

Summarize results of model runs

Summarize different results after fitting a model, includes runtime, ofv, and parameter estimates (with errors). If include\_all\_estimation\_steps is FALSE, only the last estimation step will be included (note that in that case, the minimization\_successful value will be referring to the last estimation step, if last step is evaluation it will go backwards until it finds an estimation step that wasn't an evaluation).

#### Usage

```
summarize_modelfit_results(results, include_all_estimation_steps = FALSE)
```
# Arguments

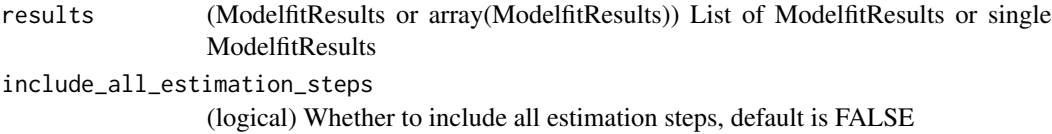

# Value

(data.frame) A DataFrame of modelfit results with model name and estmation step as index.

#### Examples

```
## Not run:
model <- load_example_model("pheno")
summarize_modelfit_results(model$modelfit_results)
```
## End(Not run)

transform\_blq *transform\_blq*

# Description

Transform for BLQ data

Transform a given model, methods available are m1, m3, and m4 (1). Current limits of the m3 and m4 method:

- Does not support covariance between epsilons
- Only supports additive, proportional, and combined error model

(1) Beal SL. Ways to fit a PK model with some data below the quantification limit. J Pharmacokinet Pharmacodyn. 2001 Oct;28(5):481-504. doi: 10.1023/a:1012299115260. Erratum in: J Pharmacokinet Pharmacodyn 2002 Jun;29(3):309. PMID: 11768292.

#### Usage

transform\_blq(model, method = "m4", lloq = NULL)

#### Arguments

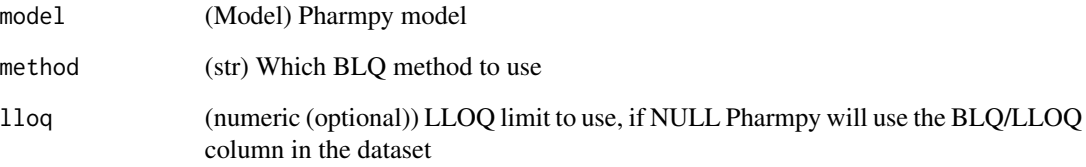

## Value

(Model) Pharmpy model object

#### See Also

remove\_loq\_data

#### Examples

```
## Not run:
model <- load_example_model("pheno")
model <- transform_blq(model, method='m4', lloq=0.1)
model$statements$find_assignment("Y")
## End(Not run)
```
transform\_etas\_boxcox *transform\_etas\_boxcox*

# Description

Applies a boxcox transformation to selected etas

Initial estimate for lambda is 0.1 with bounds (-3, 3).

# Usage

```
transform_etas_boxcox(model, list_of_etas = NULL)
```
# Arguments

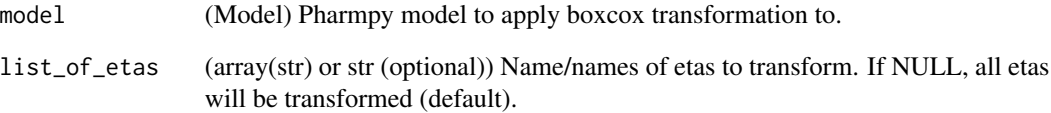

# Value

(Model) Pharmpy model object

#### See Also

transform\_etas\_tdist

transform\_etas\_john\_draper

# Examples

```
## Not run:
model <- load_example_model("pheno")
model <- transform_etas_boxcox(model, c("ETA_1"))
model$statements$before_odes$full_expression("CL")
```
transform\_etas\_john\_draper

*transform\_etas\_john\_draper*

# Description

Applies a John Draper transformation (1) to spelected etas

Initial estimate for lambda is 0.1 with bounds (-3, 3).

(1) John, J., Draper, N. (1980). An Alternative Family of Transformations. Journal of the Royal Statistical Society. Series C (Applied Statistics), 29(2), 190-197. doi:10.2307/2986305

# Usage

```
transform_etas_john_draper(model, list_of_etas = NULL)
```
# Arguments

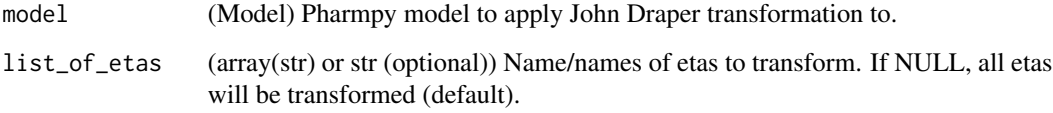

# Value

(Model) Pharmpy model object

#### See Also

transform\_etas\_boxcox

transform\_etas\_tdist

#### Examples

```
## Not run:
model <- load_example_model("pheno")
model <- transform_etas_john_draper(model, c("ETA_1"))
model$statements$before_odes$full_expression("CL")
```
transform\_etas\_tdist *transform\_etas\_tdist*

# Description

Applies a t-distribution transformation to selected etas

Initial estimate for degrees of freedom is 80 with bounds (3, 100).

# Usage

```
transform_etas_tdist(model, list_of_etas = NULL)
```
# Arguments

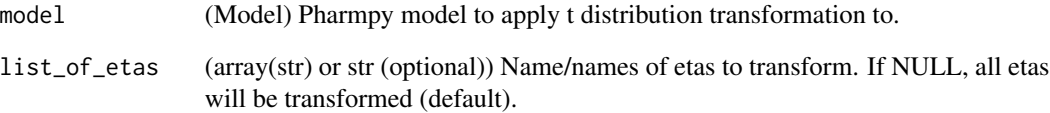

# Value

(Model) Pharmpy model object

#### See Also

transform\_etas\_boxcox

transform\_etas\_john\_draper

# Examples

```
## Not run:
model <- load_example_model("pheno")
model <- transform_etas_tdist(model, c("ETA_1"))
model$statements$before_odes$full_expression("CL")
```
translate\_nmtran\_time *translate\_nmtran\_time*

# Description

Translate NM-TRAN TIME and DATE column into one TIME column

If dataset of model have special NM-TRAN TIME and DATE columns these will be translated into one single time column with time in hours.

Warnings Use this function with caution. For example reset events are currently not taken into account.

# Usage

translate\_nmtran\_time(model)

# Arguments

model (Model) Pharmpy model object

# Value

(Model) Pharmpy model object

unconstrain\_parameters

*unconstrain\_parameters*

# Description

Remove all constraints from parameters

# Usage

```
unconstrain_parameters(model, parameter_names)
```
#### Arguments

model (Model) Pharmpy model parameter\_names

(array(str)) Remove all constraints for the listed parameters

# Value

(Model) Pharmpy model object

# undrop\_columns 171

# See Also

set\_lower\_bounds : Set parameter lower bounds set\_upper\_bounds : Set parameter upper bounds unfix\_parameters : Unfix parameters

# Examples

```
## Not run:
model <- load_example_model("pheno")
model$parameters['PTVCL']
model <- unconstrain_parameters(model, c('PTVCL'))
model$parameters['PTVCL']
```
## End(Not run)

undrop\_columns *undrop\_columns*

#### Description

Undrop columns of model

#### Usage

undrop\_columns(model, column\_names)

# Arguments

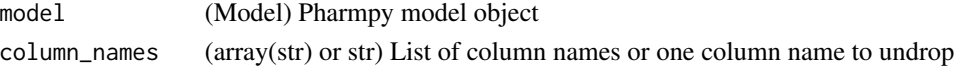

# Value

(Model) Pharmpy model object

# See Also

drop\_dropped\_columns : Drop all columns marked as drop drop\_columns : Drop or mark columns as dropped

#### Examples

```
## Not run:
model <- load_example_model("pheno")
model <- drop_columns(model, c('WGT', 'APGR'), mark=TRUE)
model <- undrop_columns(model, 'WGT')
## End(Not run)
```
unfix\_parameters *unfix\_parameters*

#### Description

Unfix parameters

Unfix all listed parameters

#### Usage

unfix\_parameters(model, parameter\_names)

#### **Arguments**

model (Model) Pharmpy model parameter\_names (array(str) or str) one parameter name or a vector of parameter names

#### Value

(Model) Pharmpy model object

#### See Also

unfix\_paramaters\_to : Unfixing parameters and setting a new initial estimate in the same function

fix\_parameters : Fix parameters

fix\_or\_unfix\_parameters : Fix or unfix parameters (given boolean)

fix\_parameters\_to : Fixing and setting parameter initial estimates in the same function

unconstrain\_parameters : Remove all constraints of parameters

# Examples

```
## Not run:
model <- load_example_model("pheno")
model <- fix_parameters(model, c('PTVCL', 'PTVV', 'THETA_3'))
model$parameters$fix
model <- unfix_parameters(model, 'PTVCL')
model$parameters$fix
```
unfix\_parameters\_to *unfix\_parameters\_to*

# Description

Unfix parameters to

Unfix all listed parameters to specified value/values

#### Usage

unfix\_parameters\_to(model, inits)

# Arguments

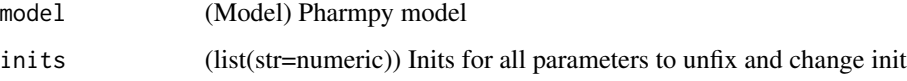

#### Value

(Model) Pharmpy model object

#### See Also

fix\_parameters : Fix parameters

fix\_or\_unfix\_parameters : Fix or unfix parameters (given boolean)

unfix\_paramaters : Unfixing parameters

fix\_paramaters\_to : Fixing parameters and setting a new initial estimate in the same

function

# Examples

```
## Not run:
model <- load_example_model("pheno")
model <- fix_parameters(model, c('PTVCL', 'PTVV', 'THETA_3'))
model$parameters$fix
model <- unfix_parameters_to(model, {'PTVCL': 0.5})
model$parameters$fix
model$parameters['PTVCL']
```
update\_initial\_individual\_estimates *update\_initial\_individual\_estimates*

# Description

Update initial individual estimates for a model

Updates initial individual estimates for a model.

#### Usage

```
update_initial_individual_estimates(model, individual_estimates, force = TRUE)
```
#### Arguments

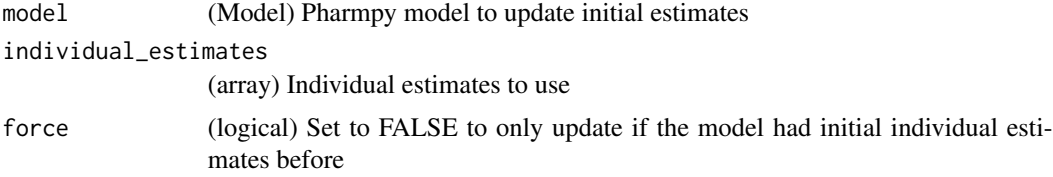

# Value

(Model) Pharmpy model object

#### Examples

```
## Not run:
model <- load_example_model("pheno")
results <- load_example_modelfit_results("pheno")
ie <- results$individual_estimates
model <- update_initial_individual_estimates(model, ie)
```
## End(Not run)

update\_inits *update\_inits*

# Description

Update initial parameter estimate for a model

Updates initial estimates of population parameters for a model. If the new initial estimates are out of bounds or NaN this function will raise.

#### Usage

```
update_inits(model, parameter_estimates, move_est_close_to_bounds = FALSE)
```
#### Arguments

model (Model) Pharmpy model to update initial estimates parameter\_estimates (array) Parameter estimates to update move\_est\_close\_to\_bounds (logical) Move estimates that are close to bounds. If correlation >0.99 the cor-

relation will be set to 0.9, if variance is <0.001 the variance will be set to 0.01.

# Value

(Model) Pharmpy model object

### Examples

```
## Not run:
model <- load_example_model("pheno")
results <- load_example_modelfit_results("pheno")
model$parameters$inits
model <- update_inits(model, results$parameter_estimates)
model$parameters$inits
```
## End(Not run)

use\_thetas\_for\_error\_stdev *use\_thetas\_for\_error\_stdev*

#### Description

Use thetas to estimate standard deviation of error

#### Usage

```
use_thetas_for_error_stdev(model)
```
#### Arguments

model (Model) Pharmpy model

#### Value

(Model) Pharmpy model object

# See Also

set\_weighted\_error\_model : Encode error model with one epsilon and weight

# Examples

```
## Not run:
model <- load_example_model("pheno")
model <- use_thetas_for_error_stdev(model)
model$statements$find_assignment("W")
model$statements$find_assignment("Y")
```
## End(Not run)

write\_csv *write\_csv*

# Description

Write dataset to a csv file and updates the datainfo path

# Usage

```
write_csv(model, path = NULL, force = FALSE)
```
# Arguments

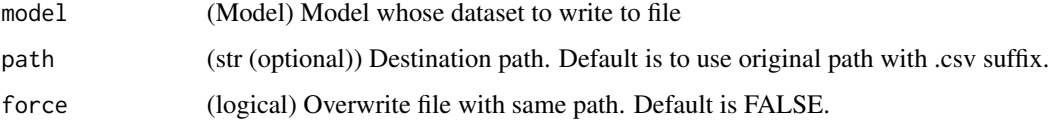

#### Value

(Model) Updated model object

#### Examples

```
## Not run:
model <- load_example_model("pheno")
model <- write_csv(model, path="newdataset$csv")
## End(Not run)
```
write\_model *write\_model*

# Description

Write model code to file

# Usage

write\_model(model, path = "", force = TRUE)

# Arguments

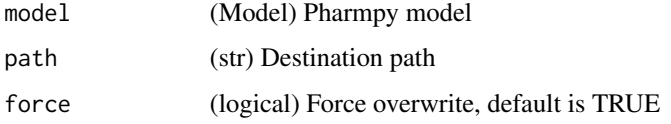

# Value

(Model) Pharmpy model object

# Examples

```
## Not run:
model <- load_example_model("pheno")
write_model(model)
## End(Not run)
```
write\_results *write\_results*

# Description

Write results object to json (or csv) file

Note that the csv-file cannot be read into a results object again.

#### Usage

```
write_results(results, path, lzma = FALSE, csv = FALSE)
```
# Arguments

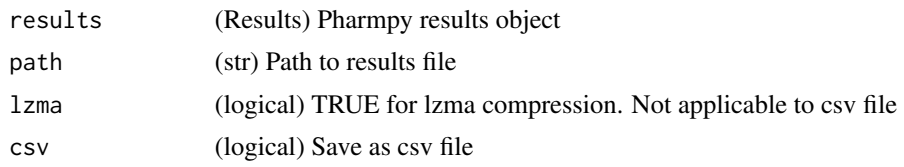

# **Index**

```
add_allometry, 6
add_covariance_step, 7
add_covariate_effect, 8
add_estimation_step, 11
add_iiv, 12
add_individual_parameter, 14
add_iov, 14
add_lag_time, 15
add_metabolite, 16
add_peripheral_compartment, 17
add_pk_iiv, 18
add_population_parameter, 19
add_time_after_dose, 20
append_estimation_step_options, 20
bump_model_number, 21
calculate_aic, 22
calculate_bic, 22
calculate_corr_from_cov, 23
calculate_corr_from_prec, 24
calculate_cov_from_corrse, 25
calculate_cov_from_prec, 26
calculate_epsilon_gradient_expression,
        27
calculate_eta_gradient_expression, 28
calculate_eta_shrinkage, 29
calculate_individual_parameter_statistics,
        30
calculate_individual_shrinkage, 31
calculate_parameters_from_ucp, 32
calculate_pk_parameters_statistics, 33
calculate_prec_from_corrse, 34
calculate_prec_from_cov, 35
calculate_se_from_cov, 36
calculate_se_from_prec, 37
calculate_ucp_scale, 38
check_dataset, 38
check_high_correlations, 39
check_parameters_near_bounds, 40
```
check\_pharmpy, [41](#page-40-0) cleanup\_model, [41](#page-40-0) convert\_model, [42](#page-41-0) create\_basic\_pk\_model, [43](#page-42-0) create\_config\_template, [44](#page-43-0) create\_joint\_distribution, [44](#page-43-0) create\_report, [45](#page-44-0) create\_results, [45](#page-44-0) create\_rng, [46](#page-45-0) create\_symbol, [47](#page-46-0) deidentify\_data, [47](#page-46-0) display\_odes, [48](#page-47-0) drop\_columns, [49](#page-48-0) drop\_dropped\_columns, [50](#page-49-0) evaluate\_epsilon\_gradient, [50](#page-49-0) evaluate\_eta\_gradient, [51](#page-50-0) evaluate\_expression, [52](#page-51-0) evaluate\_individual\_prediction, [53](#page-52-0) evaluate\_population\_prediction, [54](#page-53-0) evaluate\_weighted\_residuals, [55](#page-54-0) expand\_additional\_doses, [56](#page-55-0) find\_clearance\_parameters, [56](#page-55-0) find\_volume\_parameters, [57](#page-56-0) fit, [58](#page-57-0) fix\_or\_unfix\_parameters, [58](#page-57-0) fix\_parameters, [59](#page-58-0) fix\_parameters\_to, [60](#page-59-0) get\_baselines, [61](#page-60-0) get\_bioavailability, [62](#page-61-0) get\_cmt, [62](#page-61-0) get\_concentration\_parameters\_from\_data, [63](#page-62-0) get\_config\_path, [63](#page-62-0) get\_covariate\_baselines, [64](#page-63-0) get\_doseid, [65](#page-64-0) get\_doses, [65](#page-64-0)

# 180 INDEX

```
get_dv_symbol, 66
get_evid, 67
get_ids, 67
get_individual_parameters, 68
get_individual_prediction_expression,
        69
get_initial_conditions, 69
get_lag_times, 70
get_mdv, 71
get_model_code, 71
get_model_covariates, 72
get_number_of_individuals, 72
get_number_of_observations, 73
get_number_of_observations_per_individual,
        74
get_observation_expression, 76
get_observations, 75
get_omegas, 76
get_pk_parameters, 77
get_population_prediction_expression,
        78
get_rv_parameters, 79
get_sigmas, 79
get_thetas, 80
get_unit_of, 81
get_zero_order_inputs, 82
greekify_model, 82
has_additive_error_model, 83
has_combined_error_model, 84
85
has_first_order_elimination, 85
has_linear_odes, 86
has_linear_odes_with_real_eigenvalues,
        87
has_michaelis_menten_elimination, 87
has_mixed_mm_fo_elimination, 88
has_odes, 89
has_proportional_error_model, 89
has_random_effect, 90
has_weighted_error_model, 91
has_zero_order_absorption, 92
has_zero_order_elimination, 92
```

```
install_pharmpy, 93
install_pharmpy_devel, 94
is_linearized, 94
is_real, 95
```
list\_time\_varying\_covariates, [96](#page-95-0) load\_example\_model, [96](#page-95-0) load\_example\_modelfit\_results, [97](#page-96-0) make\_declarative, [98](#page-97-0) mu\_reference\_model, [98](#page-97-0) omit\_data, [99](#page-98-0) plot\_individual\_predictions, [100](#page-99-0) plot\_iofv\_vs\_iofv, [100](#page-99-0) plot\_transformed\_eta\_distributions, [101](#page-100-0) predict\_influential\_individuals, [101](#page-100-0) predict\_influential\_outliers, [102](#page-101-0) predict\_outliers, [103](#page-102-0) print\_fit\_summary, [104](#page-103-0) print\_model\_code, [104](#page-103-0) print\_model\_symbols, [105](#page-104-0) print\_pharmpy\_version, [105](#page-104-0) rank\_models, [106](#page-105-0) read\_dataset\_from\_datainfo, [107](#page-106-0) read\_model, [107](#page-106-0) read\_model\_from\_string, [108](#page-107-0) read\_modelfit\_results, [108](#page-107-0) read\_results, [109](#page-108-0) remove\_covariance\_step, [110](#page-109-0) remove\_covariate\_effect, [111](#page-110-0) remove\_error\_model, [111](#page-110-0) remove\_estimation\_step, [112](#page-111-0) remove\_iiv, [113](#page-112-0) remove\_iov, [114](#page-113-0) remove\_lag\_time, [115](#page-114-0) remove\_loq\_data, [115](#page-114-0) remove\_peripheral\_compartment, [116](#page-115-0) remove\_unused\_parameters\_and\_rvs, [117](#page-116-0) rename\_symbols, [117](#page-116-0) resample\_data, [118](#page-117-0) reset\_index, [119](#page-118-0) reset\_indices\_results, [119](#page-118-0) resume\_tool, [120](#page-119-0) retrieve\_final\_model, [120](#page-119-0) retrieve\_models, [121](#page-120-0) run\_allometry, [122](#page-121-0) run\_amd, [123](#page-122-0) run\_bootstrap, [124](#page-123-0) run\_covsearch, [125](#page-124-0) run\_estmethod, [126](#page-125-0)
## $INDEX$  and the set of the set of the set of the set of the set of the set of the set of the set of the set of the set of the set of the set of the set of the set of the set of the set of the set of the set of the set of th

run\_iivsearch, [127](#page-126-0) run\_iovsearch, [128](#page-127-0) run\_modelfit, [129](#page-128-0) run\_modelsearch, [130](#page-129-0) run\_ruvsearch, [131](#page-130-0) run\_tool, [132](#page-131-0) sample\_individual\_estimates, [132](#page-131-0) sample\_parameters\_from\_covariance\_matrix, [133](#page-132-0) sample\_parameters\_uniformly, [135](#page-134-0) set\_additive\_error\_model, [136](#page-135-0) set\_bolus\_absorption, [137](#page-136-0) set\_combined\_error\_model, [138](#page-137-0) set\_covariates, [139](#page-138-0) set\_dtbs\_error\_model, [139](#page-138-0) set\_dvid, [140](#page-139-0) set\_estimation\_step, [140](#page-139-0) set\_evaluation\_step, [141](#page-140-0) set\_first\_order\_absorption, [142](#page-141-0) set\_first\_order\_elimination, [143](#page-142-0) set\_iiv\_on\_ruv, [144](#page-143-0) set\_initial\_condition, [145](#page-144-0) set\_initial\_estimates, [145](#page-144-0) set\_lower\_bounds, [146](#page-145-0) set\_michaelis\_menten\_elimination, [147](#page-146-0) set\_mixed\_mm\_fo\_elimination, [148](#page-147-0) set\_name, [149](#page-148-0) set\_ode\_solver, [149](#page-148-0) set\_peripheral\_compartments, [150](#page-149-0) set\_power\_on\_ruv, [151](#page-150-0) set\_proportional\_error\_model, [152](#page-151-0) set\_seq\_zo\_fo\_absorption, [153](#page-152-0) set\_time\_varying\_error\_model, [154](#page-153-0) set\_tmdd, [155](#page-154-0) set\_transit\_compartments, [155](#page-154-0) set\_upper\_bounds, [156](#page-155-0) set\_weighted\_error\_model, [157](#page-156-0) set\_zero\_order\_absorption, [158](#page-157-0) set\_zero\_order\_elimination, [158](#page-157-0) set\_zero\_order\_input, [159](#page-158-0) simplify\_expression, [160](#page-159-0) solve\_ode\_system, [161](#page-160-0) split\_joint\_distribution, [161](#page-160-0) str, *[68](#page-67-0)*, *[77](#page-76-0)*, *[79](#page-78-0)* summarize\_errors, [162](#page-161-0) summarize\_individuals, [163](#page-162-0) summarize\_individuals\_count\_table, [164](#page-163-0) summarize\_modelfit\_results, [165](#page-164-0)

transform\_blq, [165](#page-164-0) transform\_etas\_boxcox, [167](#page-166-0) transform\_etas\_john\_draper, [168](#page-167-0) transform\_etas\_tdist, [169](#page-168-0) translate\_nmtran\_time, [170](#page-169-0) unconstrain\_parameters, [170](#page-169-0) undrop\_columns, [171](#page-170-0) unfix\_parameters, [172](#page-171-0) unfix\_parameters\_to, [173](#page-172-0) update\_initial\_individual\_estimates, [174](#page-173-0) update\_inits, [174](#page-173-0) use\_thetas\_for\_error\_stdev, [175](#page-174-0)

write\_csv, [176](#page-175-0) write\_model, [177](#page-176-0) write\_results, [177](#page-176-0)